# **Finding patterns that predict hyper and hypoglycaemia**

## Ricardo Bruno Faria

MSc. Data Science Department of Computer Science 2022

**Advisor** Pedro Brandão, Faculty of Sciences of the University of Porto

**Co-advisor** Vitor Santos Costa, Faculty of Sciences of the University of Porto

**Supervisor** Diogo Machado, Faculty of Sciences of the University of Porto

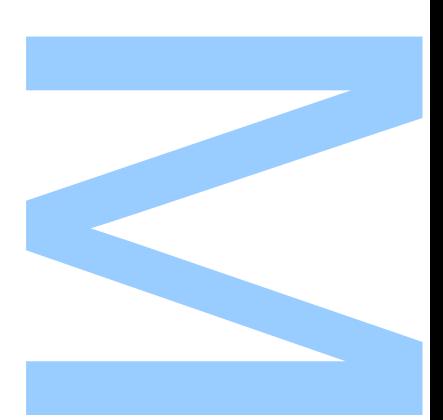

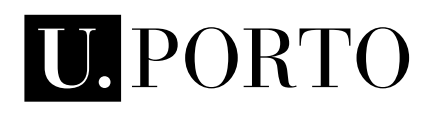

 $\blacktriangledown$ I7

**FACULDADE DE CIÊNCIAS<br>UNIVERSIDADE DO PORTO** 

Todas as correções determinadas pelo júri, e só essas, foram efetuadas.

O Presidente do Júri,

Porto,  $\frac{1}{\sqrt{2}}$ 

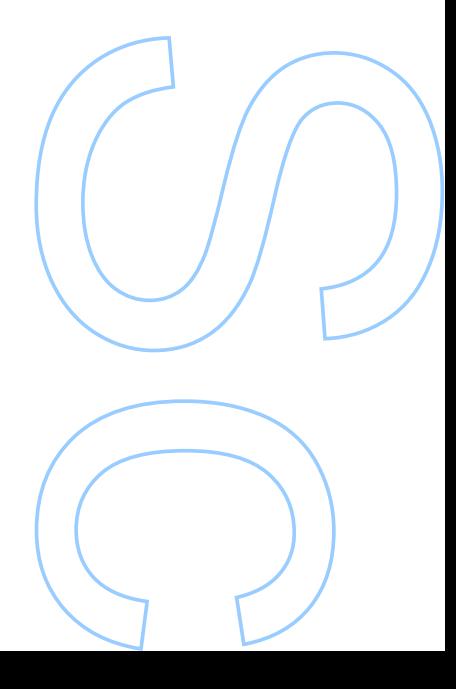

## Declaração de Honra

Eu, Ricardo Bruno Faria, inscrito no Mestrado em Ciencia de Dados da Faculdade de ˆ Ciências da Universidade do Porto declaro, nos termos do disposto na alínea a) do artigo 14.º do Código Ético de Conduta Académica da U.Porto, que o conteúdo da presente dissertação reflete as perspetivas, o trabalho de investigação e as minhas interpretações no momento da sua entrega. Ao entregar esta dissertação, declaro, ainda, que a mesma é resultado do meu próprio trabalho de investigação e contém contributos que não foram utilizados previamente noutros trabalhos apresentados a esta ou outra instituição. Mais declaro que todas as referências a outros autores respeitam escrupulosamente as regras da atribuição, encontrando-se devidamente citadas no corpo do texto e identificadas na secção de referências bibliográficas. Não são divulgados na presente dissertação quaisquer conteúdos cuja reprodução esteja vedada por direitos de autor. Tenho consciência de que a prática de plágio e auto-plágio constitui um ilícito académico.

Ricardo Faria

Braga, 29 / 09 / 2022

### UNIVERSITY OF PORTO

### MASTERS THESIS

## **Finding patterns that predict hyper and hypoglycaemia**

*Author:*

[Ricardo Bruno F](mailto:up202004105@edu.fc.up.pt)ARIA

*Advisor:* [Pedro B](mailto:pbrandao@dcc.fc.up.pt)RANDÃO

*Co-advisor:* [Vitor Santos C](mailto:vscosta@fc.up.pt)OSTA

*Supervisor:* [Diogo M](mailto:dmachado@dcc.fc.up.pt)ACHADO

*A thesis submitted in fulfilment of the requirements for the degree of MSc. Data Science*

*at the*

Faculty of Sciences of the University of Porto Department of Computer Science

December 12, 2022

### UNIVERSITY OF PORTO

## *Abstract*

<span id="page-8-0"></span>Faculty of Sciences of the University of Porto Department of Computer Science

MSc. Data Science

### **Finding patterns that predict hyper and hypoglycaemia**

#### by [Ricardo Bruno F](mailto:up202004105@edu.fc.up.pt)ARIA

Diabetes is a serious illness due to either a malfunction of the pancreas that stops producing insulin or the body's inability to use the insulin produced and if left untreated can cause serious problems. Personalized insulin injections are needed to control the glucose level of patients with type 1 diabetes and in order to try to predict the glucose level over time a machine learning analysis with the OhioT1DM Dataset will be made.

This dataset contains continuous glucose insulin, physiological sensor and self-reported life-event data collected over an eight-week period for 12 patients. The Deep Learning models used in the analysis are the *LSTM*, *GRU*, *BiLSTM*, *BiGRU*, 1*D CNN*, *TCN* and mixed models combining 1*D CNN* + *LSTM* or *GRU*.

This dataset contains missing values and inconsistencies in the number of rows and columns for each variable. In order to merge every variable into a single dataframe for each patient, these variables are re-sampled to a time window of 30 minutes containing the mean, mode or sum of the values within that time window. To predict the value of the glucose level of the next 30 minutes information of all variables within the past 24 hours is used.

Different versions of the models are tested, a personalized version that only trains the models with one patient's data and a generalized version that trains with all data. The generalized version had better results and lower training time.

After this test, two more versions are tested, one that trains models with all variables and one uses only a selection of variables. The version with the selected variables had a smaller training time and slightly better results on the top performing models.

The best final models were the simpler versions of *LSTM*, *GRU* and 1*D CNN* + *LSTM*. The combined model of 1*D CNN* and *LSTM* had the lowest training time of 97 seconds and the best performance with a *RMSE* of 0.0617. This show that for this dataset, maybe due to the dataset size or number of variables, simple deep learning models outperform more complex models.

### UNIVERSITY OF PORTO

### *Resumo*

<span id="page-10-0"></span>Faculty of Sciences of the University of Porto Department of Computer Science

Mestrado Ciência de Dados

#### **Encontrar padr˜oes que prevˆem hyper e hipoglicemia**

por [Ricardo Bruno F](mailto:up202004105@edu.fc.up.pt)ARIA

A diabetes é uma doença grave devido ou a um mau funcionamento do pâncreas que deixa de produzir insulina ou à incapacidade do corpo de utilizar a insulina produzida e, se não for tratada, pode causar problemas graves. São necessárias injecções personalizadas de insulina para controlar o nível de glucose dos pacientes com diabetes tipo 1 e para tentar prever o nível de glucose ao longo do tempo será feita uma análise de *Machine Learning* com o OhioT1DM Dataset.

Este dataset contém valores continuos da insulina, glicose, sensores fisiológicos e dados de eventos de vida auto-reportados, recolhidos durante um período de oito semanas para 12 pacientes. Os modelos de *Deep Learning* utilizados na análise são os LSTM, GRU, *BiLSTM*, *BiGRU*, 1*D CNN*, *TCN* e modelos mistos que combinam 1*D CNN* + *LSTM* ou *GRU*.

Este conjunto de dados contém alguns *missing values* e inconsistências no número de linhas e colunas para cada variável. A fim de juntar cada variável num único dataframe para cada paciente, estas variáveis são *re-sampled* para uma janela de tempo de 30 minutos contendo a media, moda ou soma dos valores dentro dessa janela de tempo. Para prever ´ o valor do nível de glicose dos próximos 30 minutos, é utilizada a informação de todas as variáveis nas últimas 24 horas.

São testadas diferentes versões dos modelos, uma versão personalizada que apenas treina os modelos com dados de um paciente e uma versão generalizada que treina com todos os dados. A versão generalizada teve melhores resultados e menor tempo de treino.

Após este teste, são testadas mais duas versões, uma que treina modelos com todas as variáveis e outra que utiliza apenas uma selecção de variáveis. A versão com as variáveis seleccionadas teve um tempo de treino menor e resultados ligeiramente melhores nos modelos com melhor desempenho.

Os melhores modelos finais foram as versoes mais simples de ˜ *LSTM*, *GRU* e 1*D CNN* + *LSTM*. O modelo combinado 1*D CNN* e *LSTM* teve o menor tempo de treino de 97 segundos e o melhor desempenho com um *RMSE* de 0,0617. Isto mostra que para este dataset, talvez devido ao tamanho do dataset ou ao número de variáveis, os modelos simples de *Deep Learning* superam os modelos mais complexos.

## <span id="page-12-0"></span>**Contents**

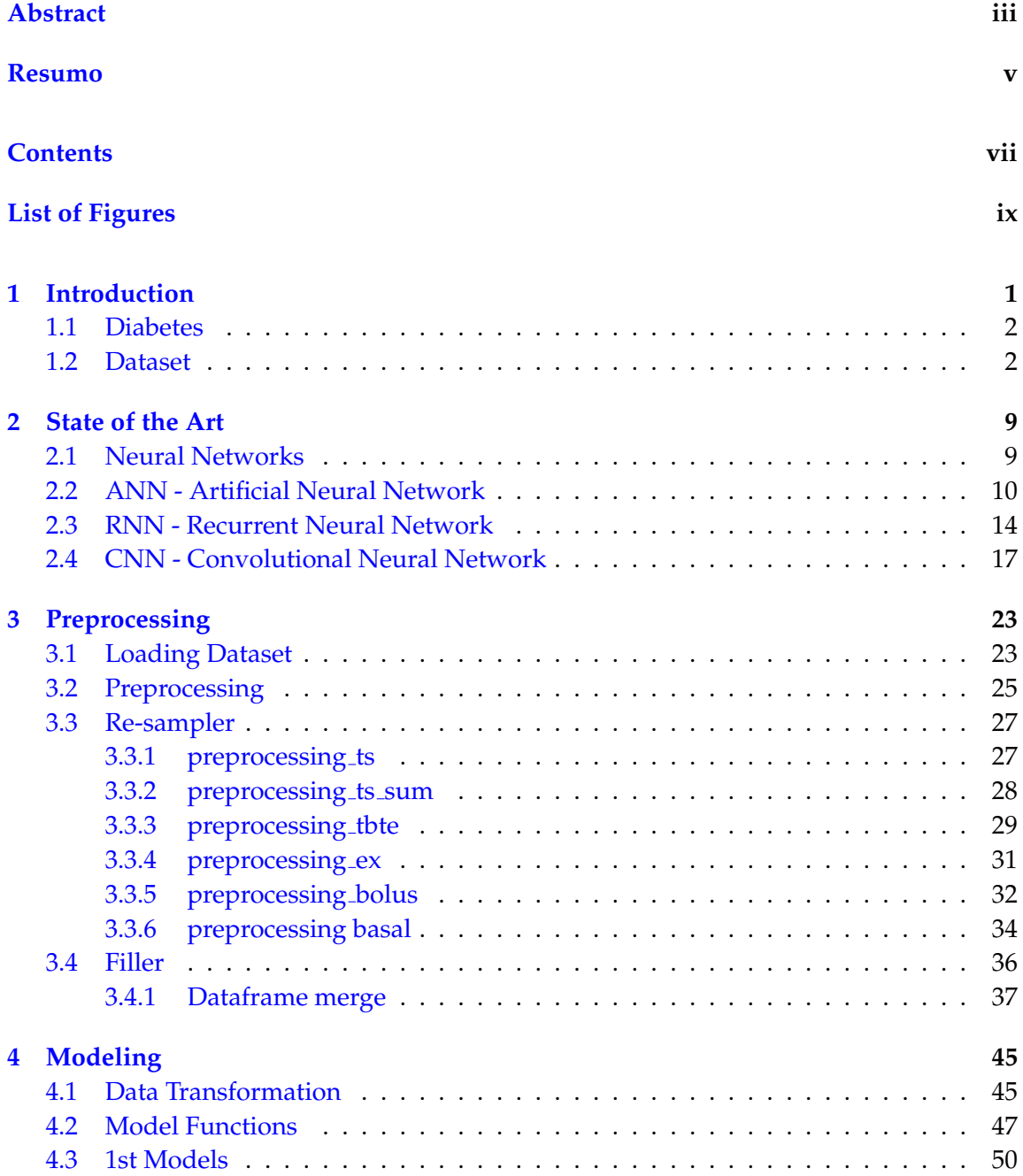

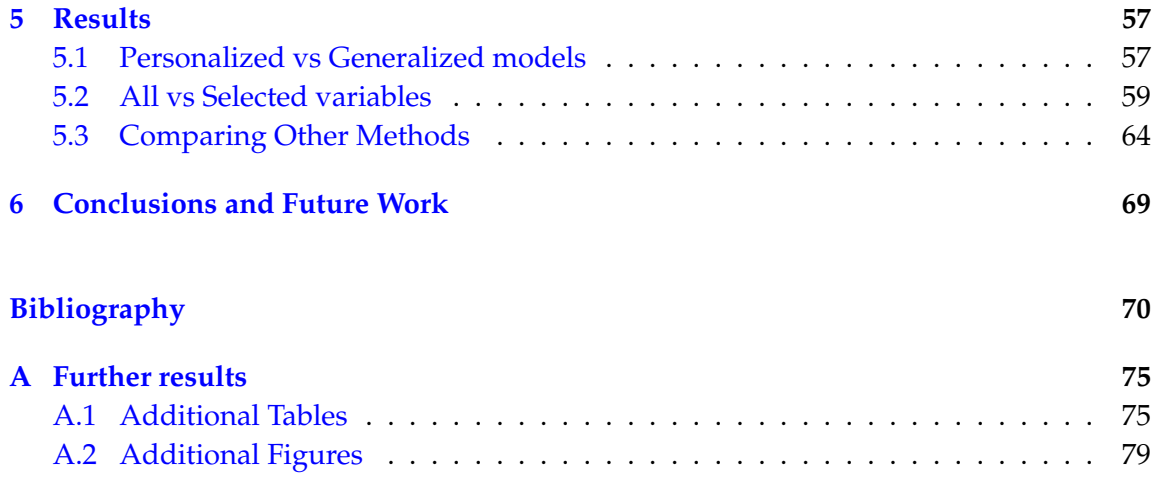

## <span id="page-14-0"></span>**List of Figures**

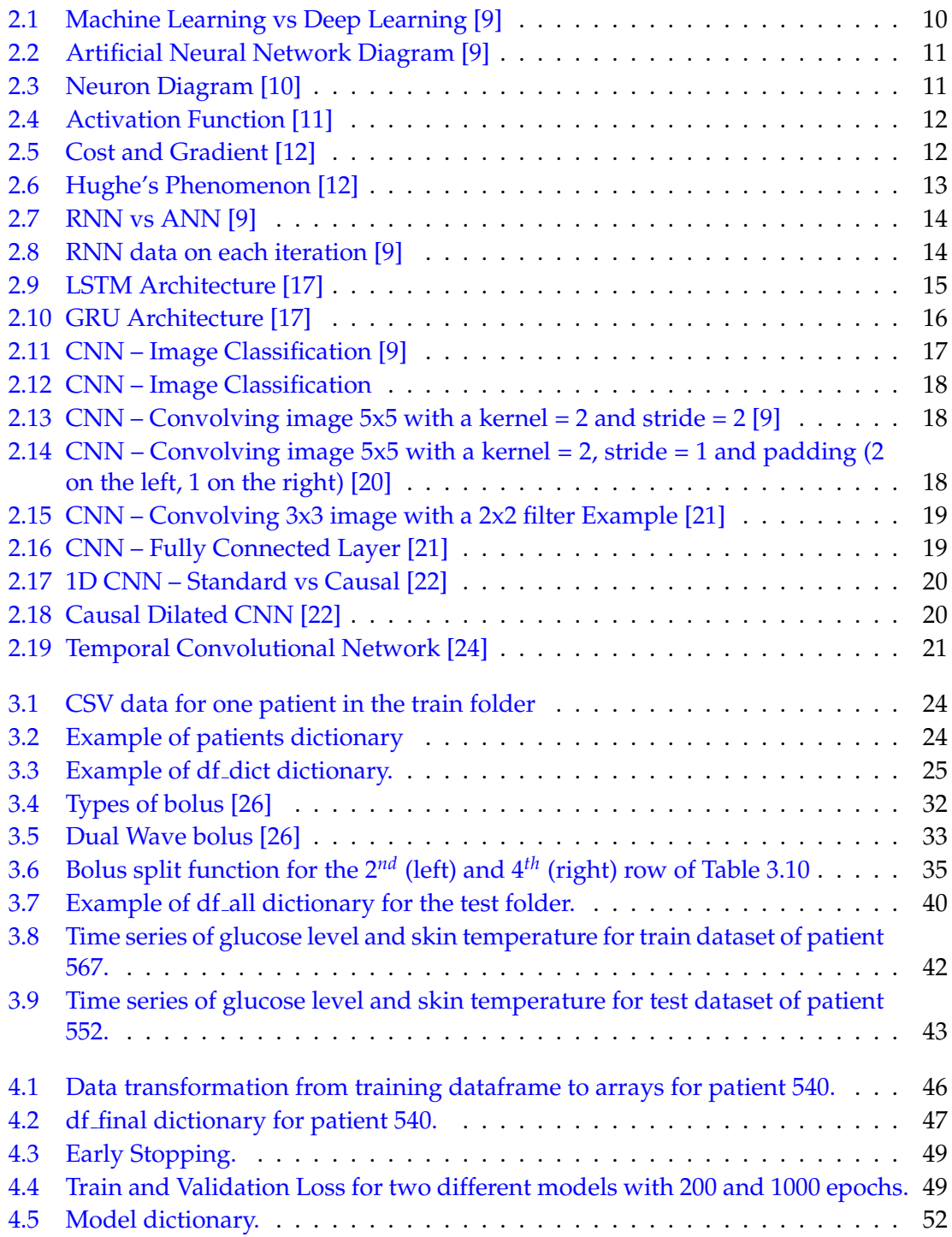

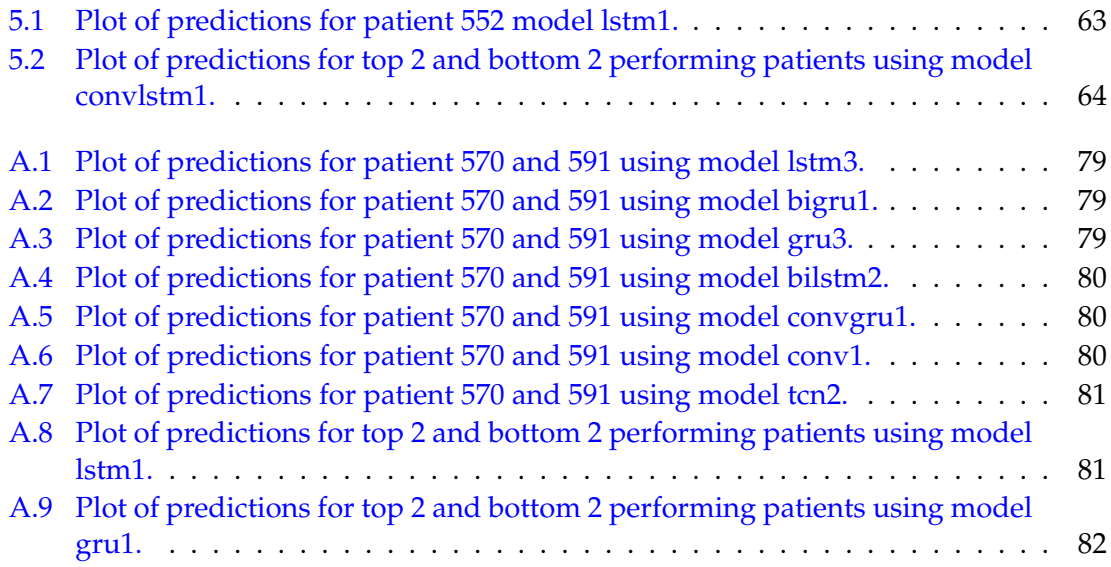

## <span id="page-16-0"></span>**Chapter 1**

## **Introduction**

Diabetes mellitus, commonly known as diabetes, is a metabolic illness in which the patient's blood sugar levels remain elevated for an extended period of time. If left untreated it causes major health problems such as cardiovascular disease, blindness, kidney failure, lower limb amputation and even death. The source of this condition is a dysfunction of the pancreas which causes it to produce insufficient or no insulin.

Nearly 537 million adults (20-79 years) had diabetes in 2021 and this number is predicted to rise over time. By 2030, the total number of people living with diabetes are predicted to be 643 million and by 2045, 783 million. In 2021, diabetes claimed the lives of 6.7 million people. Almost half of all adults with diabetes (240 million) are undiagnosed [\[1\]](#page-86-1).

Since diabetes is such an important problem that affects an increasing number of people, it is critical to delay or avoid the disease by eating a balanced diet and exercising regularly. However, diabetes cannot always be prevented, and in some cases it must be controlled with insulin injections to maintain normal glucose levels. Insulin doses, however, are dependent on various parameters such as physical activity, nutrition, and the glycaemic level at that particular time. Because all of these vary depending on a person's habits, it is impossible to treat everyone with diabetes in the same manner. It is necessary to personalize the treatment in order for it to be effective, however, even if the patient follows a strict diet, glucose levels can quickly fluctuate.

To have a more personalized treatment, we need to understand what causes the glucose level to oscillate so that it can be forecasted when blood glucose levels are nearing dangerous levels, to avoid hypo and hyperglycemia. In this thesis we aim to predict these glucose oscillations with a Machine Learning analysis, using a dataset with various variables and glucose levels. The dataset used is the OhioT1DM Dataset [\[2\]](#page-86-2) the contains

continuous glucose insulin taken, physiological sensor and self-reported life-event data collected over an eight-week period for 12 patients with type 1 diabetes.

### <span id="page-17-0"></span>**1.1 Diabetes**

Diabetes is a long-term chronic condition that affects how the body transforms food into energy, either to the pancreas' inability to create enough insulin or the body's inability to use the insulin produced. Insulin is a hormone that aids glucose absorption into cells for energy production. Hyperglycemia occurs when the body's ability to use or manufacture insulin is impaired, resulting in a rise in blood glucose levels, and it has been linked to several health concerns as well as organ and tissue failure over time.

Type 1, Type 2, and Gestational Diabetes are the three most common kinds of diabetes [\[3,](#page-86-3) [4\]](#page-86-4).

**Type 1 diabetes** is also known as insulin-dependent diabetes or juvenile diabetes since it is most often initially diagnosed in children and young people. However, it can strike anyone at any age. Because the immune system targets and destroys the cells in the pancreas that create insulin, people with this type of diabetes are unable to produce any insulin. To keep blood glucose levels under control, these individuals must receive insulin injections on a daily basis. Type 1 diabetes affects 5-10% of people with diabetes and there is currently no way to prevent it  $[3]$ .

**Type 2 diabetes** is the most prevalent type of diabetes, which arises when the body does not use insulin as it should. It most commonly affects middle-aged and older people, but it can strike anyone at any age[\[5\]](#page-86-5). Because the symptoms are not always obvious, testing is critical. Healthy habits, such as eating nutritious foods and exercising regularly, can help avoid or at least delay the onset of this illness.

**Gestational diabetes** can develop in pregnant women, which, most of the time, disappears after the baby is born. However, women affected and their children have an increased risk of developing type 2 diabetes later in life.

### <span id="page-17-1"></span>**1.2 Dataset**

The OhioT1DM Dataset, used in this thesis, collected data on several variables for 6 patients in 2018 and 6 patients in 2020 for a total of 12 patients over the course of eight weeks. This dataset was first made accessible for research purposes in 2018 for the first Blood Glucose Level Prediction (BGLP) Challenge [\[6\]](#page-86-6) and it contained information on the first six patients.

All patients are anonymous and therefore referred by random ID numbers. All patients were on insulin pump therapy with continuous glucose monitoring (CGM) that tracks the glucose level through a tiny sensor inserted under the skin, usually on the belly or arm [\[7\]](#page-86-7). The insulin pumps used by the patients were either the Medtronic 530G or the Medtronic 630G. Additionally, the patients used the Medtronic Enlite CGM sensors to monitor glycaemic levels. Patients reported life-event data via a custom smartphone app and physiological data was collected with a fitness band. The patients of 2018 used Basis Peak fitness bands while patients of 2020 wore Empatica Embrace.

<span id="page-18-0"></span>The static data of each patient is shown in Table [1.1,](#page-18-0) this information includes patient ID, gender, age range, insulin pump model, sensor band type and cohort.

| ID  | Gender | Age       | Pump Model | Sensor Band      | Cohort |
|-----|--------|-----------|------------|------------------|--------|
| 540 | male   | $20 - 40$ | 630G       | Empatica         | 2020   |
| 544 | male   | $40 - 60$ | 530G       | Empatica<br>2020 |        |
| 552 | male   | $20 - 40$ | 630G       | Empatica<br>2020 |        |
| 567 | female | $20 - 40$ | 630G       | Empatica         | 2020   |
| 584 | male   | $40 - 60$ | 530G       | Empatica         | 2020   |
| 596 | male   | $60 - 80$ | 530G       | Empatica         | 2020   |
| 559 | female | $40 - 60$ | 530G       | <b>Basis</b>     | 2018   |
| 563 | male   | $40 - 60$ | 530G       | Basis            | 2018   |
| 570 | male   | $40 - 60$ | 530G       | Basis            | 2018   |
| 575 | female | $40 - 60$ | 530G       | Basis            | 2018   |
| 588 | female | $40 - 60$ | 530G       | <b>Basis</b>     | 2018   |
| 591 | female | $40 - 60$ | 530G       | Basis            | 2018   |

TABLE 1.1: Patient data from OhioT1DM 2018 and 2020 [\[2\]](#page-86-2)

For the sequential data, the dataset includes [\[2\]](#page-86-2):

- CGM blood glucose level every 5 minutes
- Periodic self-monitoring Blood glucose level (finger sticks)
- Insulin doses, both bolus and basal
- Self-reported (SR) meal times with carbohydrate estimates

SR times of exercise

- SR times of sleep
- SR times of work

SR times of stress

SR times of illness

- Data from the Basis Peak Band (5-minute aggregations):
	- Heart Rate Galvanic Skin Response (GSR) Skin Temperature Air Temperature Step Count Sleep Time
- Data from the Empatica Embrace Band (1-minute aggregations):

Galvanic Skin Response (GSR) Skin Temperature Magnitude of Acceleration Sleep Time

The data is divided in two sets for each patient, one for Training and one for Test examples.

| ID  | <b>BGLP Challenge</b> | Training Examples | Test Examples |
|-----|-----------------------|-------------------|---------------|
| 540 | 2020                  | 11947             | 2884          |
| 544 | 2020                  | 10623             | 2704          |
| 552 | 2020                  | 9080              | 2352          |
| 567 | 2020                  | 10858             | 2377          |
| 584 | 2020                  | 12150             | 2653          |
| 596 | 2020                  | 10877             | 2731          |
| 559 | 2018                  | 10796             | 2514          |
| 563 | 2018                  | 12124             | 2570          |
| 570 | 2018                  | 10982             | 2745          |
| 575 | 2018                  | 11866             | 2590          |
| 588 | 2018                  | 12640             | 2791          |
| 591 | 2018                  | 10847             | 2760          |

TABLE 1.2: Train-Test split of glucose entries for each patient [\[2\]](#page-86-2)

Each set contains the following data fields:

• **3 data fields** - Patient ID, insulin type and weight.

- **glucose level** Continuous glucose monitoring (CGM) data every 5 minutes. Has two columns: "*ts*" - contains the information of the day, month, year, hour, minute, second; "*value*" - blood glucose in mg/dL.
- **finger stick** Self-monitoring values of blood glucose. It has the same columns as "*glucose level*" but has irregular time intervals as this test is taken by initiative of the patient.
- **basal** Basal insulin rate that is injected continuously until a new basal rate is selected. Also has as columns "*ts*" and "*value*". It Has irregular time intervals that depend on how long a basal rate was set.
- **temp basal** A temporary basal insulin rate that supersedes the patient's normal basal rate. When the value is 0, this indicates that the basal insulin flow has been suspended. At the end of a temp basal, the basal rate goes back to the normal basal rate, basal. It has 3 columns: "*ts begin*" - Initial time; "*ts end*" - ending time; "*value*". The number of rows depends on how many temp basal rates were set by the patient.
- **bolus** Insulin delivered to the patient. It has 5 columns for 2018 patients and 4 columns for 2020 patients: "*ts begin*", "*ts end*", "*type*", "*dose*" for both years and *"bwz carb input"* for 2018 patients. There are 4 types of insulin: Normal - delivers all insulin at once; Square - delivers all insulin over a period of time; Normal dual and Square dual that is a combination of the previous types. The fifth column has information of the carbs ingested similar to the "*meal*" field.
- **meal** Self-reported meals, it has 3 columns: "*ts*"; "*type*" type of meal; "*carbs*" patient's estimate for the carbohydrates.
- **sleep** Self-reported sleep with 3 columns: "*ts begin*"; "*ts end*"; "*quality*" Patient's rating of the sleep quality: 1 - Poor; 2 - Fair; 3 - Good.
- **work** Self-reported time of going to and from work with the subjective physical intensity of the activity. Columns: "*ts begin*", "*ts end*" and "*intensity*".
- **stressors** Self-reported times of stress. It has 3 columns "*ts*", "*type*" and *"description"* but only the time column has values. Some patient's have no entries on this dataset.
- **hypo event** Self-reported hypoglycemic episodes, has only one column: "*ts*". Some patient's have no entries on this dataset.
- **illness** Self-reported time of when the patient felt ill. It has 4 columns: "*ts begin*", "*ts end*" , "*type*" and "*description*" but only the first column has values. Some patient's have no entries on this dataset.
- **exercise** Self-reported start time and duration of exercise with subjective Intensity. It has 5 columns: "*ts begin*", "*intensity*", "*duration*", "*type*" and "*competitive*" but the last two columns have no values.
- **basis heart rate** Heart rate in bpm every 5 minutes. This data is only available for 2018 patients. It has 2 columns: "*ts*" and "*value*".
- **basis gsr** Galvanic skin response, also known as skin conductance or electrodermal activity every 5 minutes for 2018 patients and every 1 minute for 2020 patients. It has 2 columns: "*ts*" and "*value*".
- **basis skin temperature** Skin temperature, in Fahrenheit, every 5 minutes for 2018 patients and every 1 minute for 2020 patients. It has 2 columns: "*ts*" and "*value*".
- **basis air temperature** Air temperature, in degrees Fahrenheit every 5 minutes. This data is only available for 2018 patients. It has 2 columns: "*ts*" and "*value*".
- **basis steps** Step count, aggregated every 5 minutes. This data is only available for 2018 patients. It has 2 columns: "*ts*" and "*value*".
- **basis sleep** Sensor's report of the times when the patient was asleep. It has 4 columns: "*tbegin*", "*tend*", "*quality*" and "*type*". The last column is always empty and the "*quality*" has a numeric estimate of sleep quality for 2018 patients while for 2020 has only 0s.
- **acceleration** Magnitude of acceleration every 1 minute. This data is only available for 2020 patients, therefore, it will not be used.

All these variables can be used to make predictions on the glucose level. .

However, in traditional Machine Learning models feature engineering is done manually, while on Deep Learning these features are learned directly from the data, saving time and learning more complex data patterns [\[8\]](#page-86-8).

There are several types of Deep Learning models:

- Artificial Neural Networks ANN Used for tabular data
- Recurrent Neural Networks RNN Used for sequential data
- Convolutional Neural Networks CNN Used for images

More complex neural networks are made in order to solve problems with these vanilla networks so it is needed to test more than one NN to know which one is better in a particular case. The next chapter will cover the differences in these NN.

A deep learning analysis of this dataset has already been made by several AI researchers, however, most of these analyses did not use all variables or had a poor preprocessing of the used variables. Additionally, most did not use any type of scaling of the data. The amount of information used to make predictions is also different, some researchers use only the previous 30 minutes of data to predict the following 30 minutes while others use the previous 1 or 2 hours.

The objective of this thesis is to find a NN that can accurately predict the glucose level after a certain period of time and compare the performance of a personalized (trained with only one patient) and generalized (trained with all patients) model.

Before using the models, a preprocessing of the data is needed as each variable has a different number of columns, rows and time stamps. Depending on the structure of each variable's dataframe, different types of preprocessing are applied and then all dataframes are merged into a single dataframe with only one column for the time stamps. To make predictions on the glucose level of the following 30 minutes, the information of all variables within the previous 24 hours will be used. All types of models with different numbers of layers will be compared and the model with the lowest error and training time will be selected.

## <span id="page-24-0"></span>**Chapter 2**

## **State of the Art**

In this chapter, the different types of Deep Learning models used for time series forecasting are explained. Each model has some strengths and weaknesses, so these models are always being improved and new models are created in order to counter some of the weaknesses.

### <span id="page-24-1"></span>**2.1 Neural Networks**

Time series forecasting is a vital topic of study in a variety of fields, including weather forecasting, stock price forecasting, the number of customers at a store or hospital, among others.

There are numerous options for dealing with Time Series. ARIMA (*Autoregressive integrated moving average*) and SARIMA (*Seasonal ARIMA*) models are two of these alternatives.

These methods often require hand-engineered features, prepared by domain exerts. Most real-world problems have multiple variables as input so they are not suited to ARIMA that focus on univariate data. They are also focused on linear relationships and complete data so they do not perform well in predicting nonlinear patterns or predicting with missing values [\[8\]](#page-86-8).

Deep Learning models, on the other hand, learn these features directly from the data, which saves time spent fine-tuning parameters and allows them to learn more complicated data patterns. These models are robust to noise and can learn even with missing values. They also support multivariate inputs and can learn nonlinear and complex relationships [\[8\]](#page-86-8).

Having an image classification problem as an example, to extract features from an image, a strong understanding of the image's subject is required and it takes time to do so.

<span id="page-25-1"></span>In Deep Learning, feature extraction is done automatically, as seen in Figure [2.1.](#page-25-1)

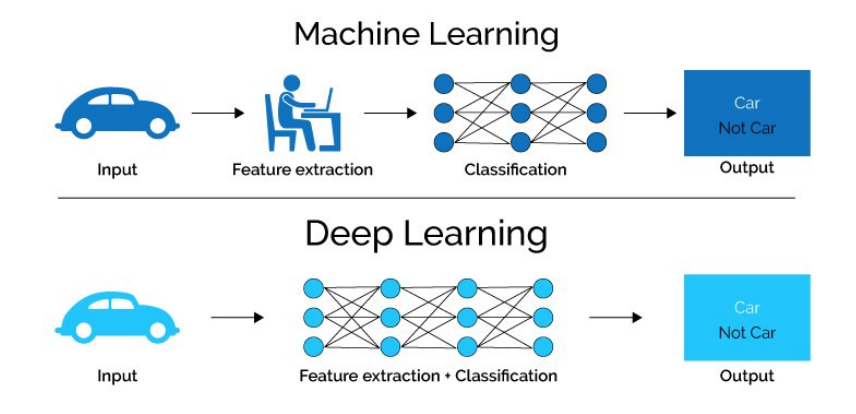

FIGURE 2.1: Machine Learning vs Deep Learning [\[9\]](#page-86-0)

These Deep Learning models are called Neural Networks and there are several types of NN:

- ANN Artificial Neural Network
- RNN Recurrent Neural Network
- CNN Convolutional Neural Network

### <span id="page-25-0"></span>**2.2 ANN - Artificial Neural Network**

An Artificial Neural Network is a collection of interconnected nodes known as perceptrons or neurons that are arranged in one or more layers. Each neuron receives a signal and processes it before passing it on to the next layer of neurons. The weight of each neuron and connection changes as the learning progresses. Because the inputs are exclusively processed in the forward direction, ANNs are also known as Feed-Forward Neural Networks (Figure [2.2\)](#page-26-0).

The three layers of an ANN are also illustrated in the same image. The input layer receives the data, the hidden layer processes the inputs (which can be a single or more layers), and the output layer returns the output [\[10\]](#page-87-0). The structure of each neuron is represented in Figure [2.3.](#page-26-1)

<span id="page-26-1"></span>**Inputs** 

Weights

<span id="page-26-0"></span>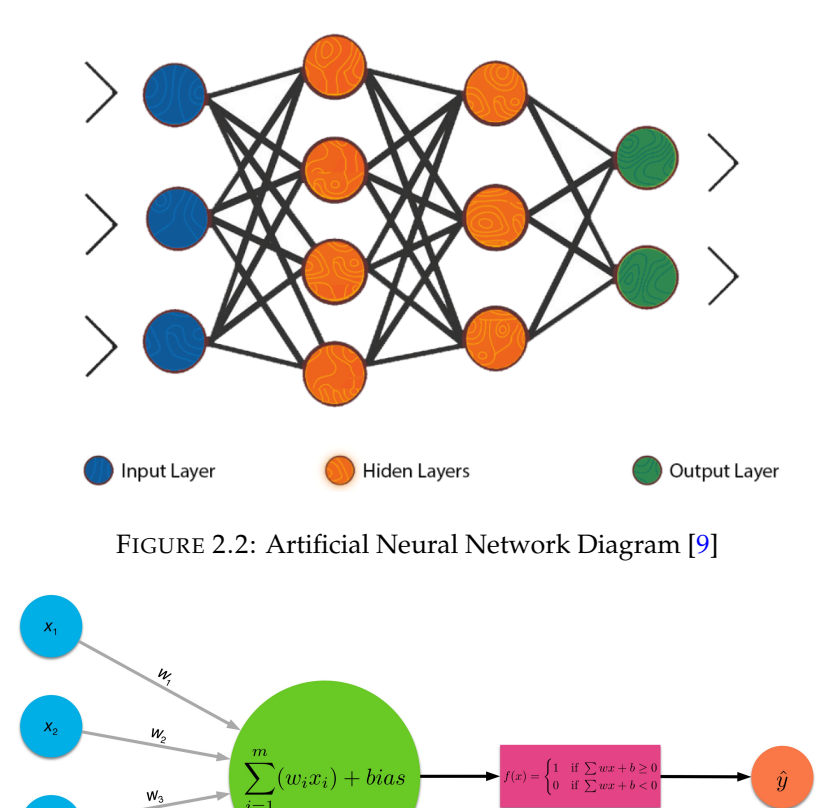

Each neuron receives all the input values (blue circles) multiplied by the weight assigned to each link (grey lines). The weight attributed to the neuron itself, known as bias, is added after the sum of all these values. Because the sum of all these values can quickly escalate as the number of layers grows, an Activation function is applied before transferring the value shown in the green circle on to the next neuron to keep the value between -1 and 1.

FIGURE 2.3: Neuron Diagram [\[10\]](#page-87-0)

Activation

Output

**Summation and Bias** 

As Activation Functions, there are numerous alternatives, like those presented in Figure [2.4,](#page-27-0) these functions should be differentiable and continuous everywhere [\[11\]](#page-87-1).

The first activation function, on the left side, is the ReLU or Rectified linear function. This function returns the max value between 0 and X, so, any negative number will be returned as 0 and the other numbers are kept the same.

The second function, in the middle, is the Sigmoid function, often known as the Logistic function, displayed in the middle. This function ensures the values on the green

<span id="page-27-0"></span>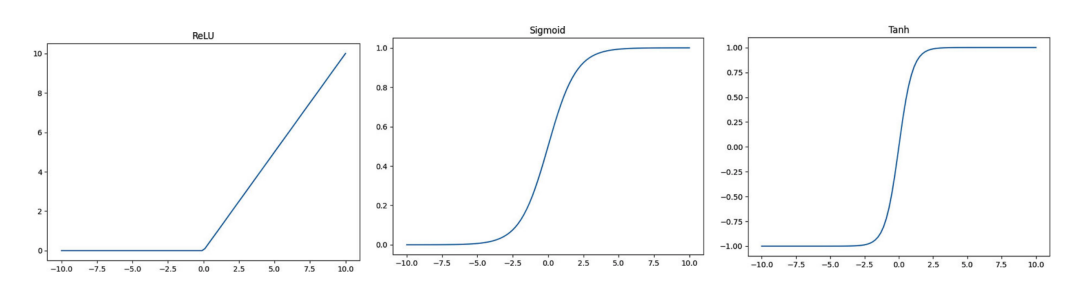

FIGURE 2.4: Activation Function [\[11\]](#page-87-1)

circle stay between 0 and 1. It is linear for values near 0 but flattens off for larger values, resulting in numbers near +1 or 0.

The last function on the right is the Hyperbolic Tangent activation function, often known as TanH and behaves similarly to the sigmoid function, except that it limits the values between -1 and 1. The benefit of this function is that the negative inputs will be mapped strictly to negative and the only positive outputs are the positive inputs [\[11\]](#page-87-1).

After the last hidden layer the output value is compared to the actual value. If the value is not what was expected then all the weights of bias and connections will be finetuned from the last layer till the first, this is called Back Propagation.

<span id="page-27-1"></span>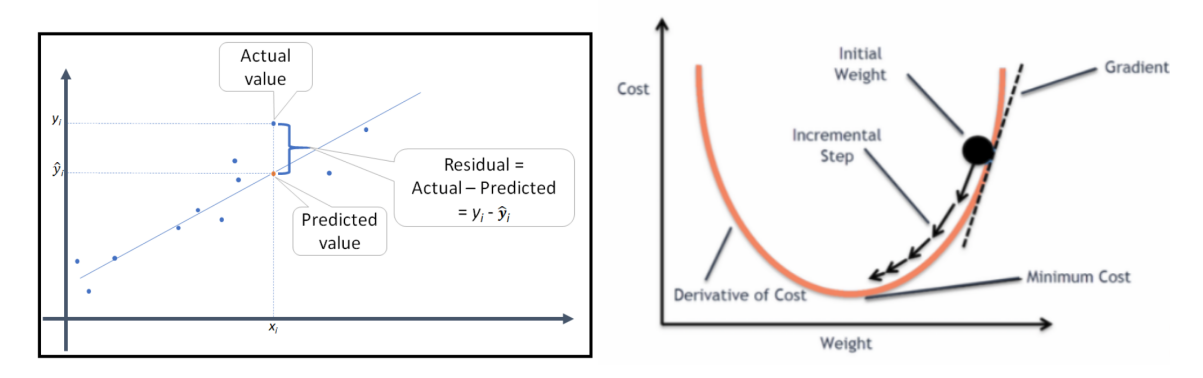

FIGURE 2.5: Cost and Gradient [\[12\]](#page-87-2)

After the weights have been modified on the next iteration of the model train, a new cost (difference between the actual and predicted value) is determined, and this process is repeated until the cost is reduced, as illustrated in Figure [2.5.](#page-27-1) An NN's incremental step is one of its parameters. The training process will be substantially slower if the incremental step is too small, but the outcomes may not be optimal if the incremental step is too high, therefore, there must be a compromise between training time and results.

In this thesis, it is considered a regression problem and there are various functions to determine that cost (or loss function). Some of which are the Mean Squared Error (*MSE*), Root Mean Squared Error (*RSME*) and the Mean Absolute Error (*MAE*) [\[8\]](#page-86-8) which equations are the [2.1,](#page-28-1) [2.2](#page-28-2) and [2.3,](#page-28-3) respectively.

<span id="page-28-1"></span>
$$
\frac{1}{N} \sum_{i=1}^{N} (\hat{y} - y_i)^2
$$
\n(2.1)

The *MSE* is obtained by summing the squared differences of between the observed value (*y*) and the predicted value ( $\hat{y}$ ) and dividing by the number of test rows (N) [\[13\]](#page-87-4).

<span id="page-28-2"></span>
$$
\sqrt{\frac{1}{N} \sum_{i=1}^{N} (\hat{y}_i - y_i)^2}
$$
 (2.2)

The *RMSE* is obtained by using the square root of *MSE*.

<span id="page-28-3"></span>
$$
\frac{1}{N} \sum_{i=1}^{N} |\hat{y} - y_i|
$$
\n(2.3)

The *MAE* is similar to *MSE* but is instead obtained by summing the absolute value of the differences.

Unlike *MAE*, *MSE* and *RSME* are more punishing of larger forecast errors [\[8\]](#page-86-8). This is due to the fact that the summation used is the squared differences, so these values will increase rapidly if the differences are larger.

While determining a minimum cost on a dataset with a small number of variables may be simple, this is not the case as the number of variables grows. This has a significant impact on the model's performance, known as the Hughe's Phenomenon and shown in Figure [2.6.](#page-28-0)

<span id="page-28-0"></span>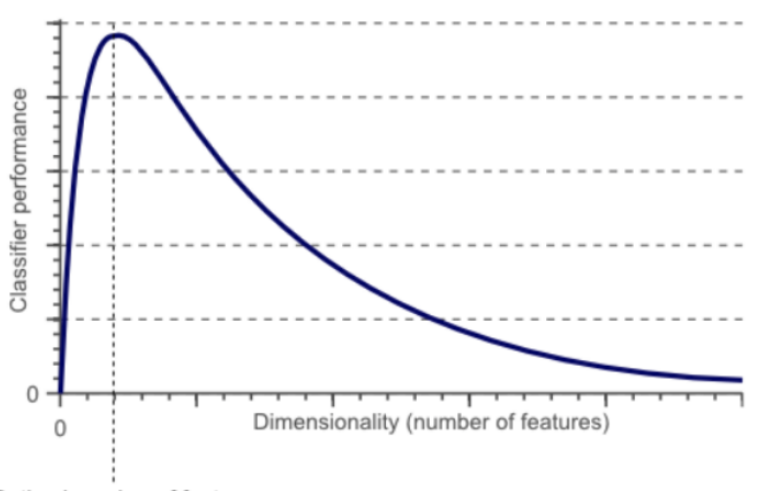

Optimal number of features

FIGURE 2.6: Hughe's Phenomenon [\[12\]](#page-87-2)

A problem associated with ANNs is that they are not able to capture sequential information in the input data which is needed to analyse time-series [\[11\]](#page-87-1).

### <span id="page-29-0"></span>**2.3 RNN - Recurrent Neural Network**

Recurrent Neural Networks (*RNNs*) address the challenge of sequential data through different feedback links in the architecture, enabling notion of state [\[9\]](#page-86-0).

Figure [2.7](#page-29-1) illustrates this difference, which is a recurrent link on each node. This loop ensures that sequential information is preserved, making RNN more appropriate for working with Time Series data.

<span id="page-29-1"></span>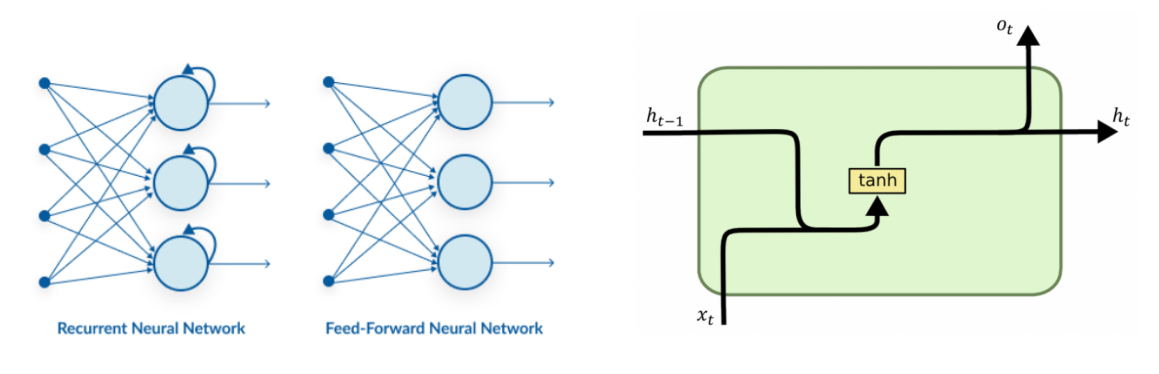

FIGURE 2.7: RNN vs ANN [\[9\]](#page-86-0)

<span id="page-29-2"></span>The data processed on each iteration is made up of the current iteration's input, *x<sup>t</sup>* , and a combination of prior outputs, *ht*−1. The output of this iteration is *o<sup>t</sup>* . Figure [2.8](#page-29-2) shows this impact as well.

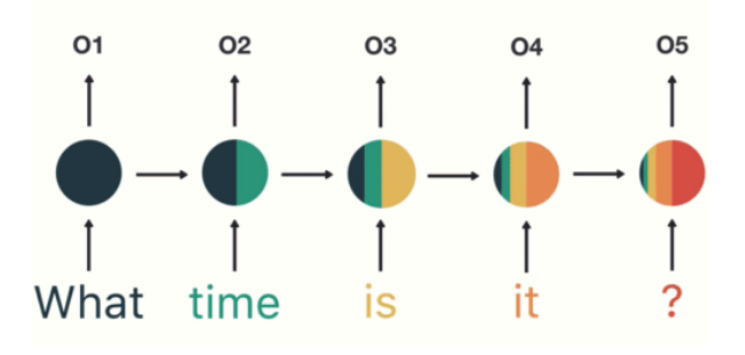

FIGURE 2.8: RNN data on each iteration [\[9\]](#page-86-0)

Although RNNs are capable of perceiving sequential input, they are affected by the vanishing gradient problem [\[14\]](#page-87-5), which causes short-term memory. The information from the first iteration gets smaller and smaller as the number of iterations increases, until it vanishes [\[11\]](#page-87-1).

To tackle this problem, new types of RNN were created, LSTM (Long Short Term Memory) and GRU (Gated Recurrent Units).

As the name suggests, the Gated Recurrent Units have additional gates, compared to vanilla RNN, used to control the flow of information in the network. These gates are also present in LSTM models and are able to pass long sequences of information and use them to make predictions.

Figure [2.9](#page-30-0) represents the basic LSTM Architecture, introduced by Hochreiter & Schmidhuber [\[15\]](#page-87-6), that includes three additional gates. Each gate is a neural network with its own weights and biases. These new gates are the Forget Gate, Input Gate and Output Gate.

The cell state serves as the network's memory, storing information from previous iterations. The effects of short-term memory are reduced because information from earlier time steps is carried all the way [\[16\]](#page-87-7). As it goes through the gates, the data on this cell state can be added or erased. These gates are neural networks that decide whether or not to keep or forget information during training. Each gate has a Sigmoid activation function (red circles) that confines values between 0 and 1, which is what eliminates or adds information about cell states, values near 0 are forgotten or not contributed to the cell stated and values near 1 are added.

<span id="page-30-0"></span>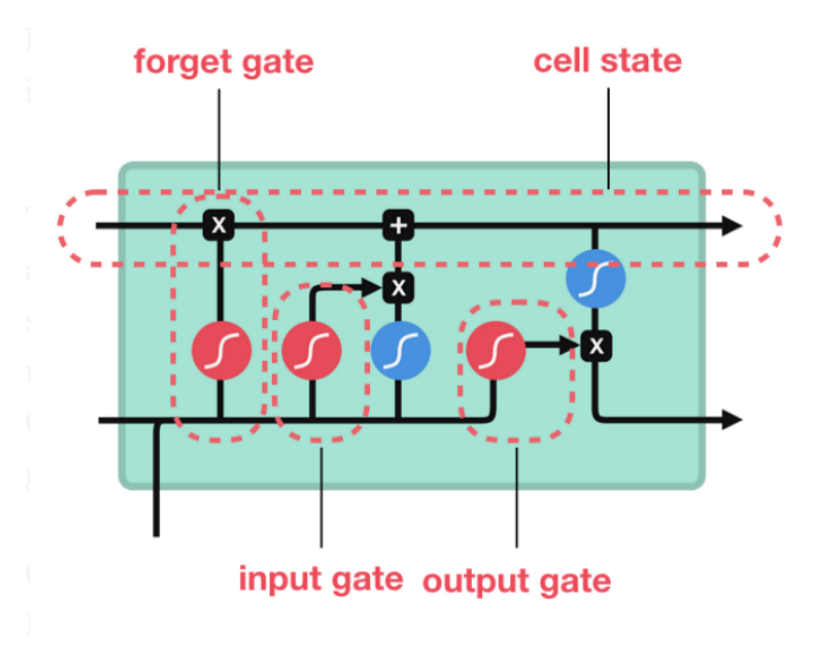

FIGURE 2.9: LSTM Architecture [\[17\]](#page-87-3)

The data on the bottom black line is a combination of the prior hidden state (possible values for this time step) and the current input and it goes through all three gates.

When these values reach the Forget gate, they pass via the Sigmoid function; values near 0 indicate the information will be removed from the cell state, while values around 1 indicate that the information will be maintained.

The information will be processed through a Sigmoid function on the Input Gate to determine which information is significant (near 1) and which information is not important (near 0). A TanH activation function (blue circle) processes the same data, limiting the values to -1 and -1 in order to regulate the network. Then these regulated values are multiplied and essential values are picked and added to the cell state.

Finally, the Output gate determines what the next hidden state will be. The prior hidden state and the new input are passed through a Sigmoid state at this stage, after which the new cell state information (after the Forget and Input gates) is passed through a TanH function. Then, both TanH and Sigmoid output are multiplied in order to obtain the new hidden state which will be carried over to the next time step.

<span id="page-31-0"></span>The GRU, introduced by Cho, et al. [\[18\]](#page-87-8) is akin to the LSTM. GRUs does not have access to the cell state and instead relies on the hidden state to send data to the next time step. It contains two gates: the Update Gate and the Reset Gate, as shown in Figure [2.10.](#page-31-0)

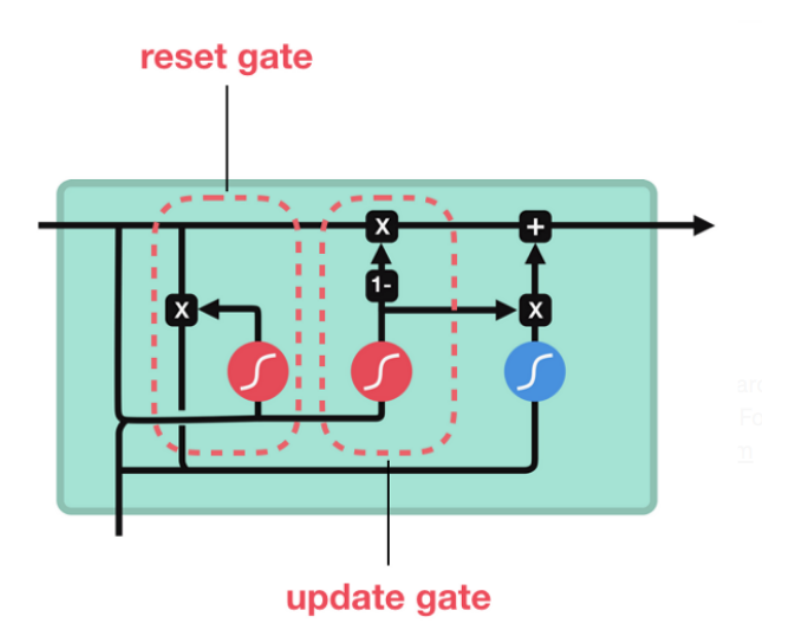

FIGURE 2.10: GRU Architecture [\[17\]](#page-87-3)

This Update Gate serves as both a Forget and an Input Gate, deciding what information to erase and what information to add [\[16\]](#page-87-7).

The Reset Gate is used to determine whether or not the prior hidden state is significant.

GRU is faster to train than LSTM because it has fewer gates, although in most cases, both are utilized and one is chosen based on performance. Both GRU and LSTM models have a Bidirectional model, the Bi-GRU and Bi-LSTM, that process the information in two directions: Backwards (future to past) and Forward (past to future).

### <span id="page-32-0"></span>**2.4 CNN - Convolutional Neural Network**

The Convolutional Neural Network, introduced by LeCun et al. [\[19\]](#page-87-9), is another type of NN that is commonly used in image processing [\[8\]](#page-86-8).

CNN neurons are filters, known as kernels, that extract relevant characteristics from input and produce a feature map. CNNs capture the spatial properties of an image and learn the relationship between the image and its arrangement of pixels, as demonstrated in Figure [2.11.](#page-32-1)

<span id="page-32-1"></span>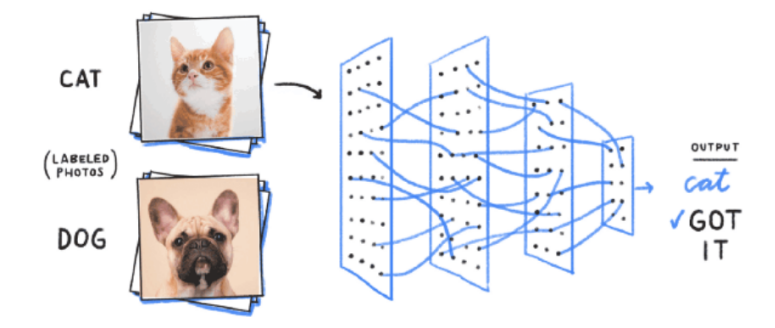

FIGURE 2.11: CNN – Image Classification [\[9\]](#page-86-0)

In terms of image processing, CNNs outperform ANNs in determining whether an image belongs to a specific category, but is in a different location, slightly tilted, or simply zoomed (Figure [2.12\)](#page-33-0). This happens because, unlike an ANN, CNN captures picture features with 2d mapping rather than processing an array of values.

The same filter is applied to various regions of an input in each layer [\[11\]](#page-87-1). Figure [2.13](#page-33-1) shows a 5x5 image that has been turned into a 2x2 map by sliding the same 3x3 filter across the image by 2 pixels. The *CNN* parameters are the kernel, which determines the filter's window size and the stride, which determines the shift size as well as the padding.

To prevent reducing too much the image size in each layer, a padding is applied adding pixels to the data with 0s resulting in an output with higher dimensions as shown in Figure [2.14.](#page-33-2)

<span id="page-33-0"></span>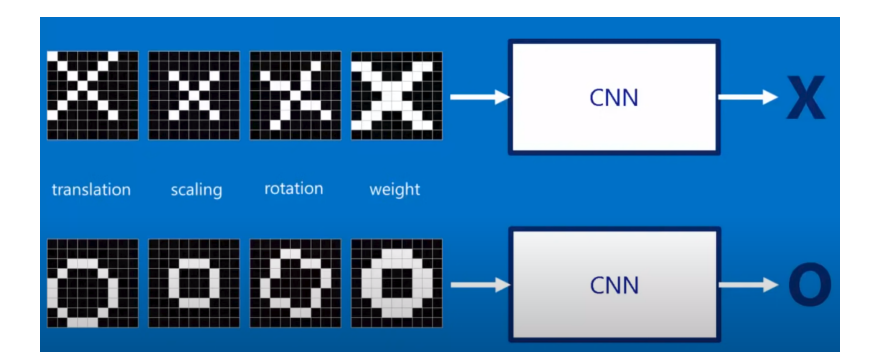

FIGURE 2.12: CNN – Image Classification

<span id="page-33-1"></span>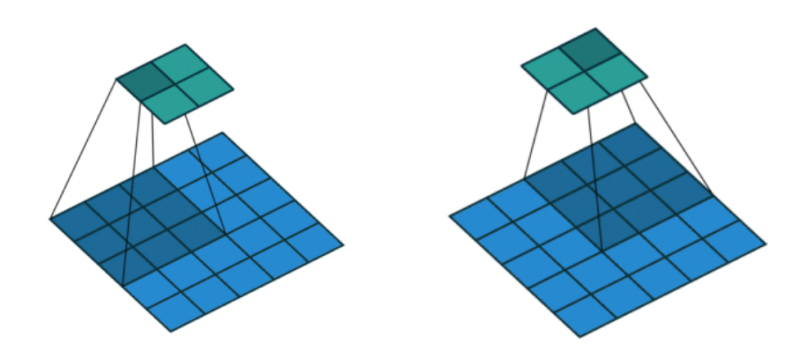

FIGURE 2.13: CNN – Convolving image 5x5 with a kernel = 2 and stride = 2 [\[9\]](#page-86-0)

<span id="page-33-2"></span>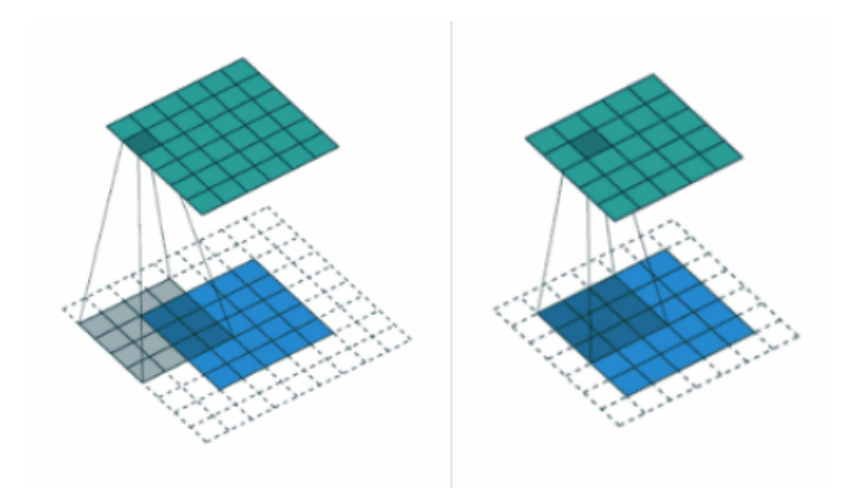

FIGURE 2.14: CNN – Convolving image 5x5 with a kernel = 2, stride = 1 and padding (2 on the left, 1 on the right) [\[20\]](#page-88-0)

A clear example of this map is shown in Figure [2.15](#page-34-0) where the convolution result is the sum of the values in each box multiplied by the values of the filter. As shown in the figure, the values on the first box, (1, 7, 11, 1) are element-wise multiplied by the filter (1, 1, 0, 1) and summed up  $(1 + 7 + 0 + 1)$ . Then it shifts across the other values of the matrix and this process is repeated for each box in the input matrix [\[11\]](#page-87-1).

<span id="page-34-0"></span>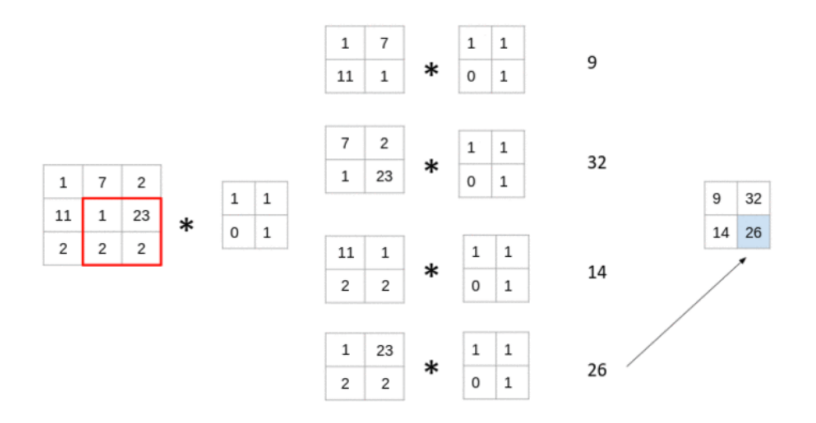

FIGURE 2.15: CNN – Convolving 3x3 image with a 2x2 filter Example [\[21\]](#page-88-1)

The final type of layer (can be more than one layer), the Fully Connected Layers, are a traditional neural network that are applied after all of the mapping has been completed. The 2D matrix output is converted to an array, and each value is handled as a separate feature representing the entire image. As in an ANN, each feature is multiplied by the weight associated with each connection to each node, and then the bias of the neuron is added (Figure [2.16\)](#page-34-1).

<span id="page-34-1"></span>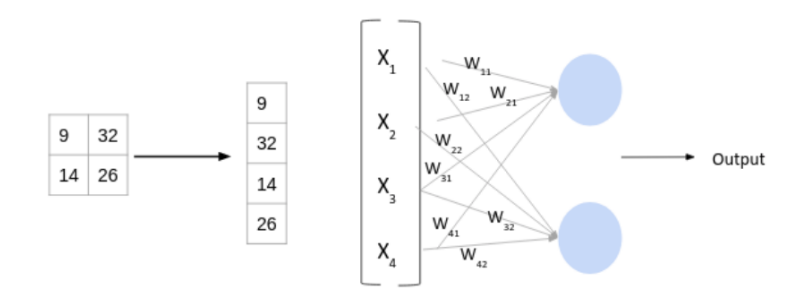

FIGURE 2.16: CNN – Fully Connected Layer [\[21\]](#page-88-1)

Traditional CNNs, on the other hand, are not built for sequential data, so 1 Dimension Convolutional Neural Networks were created to overcome this problem [\[11\]](#page-87-1). The kernel (filter) of this new type of NN is made up of a set of sequential values centered around a point, as shown in Figure [2.17](#page-35-0) (left). Standard 1D CNNs had an issue because they <span id="page-35-0"></span>relied on the input of  $x(1)$  and  $x(2)$  values to forecast the value of  $x(0)$ , which is equivalent of attempting to predict the present while knowing the future. Causal CNN solves this problem by only using past values as input.

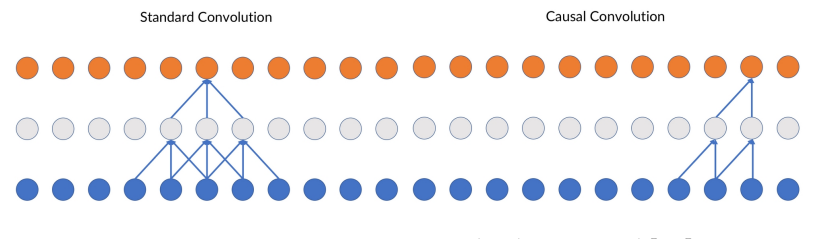

FIGURE 2.17: 1D CNN – Standard vs Causal [\[22\]](#page-88-2)

It is possible to learn and train from the past in Causal CNN, but it is extremely difficult to learn and train from the distant past. In this case, a larger filter is required to capture information from more points, but this is not parameter efficient, or one additional layer for each point is required, which is a significant problem. Taking a music audio file with a sampling rate of 44.1 kHz as an example, this corresponds to 44,100 points per second of music, hence analyzing these files would demand a large number of layers. Because a large number of layers creates the vanishing/exploding gradient problem, the number of layers must be lowered, and Causal Dilated CNNs are adopted to do this [\[23\]](#page-88-5). These take into account points that are not immediately before x(0) but are separated by a dilation factor, d, and thus can take as input points from the distant past with fewer layers. However, it has no information about the values between, for example, the values of  $x(-1)$ ,  $x(-2)$ , and  $x(-3)$ , as shown in Figure [2.18.](#page-35-1)

**Causal Dilated Convolution** 

<span id="page-35-1"></span>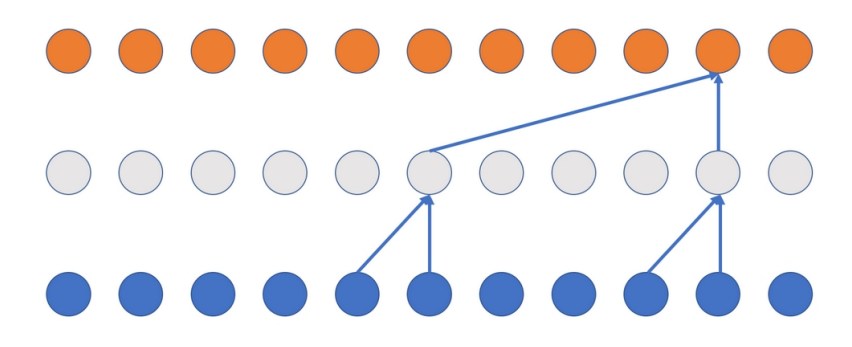

FIGURE 2.18: Causal Dilated CNN [\[22\]](#page-88-2)

In order to have information of all points and learn from the far past, these Causal Dilated CNNs have several layers with different dilation factors as shown in Figure [2.19,](#page-36-0) this is called Temporal Convolutional Network (TCN).
<span id="page-36-0"></span>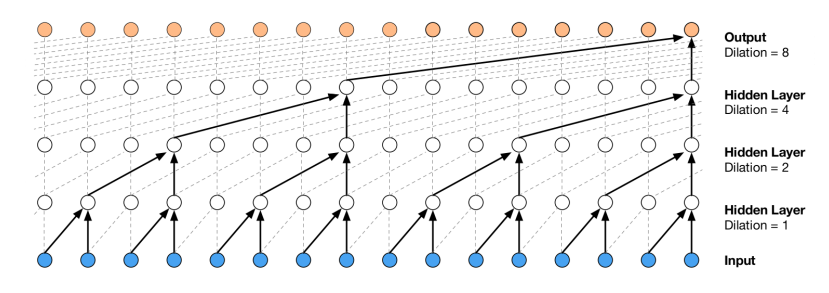

FIGURE 2.19: Temporal Convolutional Network [\[24\]](#page-88-0)

The gradient flow is oriented vertically rather than horizontally in this sort of NN, hence the gradient is not time dependent like it is in RNN. This is significant because we can now treat this data in parallel rather than sequentially, resulting in a significant reduction in training time when utilizing GPUs [\[25\]](#page-88-1). They do not have the vanishing/exploding gradient problem since they have fewer layers, therefore they can learn from the far past without difficulty.

TCNs are not perfect, even with these advantages, because their receptive field is fixed *a priori* when the number of layers is defined, therefore values beyond this range are ignored when calculating the output at a certain position [\[25\]](#page-88-1).

Most of these models will be tested in order to find the model that best predicts our dataset.

# **Chapter 3**

# **Preprocessing**

This chapter will cover the loading, exploration, preprocessing and merge of each variable's data. The variables of this dataset have different time intervals, different number of rows and some patients have more variables than the others which makes it difficult to gather every variable in a single dataframe for each patient. To do so, every variable needs to be preprocessed according to its characteristics.

# **3.1 Loading Dataset**

The data provided by the OhioT1DM dataset is in XML format, so in order to work with this dataset the XML's data was parsed into CSV files.

As the data is originally split in train and test datasets, the same split is maintained after the parsing. The output of the parser consists in, for both test and train datasets, 12 folders corresponding to the 12 patients, each folder containing one CSV file for each variable. There are 18 variables for 2018 patients and 16 variables for 2020 patients.

In Figure [3.1](#page-39-0) it is shown that the number and size of files for each patient is different as some patients may not contain information on some variables and some CSV files have more rows than others. This discrepancy in rows is explained by the fact that some variables like "*basis gsr*" or "*glucose level*" have rows for each interval of 1 or 5 minutes and variables like "*illness*" or "*exercise*" only have rows if the patient was ill or did exercise.

Before loading all CSV files, a dictionary called *patients* is made. The key of the dictionary is the number of each patient followed by "\_testing" or "\_training".

Then, for each key in the dictionary we save a list of pair of strings containing the name of each variable and the corresponding CSV file as presented on Figure [3.2.](#page-39-1)

<span id="page-39-0"></span>

|                             |          | acceleration.csv           |
|-----------------------------|----------|----------------------------|
|                             |          | basal.csv                  |
|                             |          | basis_gsr.csv              |
|                             |          | basis heart rate.csv       |
| 540-ws-training.xml         | 19 items | basis skin temperature.csv |
| 544-ws-training.xml         | 19 items | basis sleep.csv            |
| 552-ws-training.xml         | 19 items | bolus.csv                  |
| 559-ws-training.xml         | 18 items | exercise.csv               |
| 559-ws-training-example.xml | 18 items | finger stick.csv           |
| 563-ws-training.xml         | 18 items | glucose level.csv          |
| 567-ws-training.xml         | 19 items | hypo_event.csv             |
| 570-ws-training.xml         | 18 items | illness.csv                |
| 575-ws-training.xml         | 18 items | meal.csv                   |
| 584-ws-training.xml         | 19 items | sleep.csv                  |
| 588-ws-training.xml         | 18 items | stressors.csv              |
| 591-ws-training.xml         | 18 items | temp_basal.csv             |
| 596-ws-training.xml         | 17 items | work.csv                   |
|                             |          |                            |

FIGURE 3.1: CSV data for one patient in the train folder

<span id="page-39-1"></span>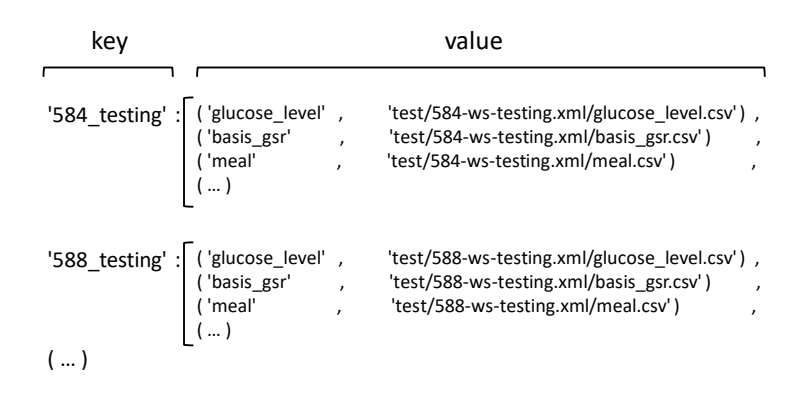

FIGURE 3.2: Example of patients dictionary

Using the *patients* dictionary to read each CSV file, the new dictionary, *d f dict*, is made. *d f dict* is a dictionary of dictionaries, each key corresponds to one patient ("584 *testing*") and the value is a dictionary containing a pandas dataframe for each variable as shown in Figure [3.3.](#page-40-0)

This structure of dataframes will be useful for the preprocessing since it is easy to specify which dataframe is used by using df\_dict['patient\_id']['variable'].

<span id="page-40-0"></span>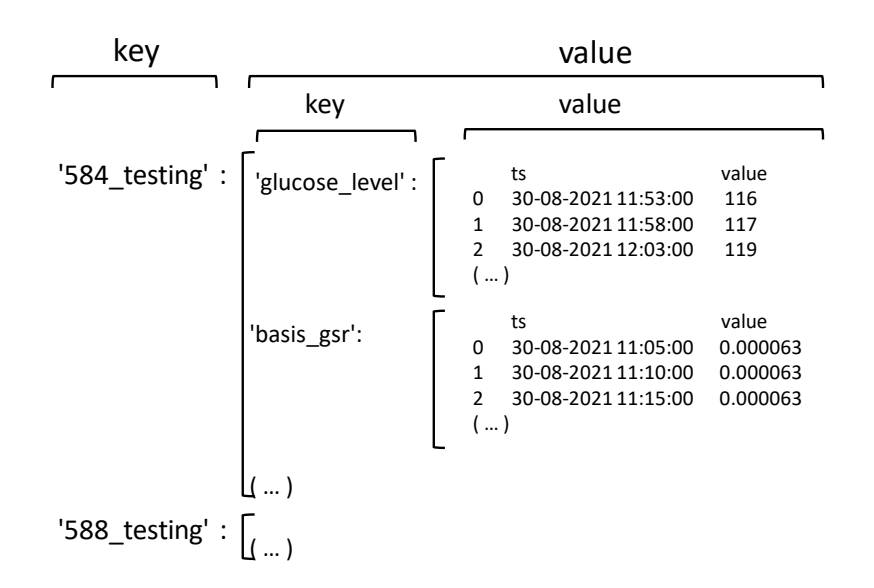

FIGURE 3.3: Example of df\_dict dictionary.

## **3.2 Preprocessing**

As said previously, different variables have different time intervals and, therefore, different timestamps. These time intervals are laid-out in Table [3.1,](#page-40-1) "X" means that this variable is not present in this batch of patients and the other variables are not periodic, and thus the interval between values varies. Since the variable "acceleration" was only introduced in 2020, the CSV of this variable was not used.

| Variable               | 2018 | 2020 |
|------------------------|------|------|
| glucose_level          | 5    | 5    |
| basis_skin_temperature | 5    |      |
| basis_gsr              | 5    |      |
| basis_air_temperature  | 5    | X    |
| basis_steps            | 5    | X    |
| basis_heart_rate       | 5    | X    |
| basis_sleep            | 5    |      |
| acceleration           | X    |      |

<span id="page-40-1"></span>TABLE 3.1: Time interval of each variable for patients of 2018 and 2020 in minutes

This inconsistency of time stamps is one of the reasons why it is not possible to merge all CSV files into one dataframe since there is not a timestamp that can contain the information of all variables. In order for this to be possible, all time stamps in every variable will be re-scaled to time intervals of 30 minutes that will enclose all values within this temporal window. This process will be different for each variable.

Due to this inconsistency of time intervals some variables have more rows than the others as shown in Table [3.2](#page-41-0) that contains information of the minimum, mean and maximum number of events for each variable across all patients for train and test dataset. Highlighted rows are the patient's manual entries

|                        |                  | Train   |                |          | <b>Test</b> |                |
|------------------------|------------------|---------|----------------|----------|-------------|----------------|
|                        | min              | mean    | max            | min      | mean        | max            |
| glucose_level          | 9080             | 11232.5 | 12640          | 2364     | 2645.2      | 2896           |
| meal                   | 32               | 149.4   | 265            | $\Omega$ | 31.2        | 54             |
| basal                  | 23               | 86.5    | 163            | 8        | 21.2        | 32             |
| temp_basal             | $\overline{2}$   | 39.4    | 232            | $\theta$ | 8.2         | 55             |
| bolus                  | 134              | 251.9   | 347            | 36       | 59.2        | 102            |
| work                   | $\Omega$         | 14.6    | 35             | $\Omega$ | 3.2         | 6              |
| exercise               | $\Omega$         | 15.6    | 46             | $\theta$ | 2.8         | 10             |
| sleep                  | $\left( \right)$ | 33.5    | 46             | $\Omega$ | 8.2         | 12             |
| basis_sleep            | 9                | 512.5   | 1087           | 5        | 115.4       | 237            |
| basis_skin_temperature | 11822            | 25111.2 | 53219          | 2612     | 6538.9      | 13796          |
| basis_gsr              | 11769            | 25099.2 | 53219          | 2606     | 6536.9      | 13796          |
| stressors              | $\left( \right)$ | 0.5     | 3              | $\Omega$ | 0.1         | 1              |
| illness                | $\theta$         | 0.9     | $\overline{4}$ | $\theta$ | 0.2         | $\overline{2}$ |
| hypo_event             | $\Omega$         | 9.9     | 37             | $\theta$ | 1           | $\overline{4}$ |
| basis_heart_rate       | 0                | 6164.6  | 12980          | $\theta$ | 1337.1      | 2720           |
| basis_air_temperature  | 0                | 6664.9  | 12948          | $\theta$ | 1338.9      | 2716           |
| basis_steps            | $\Omega$         | 6739.9  | 13297          | $\theta$ | 1460.4      | 2727           |
| finger_stick           | 137              | 328.7   | 592            | 25       | 68.2        | 143            |

<span id="page-41-0"></span>TABLE 3.2: Min, Mean and Max number of events for each variable for Train and Test dataset.

Some variables like "*glucose level*" have similar min, mean and max because these values are obtained every 5 minutes for all patients and so the number of events depends only on the number of missing values and the duration of the collection of these values.

Other variables like "*basis skin temperature*" or "*basis gsr*" have a great discrepancy between min, mean and max number of events due to the difference in time interval of these variables. As shown in Table [3.1,](#page-40-1) 2020 patients collected information about these variables every 1 minute while 2018 patients did so every 5 minutes thus 2020 patients will have much more rows than the others.

The "*basis air temperature*", "*basis heart rate*" and "*basis steps*" have different values because these variables were not available in 2020 patients.

There is also a discrepancy in the number of rows in the "*basis sleep*" variable, this is due to the fact that in 2020 there is only one row per night of sleep with the initial and wake-up time and in 2018 each night of sleep is divided into several rows.

Most of the other variables are self-reported so the difference in the number of rows depends on the frequency that the patient reported each variable.

For variables that have multiple values within 30 minutes, a mean or mode function needs to be applied in order to obtain only one value. For variables that do not always have at least one value in each 30 minute interval a filling function is applied. Thus, for the preprocessing of each variable at least two functions are used, a re-sample function and a fill function.

## **3.3 Re-sampler**

In this section the several re-samplers are explained for each variable. Some variables can use the same preprocessor while others may need a specific function, depending on how the information of that variable is saved.

#### **3.3.1 preprocessing ts**

One of the most simple re-sampler used was the preprocessing\_ts that is applied on some variables such as "*glucose level*" or "*basis heart rate*". This function, as all other preprocessors, transforms the values on the time columns ("*ts*") into datetime format using the function datetime.strptime(). After that, the values are re-sampled to 30 minute intervals applying the mean of the original values in that interval. An example of this step is shown in Table [3.3.](#page-42-0)

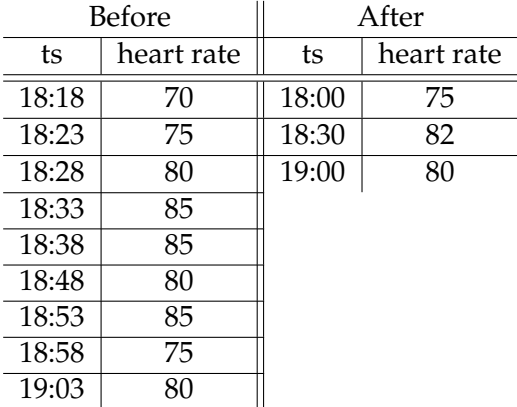

<span id="page-42-0"></span>TABLE 3.3: Example of heart rate dataframe before and after the re-sample using the mean, in bpm.

This function will be applied to the following variables:

• glucose level

- basis skin temperature
- basis\_gsr
- basis\_heart\_rate
- basal
- basis air temperature
- finger\_stick

#### **3.3.2 preprocessing ts sum**

In these kinds of variables like the heart rate, using the mean of the values within the 30 minutes interval is the best way to represent the value but this is not true for all variables. For example, in the case of "*basis steps*" or "*meal*" variables, using the mean would result in obtaining the mean steps every 5 minutes or the mean of carbs of two inputs within 30 min. So, to re-sample these variables the function .sum() is used instead. If there is no value in every 30 minute interval, that time stamp will be added with a NaN that will be replaced later with a filler. An example of the function preprocessing ts sum is in Table [3.4](#page-43-0)

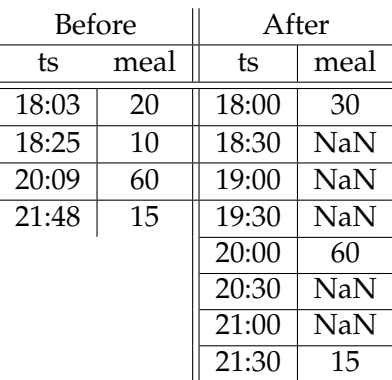

<span id="page-43-0"></span>TABLE 3.4: Example of meal dataframe before and after the re-sample using the sum, in carbs.

Unlike all other variables, "*illness*", "*hypo event*" and "*stressors*" do not have a "*value*" or "*intensity*" column, instead they have only a time column and time stamps at which the patient was ill, stressed or had an hypo event. So, in each of these variables a new column "*value*" was added and set to 1 and the function preprocessing ts sum was applied to the dataframe. If there is no value in every 30 minute interval, that time stamp will be

added with a NaN that will be replaced later with a filler. In the "*illness*" dataframe there are two time columns but the "*ts end*" is always empty, so this column is removed and the column "*ts begin*" is renamed to "*ts*". Since there is no more than one event within 30 minutes, the column "*value*" will then be a binary variable that states if a patient was ill, stressed or had an hypo event in that time stamp. The Table [3.5](#page-44-0) shows this transformation.

| <b>Before</b>       | Transformed         |       | After               |          |
|---------------------|---------------------|-------|---------------------|----------|
| ts                  | ts                  | value | ts                  | value    |
| 2021-09-22 13:59:00 | 2021-09-22 13:59:00 |       | 2021-09-22 13:30:00 |          |
| 2021-09-24 14:06:00 | 2021-09-24 14:06:00 |       | 2021-09-22 14:00:00 | NaN      |
| 2021-10-08 18:12:00 | 2021-10-08 18:12:00 |       | $\cdots$            | $\cdots$ |
|                     |                     |       | 2021-10-08 18:00:00 |          |

<span id="page-44-0"></span>TABLE 3.5: Example of stressors dataframe before and after the re-sample using the sum

The variables that will use the *preprocessing ts sum* function are the following:

- basis steps
- meal
- stressors
- illness
- hypo\_event

#### **3.3.3 preprocessing tbte**

While most of the variables have only one column for time, "*ts*", some variables like "*work*", "*sleep*" and others have two columns, "*ts begin*" and "*ts end*". These kinds of variables with two time columns need some kind of treatment in order to have only one so the re-sample can be applied.

To do this, a dummy dataframe is created with the same columns as the original but replacing both time columns with only one, "*ts*". This "*ts*" column has datetime values, every 5 minutes, from the first time stamp on the column "*ts begin*" until the last time stamp on the column "*ts\_end*" ensuring that it contains the entire range of the original dataframe. Then, a for loop is made for each line in the dummy dataframe that checks if each time stamp in the "*ts*" column is contained in the intervals between "*ts begin*" and "*ts end*" of the original dataframe. If it is contained, then it means that in the time stamp

"*ts*", the patient is working or sleeping, therefore the value of the "*intensity*" column for this time stamp is the same as the original dataframe, otherwise the value is 0. There are some rows that have "*ts begin*" = "*ts end*" and since it is not possible to know how long the patient worked or slept, these rows are removed. Then, this dummy dataset is resampled to 30 minutes and a mode function is applied to select the most occurring value within 30 min. This whole process is shown in Table [3.6.](#page-45-0)

<span id="page-45-0"></span>TABLE 3.6: Example of work dataframe before and after the re-sample using the mode.

| Before              |                     |           | Dummy               |                |
|---------------------|---------------------|-----------|---------------------|----------------|
| ts_begin<br>ts_end  |                     | intensity | ts                  | intensity      |
| 2021-08-31 08:14:00 | 2021-08-31 17:15:00 | 4         | 2021-08-31 08:14:00 | 4              |
| 2021-09-01 07:15:00 | 2021-09-01 17:34:00 | 5         | 2021-08-31 08:19:00 | 4              |
|                     |                     |           | 2021-08-31 08:24:00 | $\overline{4}$ |
| 2021-10-14 08:06:00 | 2021-10-14 17:00:00 | 5         |                     |                |
|                     |                     |           | 2021-08-31 17:14:00 | 4              |
|                     |                     |           | 2021-08-31 17:19:00 | $\Omega$       |
|                     |                     |           | 2021-08-31 17:24:00 | $\theta$       |
|                     |                     |           |                     |                |
|                     |                     |           | 2021-09-01 07:14:00 | $\Omega$       |
|                     |                     |           | 2021-09-01 07:19:00 | 5              |
|                     |                     |           | 2021-09-01 07:24:00 | 5              |
|                     |                     |           |                     |                |
|                     |                     |           | 2021-10-14 16:54:00 | 5              |
|                     |                     |           | 2021-10-14 16:59:00 | 5              |

(A) Transformation into dummy dataframe.

(B) Re-sample of dummy dataframe.  $\sim$ 

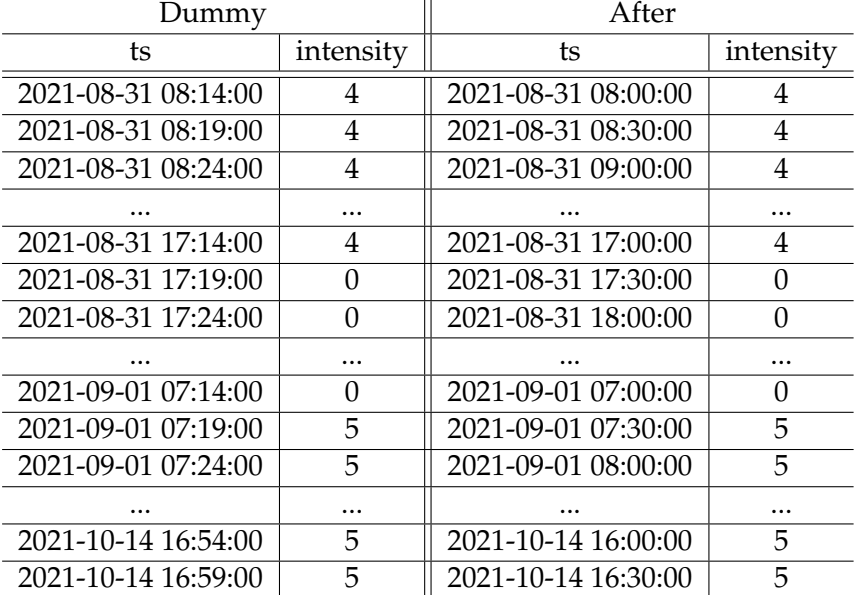

The "*basis sleep*" variable had an additional step because of the distinction between the dataframes of batch of patients. In 2018, patients wore Basis Peak fitness bands, these bands saved information about sleep quality and the time stamps were irregular as shown in Table [3.7](#page-46-0) in contrast with 2020 patients that wore Empatica Embrace that did not save any information about quality and saved only the beginning and the end of the sleep. So, to make it easier to compare the dataframe of both batches, the quality value was always set to 1, this way the "*basis sleep*" variable will be a binary variable that defines if the patient was asleep or not.

TABLE 3.7: Comparing basis sleep dataframe between patients from 2018 and 2020.

<span id="page-46-0"></span>

|                     | 2018                | 2020     |                     |                     |          |
|---------------------|---------------------|----------|---------------------|---------------------|----------|
| ts_begin            | ts end              | qual     | ts_begin            | ts end              | qual     |
| 30-08-2021 22:24:00 | 30-08-2021 22:26:00 | 93       | 14-05-2025 07:02:00 | 14-05-2025 08:34:00 |          |
| 30-08-2021 22:26:00 | 30-08-2021 22:45:00 | 93       | 14-05-2025 21:59:00 | 15-05-2025 04:31:00 |          |
| $\cdots$            | $\cdots$            | $\cdots$ | $\cdots$            | $\cdots$            | $\cdots$ |
| 14-10-2021 23:47:00 | 15-10-2021 00:03:00 | 92       | 28-06-2025 22:11:00 | 29-06-2025 04:06:00 |          |

The preprocessing tbte function will be applied on the variables "*work*", "*sleep*", "*basis sleep*", "*temp basal*" and "*exercise*".

#### **3.3.4 preprocessing ex**

One other variable that needs preprocessing in terms of the time columns is the variable "*exercise*". This variable, unlike the others, instead of having a pair "*ts begin*" and "*ts end*" has a column "*ts*" and a column "*duration*". To solve this problem, the "*ts*" column was renamed to "*ts begin*" and a empty "*ts end*" column was added. To fill the new column, the values on "*duration*" were added to the time stamp of "*ts begin*". Afterwards the column "*duration*" is removed. After this step, the preprocessing ex function, the transformed "*exercise*" dataframe has now the same format as the variable "*meal*" and can be re-sampled the same way. This whole process is displayed on Table [3.8.](#page-46-1)

<span id="page-46-1"></span>TABLE 3.8: Example of exercise dataframe before and after the transformation and resample using the mode.

| Before   |          |    | Transformed                    |                       |           | After    |           |
|----------|----------|----|--------------------------------|-----------------------|-----------|----------|-----------|
| ts       | duration |    | intensity $\parallel$ ts begin | ts_end                | intensity | ts       | intensity |
| 16:45:00 | 61       | 10 |                                | $16:45:00$   17:46:00 | 10        | 16:30:00 |           |
|          |          |    |                                |                       |           | 17:00:00 |           |
|          |          |    |                                |                       |           | 17:30:00 |           |

#### **3.3.5 preprocessing bolus**

<span id="page-47-0"></span>Lastly, the function for the variable "*bolus*" which sample is presented on Table [3.9.](#page-47-0)

| ts_being | ts_end                                            | type        |     | $dose$   bwz_carb_input |
|----------|---------------------------------------------------|-------------|-----|-------------------------|
|          | $07-12-2021$ $07:36:54$   $07-12-2021$ $07:36:54$ | normal dual | 8.0 | 102                     |
|          | $07-12-2021$ $07:41:58$   $07-12-2021$ $08:11:58$ | square dual | 6.4 |                         |
|          | $07-12-2021$ 18:31:52   07-12-2021 18:31:52       | normal dual | 4.0 | 65                      |
|          | $07-12-2021$ 18:34:32   07-12-2021 19:04:32       | square dual | 4.1 |                         |
|          | $07-12-2021$ 22:19:46 $\mid$ 07-12-2021 22:19:46  | normal      | 0.7 |                         |

TABLE 3.9: Sample of bolus dataframe from a 2018 patient.

The format of this dataframe is different between patients as the 2018 patients have the column "*bwz carb input*" and 2020 patients do not, however this column can be removed as it has the exact same information as the "*meal*" dataframe. For this variable there are 4 distinct values for "*type*": normal, square, normal dual and square dual. These types of bolus are shown in Figure [3.4,](#page-47-1) the normal bolus is an instant injection of insulin, in the square option the insulin is injected over a period of time and finally the normal dual and square dual that is a combination of the previous ones.

<span id="page-47-1"></span>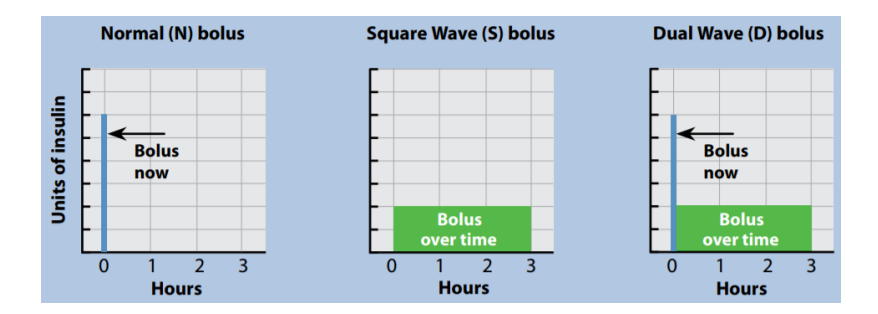

FIGURE 3.4: Types of bolus [\[26\]](#page-88-2)

Figure [3.5](#page-48-0) is a print screen of the Medtronic 630G [\[26\]](#page-88-2) insulin pump and explains how the Dual wave bolus works. First the dose of insulin units is selected, then the patient selects the percentage of insulin to be taken now as normal dual bolus and the rest is taken over a period of time as squared dual bolus. This is also shown in Table [3.9,](#page-47-0) normal and normal dual bolus have "*t begin*" = "*t end*" since the insulin is taken instantly and square dual has "*t*\_begin"  $\neq$  "*t*\_end".

Since all other variables are re-scaled to 30 minutes time intervals, if the square or square dual duration were 30 minutes or bellow there would be no need to do a preprocessing. This is due to the fact that the insulin units taken within 30 minutes would be the same if it was instantaneously or over 30 minutes. In fact, most of the duration for

<span id="page-48-0"></span>

| <b>Bolus Wizard</b>  | 9:11<br>AM      |                  |  |  |  |
|----------------------|-----------------|------------------|--|--|--|
| <b>Bolus</b>         |                 | 1.8 <sub>U</sub> |  |  |  |
| <b>Now</b>           | 28 <sub>%</sub> | 0.5v             |  |  |  |
| Square               | 72%             | 1.3 <sub>U</sub> |  |  |  |
| Duration             |                 | $3:00$ hr        |  |  |  |
| <b>Deliver Bolus</b> |                 |                  |  |  |  |

FIGURE 3.5: Dual Wave bolus [\[26\]](#page-88-2)

the square and square dual is 30 minutes, however that is not always so a preprocessing needs to be done.

An example of this process is demonstrated in Figure [3.6.](#page-50-0) The first step is to check the duration of the rows with "*type*" = square and divide by 30 minutes, this will give the number of "full cycles" (1 cycle on the left example / 3 on the right example) and the duration of the "incomplete cycle"  $(15 / 0$  minutes) if the duration is not multiple of 30. With these values it is possible to obtain the value of the dose injected during the incomplete cycle (3 / 0 insulin units). This value is then subtracted to the total insulin dose  $(9 / 18$  iu) which is then divided by the number of complete cycles  $(1 / 3$  cycles) giving the insulin dose injected each full cycle (6 / 6 iu). After the update of the dose value on the original row, the new rows are added. On the left example, since there is only one full cycle there is no need to duplicate this row, instead a new row with the incomplete cycle's dose is added and the time *ts* 1 of this row is obtained by adding 30 minutes to the original time stamp *ts* 0. In the right example there is no incomplete cycles so no new rows are added, the original row is duplicated 2 times (number of full cycles minus 1) and the time stamps of these rows are updated adding 30 and 60 minutes respectively. After this split of the square and square dual inputs, these doses are already separated by 30 minute intervals and so the columns "*ts end*" and "*type*" can be removed. Finally, this dataframe is re-sampled to 30 minutes using the .sum() function aggregating values within each time stamp. Table [3.10](#page-49-0) shows both transformations of the "*bolus*" dataframe during the preprocessing bolus function.

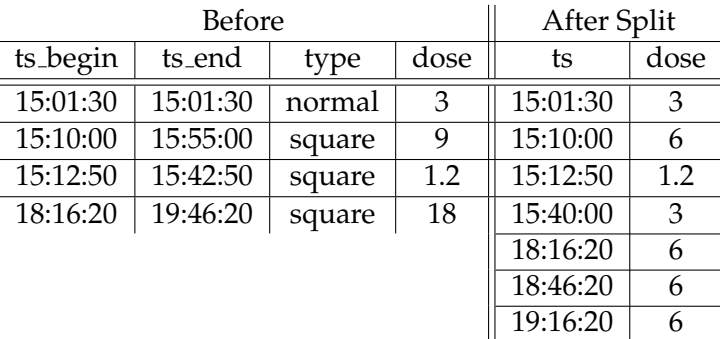

<span id="page-49-0"></span>TABLE 3.10: Example of bolus dataframe before, after the split and after sum.

(A) Bolus Split.

(B) Re-sample with sum.

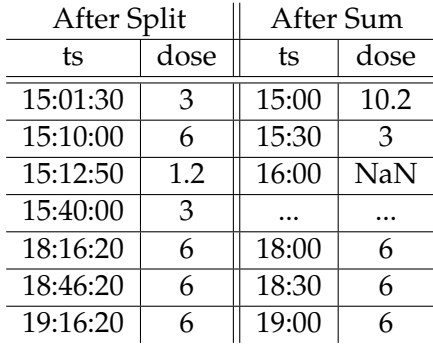

#### **3.3.6 preprocessing basal**

The only variables left are the "*basal*" and "*temp basal*". Since they contain information about the basal insulin these two variables will be merged into one. When inside the timestamp of the "*temp basal*", the "*basal*" will be overwritten. To do this, each variable will be re-sampled into 5 minute intervals instead of 30. For the variable "*temp basal*" the function preprocessing\_tbte was used as shown in Table [3.11.](#page-50-1) That function turns the temporal scale dataset of this variable into a 5 minute interval that contains NaN if this timestamp was outside the "*ts begin*" and "*ts end*" or the temporary basal value if it was inside that range.

The function preprocessing ts was applied to the "*basal*" variable with a 5 minute time interval. Since the basal value is constant until the next basal value is set, the values of each will be filled with the forward filler as shown in Table [3.13.](#page-51-0) After this step both variables are re-scaled to 5 minutes and if, for a given timestamp there is a value on the "*temp basal*" (other than NaN), then for that timestamp the "*basal*" value will be updated

<span id="page-50-0"></span>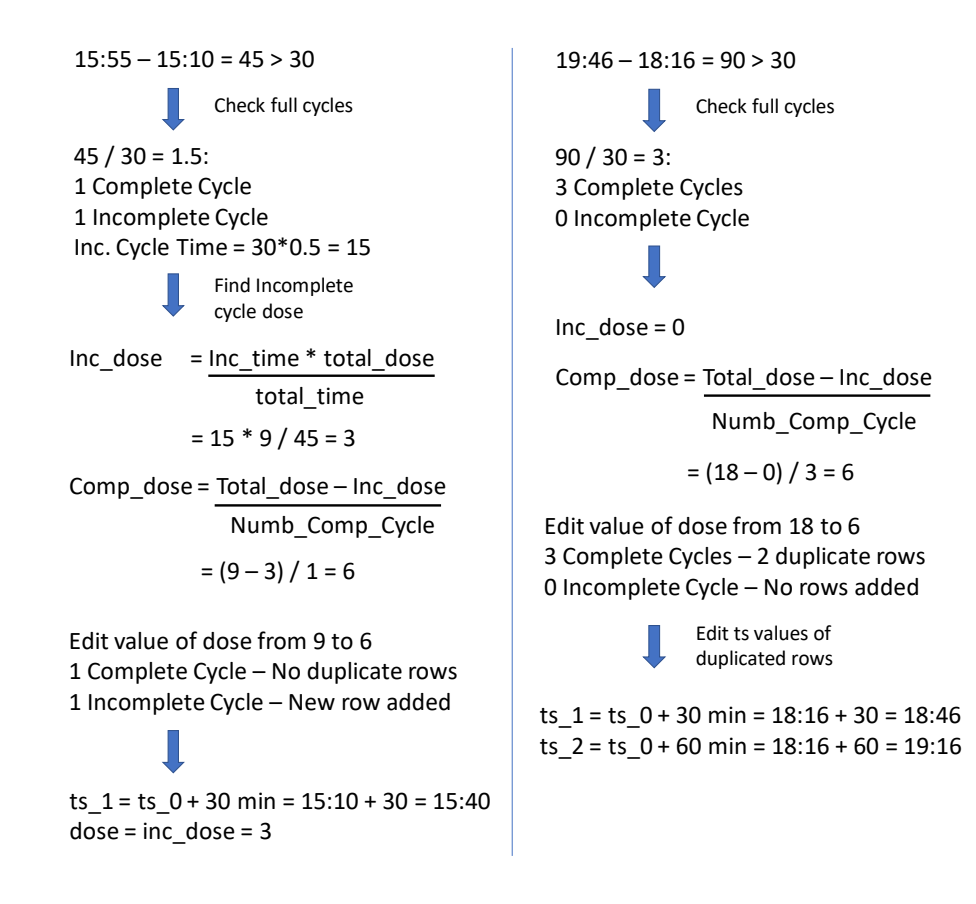

FIGURE 3.6: Bolus split function for the 2*nd* (left) and 4*th* (right) row of Table [3.10](#page-49-0)

<span id="page-50-1"></span>

|                     | After               |                  |                     |          |
|---------------------|---------------------|------------------|---------------------|----------|
| ts_begin            | ts_end              | value            | ts                  | value    |
| 24-06-2027 12:11:39 | 24-06-2027 12:37:28 | $\left( \right)$ | 2027-06-24 12:10:00 | NaN      |
| 25-06-2027 07:58:30 | 25-06-2027 08:19:09 | $\left( \right)$ | 2027-06-24 12:15:00 |          |
| $\cdots$            | $\cdots$            | $\cdots$         | 2027-06-24 12:20:00 |          |
|                     |                     |                  | 2027-06-24 12:25:00 | $\Omega$ |
|                     |                     |                  | 2027-06-24 12:30:00 | $\Omega$ |
|                     |                     |                  | 2027-06-24 12:35:00 | $\Omega$ |
|                     |                     |                  | 2027-06-24 12:40:00 | NaN      |
|                     |                     |                  |                     | $\cdots$ |

TABLE 3.11: Sample of the "*temp basal*" dataframe for patient 544.

with the temporary one. After this merge, the "*basal*" variable is re-sampled to 30 minute time intervals using the mean. This whole process is demonstrated in Table [3.12.](#page-51-1)

| Before              |          | 5 min Resample |          | After temp merge |          | Final    |          |
|---------------------|----------|----------------|----------|------------------|----------|----------|----------|
| ts                  | value    | ts             | value    | ts               | value    | ts       | value    |
| 24-06-2027 00:00:00 | 1.7      | 00:00:00       | 1.7      | 00:00:00         | 1.7      | 00:00:00 | 1.7      |
| 24-06-2027 03:00:00 | 1.8      | 00:05:00       | 1.7      | 00:05:00         | 1.7      | 00:00:00 | 1.7      |
| 24-06-2027 08:00:00 | 1.5      | $\cdots$       | $\cdots$ | $\cdots$         | $\cdots$ | $\cdots$ | $\cdots$ |
| 24-06-2027 11:00:00 | 1.0      | 12:00:00       | 1        | 12:00:00         |          | 11:30:00 | 1.0      |
| 24-06-2027 16:00:00 | 1.3      | 12:05:00       | 1        | 12:05:00         |          | 12:00:00 | 0.3      |
| $\cdots$            | $\cdots$ | 12:10:00       | 1        | 12:10:00         | $\Omega$ | 12:30:00 | 0.8      |
|                     |          | 12:15:00       | 1        | 12:15:00         | $\Omega$ | 13:00:00 |          |
|                     |          | $\cdots$       | $\cdots$ | $\cdots$         | $\cdots$ | $\cdots$ | $\cdots$ |

<span id="page-51-1"></span>TABLE 3.12: Example of basal dataframe before, after the 5 min re-sample, after the merge with temp basal dataframe and after the 30 min re-sample for patient 544.

### **3.4 Filler**

After re-sampling all variables the NaN values need to be substituted. To fill variables like "*basis skin temperature*" or "*basis heart rate*" the missing values will be filled with the last known value. In these cases, even though some values might be missing, it does not make sense to fill these values with 0 because this would mean that the heart rate at that specific time is 0, which is not possible. To counter this, in the re-sampled time intervals that have no values, it is assumed that the value is the last known value. An example of this fill function is presented on Table [3.13.](#page-51-0)

<span id="page-51-0"></span>TABLE 3.13: Example of heart rate dataframe before and after the Fill Function *f fill* in bpm.

| t     | Before     | After |
|-------|------------|-------|
| 18:00 | 80         | 80    |
| 18:30 | <b>NaN</b> | 80    |
| 19:00 | NaN        | 80    |
| 19:30 | 77         | 77    |
| 20:00 | NaN        | 77    |
| 20:30 | 75         | 75    |
| 21:00 | 80         | 80    |

The other option for the filler, which is the most common one, is filling the missing values with 0. Taking as example the variable "*meal*" in which a patient ate 30 carbs at 18:30 and 60 carbs at 20:00, if the NaN were replaced with the last known value it would mean that this patient ate 30 carbs at 18:30, 30 carbs at 19:00, 30 carbs at 19:30 and 60 carbs at 20:00 and this is not what really happened. In these cases the correct way to fill the missing values is replacing them with 0 as shown in Table [3.14.](#page-52-0)

| t     | <b>Before</b> | After |
|-------|---------------|-------|
| 18:00 | 30            | 30    |
| 18:30 | NaN           | 0     |
| 19:00 | NaN           | 0     |
| 19:30 | NaN           | 0     |
| 20:00 | 60            | 60    |
| 20:30 | NaN           | 0     |
| 21:00 | NaN           | ( )   |

<span id="page-52-0"></span>TABLE 3.14: Example of meal dataframe before and after the Fill Function *f illna* in carbs.

#### **3.4.1 Dataframe merge**

<span id="page-52-1"></span>A summary of the re-samplers and fillers used is in Table [3.15,](#page-52-1) these dataframes will then be stored in a new dictionary, *d f new* with the exact same format as the *d f dict*.

| Variable               | Prepro_func             | Fill_func  |
|------------------------|-------------------------|------------|
| glucose_level          | ts                      | last value |
| basis_skin_temperature | ts                      | last value |
| basis_gsr              | ts                      | last value |
| basis_heart_rate       | ts                      | last value |
| basal                  | ts                      | last value |
| basis_air_temperature  | ts                      | last value |
| finger_stick           | ts                      | fillna     |
| basis_steps            | ts_sum                  | fillna     |
| meal                   | ts_sum                  | fillna     |
| stressors              | ts_sum                  | fillna     |
| illness                | ts_sum                  | fillna     |
| hypo_event             | ts_sum                  | fillna     |
| work                   | tbte                    | fillna     |
| sleep                  | tbte                    | fillna     |
| basis_sleep            | tbte                    | fillna     |
| temp_basal             | tbte                    | none       |
| exercise               | $ex + t$ <sub>bte</sub> | fillna     |
| bolus                  | bolus                   | fillna     |

TABLE 3.15: Summary of functions used in each variable.

After these functions were applied, the only important columns in each dataframe are the time column "*ts*" and the columns containing the values like "*value*", "*intensity*" and "*quality*" which will be renamed to the name of the variable. All other columns in all dataframes are either empty like "*illness*":"*description*" or contain unnecessary information like "*bolus*":"*bwz carb input*" so several columns from certain dataframes will be removed. The removed columns for each dataframe are the following:

• "*meal*" : "*type*"

- "*basis sleep*" : "*type*"
- "*stressors*" : "*type*" ,"*description*"
- "*illness*" : "*type*", "*ts end*", "*description*"
- "*bolus*" : "*type*", "*ts end*", "*bwz carb input*"
- "*exercise*" : "*type*", "*duration*", "*competitive*"

Then, a new dictionary, *d f all*, is made that has a key for each patient and as value a copy of "*glucose level*" dataframe. Then all other variables' dataframes are merged into this one according to the time stamps of "*glucose level*". Only rows within the first and last "*ts*" of this dataframe will be added. In case a variable has no rows within these time stamps the value NaN will be given.

This merge is detailed in Table [3.16,](#page-54-0) the first and last row of "*meal*" dataset do not cover the entire range of "*glucose level*" dataframe so some rows are filled with NaN values. In the case of "*basis sleep*", the range of this dataframe is bigger than "*glucose level*" so some rows are cut-off.

If a dataframe is empty or does not exists the join will fail, so, before merging, non existing dataframes like "*basis steps*" for 2020 patients will be created. Some patients have empty dataframes with the wrong structure such as "*basis heart rate*" for patient "596" as shown in Table [3.17](#page-54-1) and to solve this, all empty dataframes will have their columns changed to match the format of the original non-empty dataframes.

After this step, a new row will be added to all empty dataframes, otherwise the join will fail. This row will have a time stamp of  $/01 - 01 - 200000 : 00 : 01'$  and all other values as 0, as demonstrated in Table [3.18.](#page-55-0)

The prepocessing functions will also be applied to these dataframes so the columns that are not needed are dropped and the time columns are transformed to datetime format.

Since these time stamps are before the first "*ts*" of "*glucose level*", the merge will succeed but add only NaN values to the new dataframe.

After the merge and as seen in Table [3.16,](#page-54-0) some variables will have NaN so these new dataframes will have values filled with either 0 or using .ffill() and .bfill() functions according to the fill functions on Table [3.15.](#page-52-1) The function .bfill() backward fills the NaN values with the first know values in case the first known value of a variable <span id="page-54-0"></span>TABLE 3.16: Example of "*glucose level*", "*meal*" and "*basis sleep*" dataframes from a patient in the dictionary *df\_new* and after the merge in the dictionary *df\_all*.

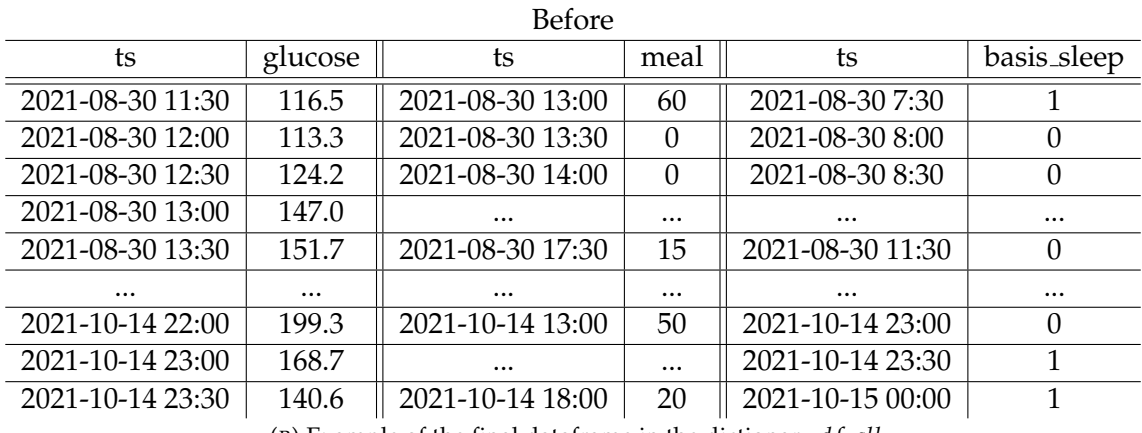

(A) Example of dataframes in the dictionary  $df$ <sub>-new</sub>.

(B) Example of the final dataframe in the dictionary  $df$  *all*.

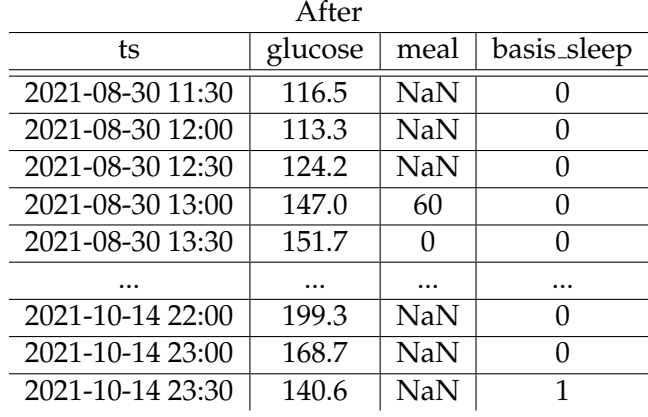

<span id="page-54-1"></span>TABLE 3.17: Example of "*basis heart rate*" dataframe from patient "596" and "588".

|    |                                                | .596 | 588 |  |                     |          |
|----|------------------------------------------------|------|-----|--|---------------------|----------|
| ts | type   duration   competitive<br>intensity $ $ |      |     |  |                     | value    |
|    |                                                |      |     |  | 30-08-2021 11:04:00 |          |
|    |                                                |      |     |  | $\cdots$            | $\cdots$ |

is at a time stamp later than the first "*ts*" of "*glucose level*". For variables that contain only NaN values, .ffill() and .bfill() functions will not work, in these cases the variables will be filled with 0.

The final structure of the *df\_all* dictionary is displayed in Figure [3.7.](#page-55-1) This whole process takes about 6 minutes for the train dataset and 1 minute for the test dataset.

The Table [3.19](#page-55-2) shows the total duration of the dataset for each patient for train and

<span id="page-55-1"></span><span id="page-55-0"></span>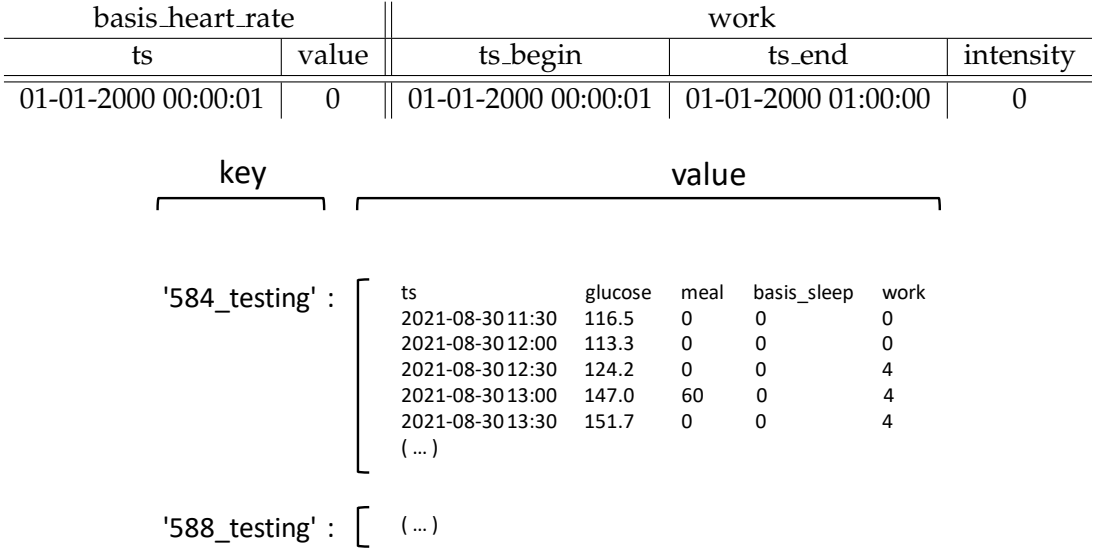

TABLE 3.18: Example of the updated dataframes for patient "596".

FIGURE 3.7: Example of df\_all dictionary for the test folder.

test dataset. These numbers were obtained subtracting the timestamp for the first row to the last row. The datasets contain values corresponding to 38 days up to 47 days in the Train dataset and 9 to 13 days in the Test dataset. Patient 552 has the smallest Train dataset and the biggest Test dataset but this will not be changed in order to preserve the same information in the original CSVs.

| Patient | <b>Train Duration</b> | <b>Test Duration</b> |
|---------|-----------------------|----------------------|
| 540     | 45 days 12:00:00      | 10 days 15:00:00     |
| 544     | 43 days 23:30:00      | 10 days 21:30:00     |
| 552     | 38 days 12:30:00      | 13 days 17:00:00     |
| 567     | 46 days 23:30:00      | 9 days 23:00:00      |
| 584     | 45 days 23:30:00      | 10 days 09:30:00     |
| 596     | 47 days 07:30:00      | 10 days 00:00:00     |
| 559     | 41 days 22:30:00      | 9 days 23:30:00      |
| 563     | 45 days 11:00:00      | 9 days 08:00:00      |
| 570     | 40 days 07:30:00      | 9 days 23:30:00      |
| 575     | 45 days 11:30:00      | 9 days 10:30:00      |
| 588     | 45 days 12:00:00      | 10 days 00:00:00     |
| 591     | 44 days 06:30:00      | 9 days 21:00:00      |

<span id="page-55-2"></span>TABLE 3.19: Duration of the collection of values for each patient for train and test dataset.

To check the amount of missing values affected by the filling functions some variables were preprocessed and then the number of NaN was counted. With the number of NaN it is possible to obtain the percentage of missing values in each variable. These values were

only obtained for 5 variables: "*glucoselevel*", "*skin temperature*", "*gsr*", "*heart rate*" and "*air temperature*". The other variables are self report and it makes no sense to check the amount of rows affected by the filling functions because it is impossible to know if an NaN is a missing value or if the patient did not eat, exercised or was ill at that time stamp. The amount of missing values will not be obtained for variables like work or sleep because if a patient did not self reported the *ts begin* and *ts end* it is not possible to know how many rows would be affected because the patient could have slept any number of hours or even did not go to work that day. The Table [3.20](#page-56-0) contains the percentage of missing values for the 5 variables for the 2018 patients and for the 3 variables for 2020 patients for both train and test datasets.

<span id="page-56-0"></span>TABLE 3.20: Percentage of missing values of train and test datasets after 30 min re-sample and before the filling functions.

| variable         | 559  | 563            | 570 | 575 | 588                      | 591  | 540  | 544  | 552  | 567  | 584  | 596  |
|------------------|------|----------------|-----|-----|--------------------------|------|------|------|------|------|------|------|
| glucose level    | 9.1  | 6.7            | 4.8 | 7   | 3.2                      | 14.2 | 7.7  | 15.3 | 16.5 | 18   | 6.4  | 19.3 |
| skin temperature | 1.6  | 1.7            | 0.9 | 4.9 | 1.1                      | 7.7  | 51.8 | 7.6  | 50.4 | 36.5 | 26.1 | 38.7 |
| basis gsr        | 1.6  | 1.7            | 0.9 | 4.9 | 1.1                      | 7.8  | 51.8 | 7.6  | 50.3 | 36.5 | 26.1 | 38.7 |
| heart rate       | 1.6  | 1.7            | 0.9 | 4.9 | 1.1                      | 7.8  |      |      |      |      |      |      |
| air temperature  | 1.6  | 1.7            | 0.9 | 4.9 | 1.1                      | 7.7  |      |      |      |      |      |      |
|                  |      |                |     |     | (B) Test Missing Values. |      |      |      |      |      |      |      |
| variable         | 559  | 563            | 570 | 575 | 588                      | 591  | 540  | 544  | 552  | 567  | 584  | 596  |
| glucose level    | 10.4 | 4              | 3.1 | 3.3 | 2.7                      | 2.5  | 4.3  | 12.8 | 39   | 15   | 8.6  | 7.6  |
| skin temperature | 3.8  | 4.2            | 0.4 | 0.4 | 0.9                      | 5.6  | 36.7 | 6.4  | 35.3 | 29   | 12.6 | 31   |
| basis gsr        | 3.8  | 4.2            | 0.4 | 0.7 | 0.9                      | 5.6  | 36.7 | 6.4  | 35.3 | 29   | 12.6 | 31   |
| heart rate       | 3.8  | $\overline{4}$ | 0.2 | 0.2 | 0.7                      | 5.6  |      |      |      |      |      |      |
| air temperature  | 3.8  | 4.2            | 0.4 | 0.4 | 0.9                      | 5.6  |      |      |      |      |      |      |

(A) Train missing values.

Overall the patients from 2020 contain much more missing values than the previous batch of patients. For the training dataset of 2018 only one patient had more than 10% of missing values for the glucose level while for 2020 4 patients had more than 15% of missing values.

The distribution of some of these missing values is presented in Figures [3.8](#page-57-0) and [3.9.](#page-58-0) As shown in the first figure, the intervals of missing values for the glucose level for the train dataset of patient 567 are usually short with a duration of a few hours. The missing values of the variable "*basis gsr*" are exactly the same as the skin temperature. In this case

**Jan 31** 

Feb 7

<span id="page-57-0"></span>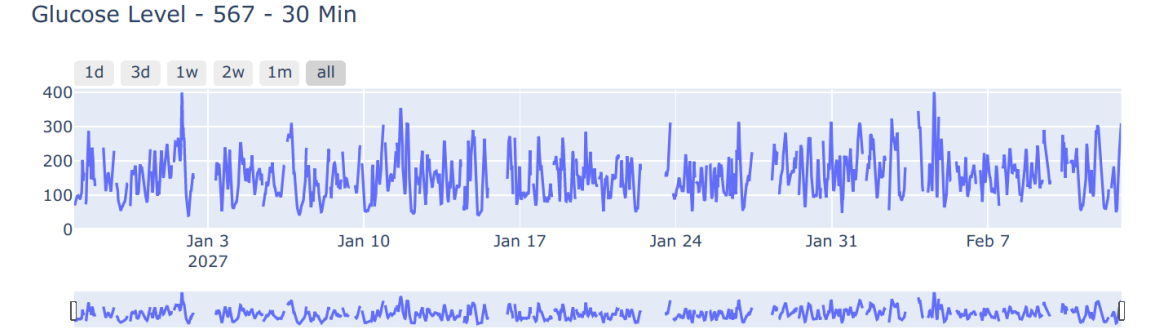

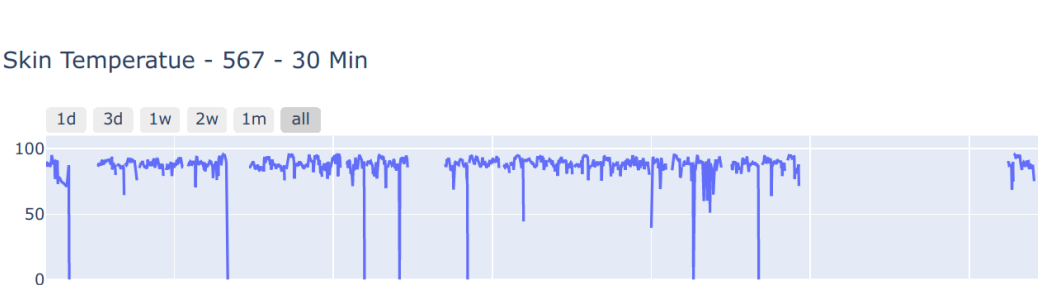

 $Jan<sub>17</sub>$ 

 $lan<sub>3</sub>$ 

2027

Ű

 $Jan<sub>10</sub>$ 

FIGURE 3.8: Time series of glucose level and skin temperature for train dataset of patient 567.

 $lan<sub>24</sub>$ 

there is an interval greater than one week with missing values but since the values do not have a great variation, this week of missing values will be replaced with the last known missing value.

For the case of the test dataset of patient 552, all 3 variables have a long period of missing values as shown in the second figure. This is also the reason that the Test duration for this patient is greater than the others as previously shown in Table [3.19.](#page-55-2) If this was a train dataset, it would be worrisome to have models train with such a long period of missing values in the glucose level, in that case this dataframe would be split into two different dataframes removing the whole week of missing values. However this is a test dataframe, although it will lower the values of the metrics while predicting the glucose level of this patient, it will not have any impact on the performance of the models so the split will not be made and the missing values are filled with the previous known value.

The other patients' missing values had similar behavior as the patient 567 so all missing values are filled with the ffill() function.

#### <span id="page-58-0"></span>Glucose Level - 552 - 30 Min

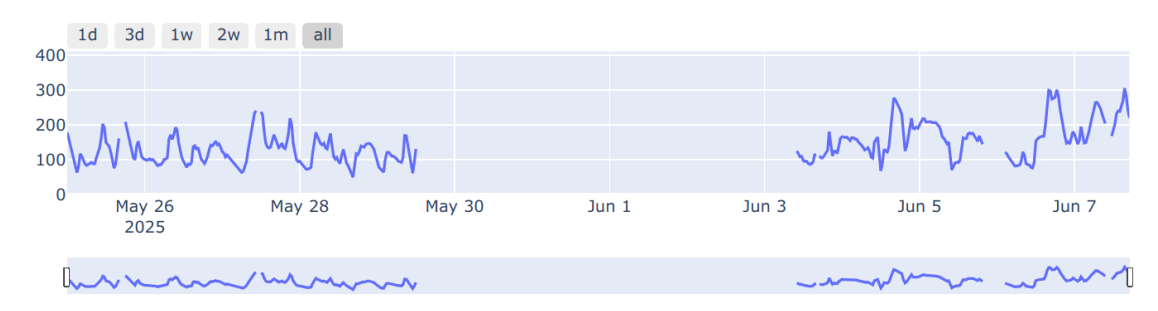

Skin Temperatue - 552 - 30 Min

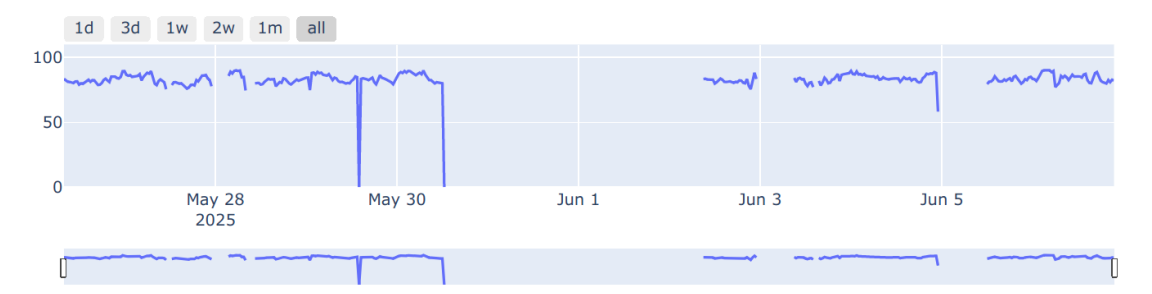

FIGURE 3.9: Time series of glucose level and skin temperature for test dataset of patient 552.

# **Chapter 4**

# **Modeling**

After the preprocessing of the datasets the data needs to be transformed into a format that can be used by the deep learning models, and to do so, a few rows containing all information of some hours will be gathered as X data to predict the glucose value of the next timestamp, the Y data. After the transformation, deep learning models will be tested to check if everything runs as expected and finally build more complex models.

# **4.1 Data Transformation**

After preprocessing, the data is in the form of two dictionaries of dataframes, one for the training folder, *d f all tr* and one for the testing folder, *d f all te*. If the models need to be tested without some columns, a bin map is made as shown next.

Then, a new pair of dictionaries, *d f select tr* and *d f select te*, is created by making a copy of *d f all* dictionaries selecting the wanted columns using the *bin map*.

Deep learning models are sensitive to the scale of the input data and so it is good practice to re-scale the data to the range -1 to +1 or 0 to 1 [\[13\]](#page-87-0).

One of the possible scalers would be the StandardScaler()[\[27\]](#page-88-3). Equation [4.1](#page-60-0) is the formula for the standard scaler where  $\mu$  is the mean of the data and  $\sigma$  the standard deviation.

<span id="page-60-0"></span>
$$
x_{scaled} = \frac{x - \mu}{\sigma} \tag{4.1}
$$

This turns the data into values with mean  $= 0$  and standard deviation  $= 1$ . This results in na output that has values outside the range -1 to +1.

The other option is the MinMaxScaler()[\[27\]](#page-88-3).

<span id="page-61-0"></span>
$$
x_{scaled} = \frac{x - x_{min}}{x_{max} - x_{min}} \tag{4.2}
$$

As shown in equation [4.2](#page-61-0) this scaler subtracts the minimum value and this value is divided by the range (*x max* − *x min*) of the data. This scaler preserves the shape of the original distribution of data and does not reduce the importance of outliers [\[28\]](#page-88-4).

After the selection of columns, the MinMaxScaler() function will be applied to all dataframes that will turn all the values in each column into the range of 1 (max value in that column) and 0 (min value).

The format that will be used as input for the models will be, the "*X data*", an array with all values for rows within a *window size* and the "*y data*" that is the glucose value of the *window size* + 1 row. The value of this window size will be set to 48, since each row has a time interval of 30 minutes, this means that the models will use values within 24 hours to predict the glucose value of the next 30 minutes. This transformation, the  $df_to X_y$  function, is displayed on Figure [4.1](#page-61-1) and this function is used on both training and test dataframes. Using the .shape function for the "*X data tr*", for the training data, it returns (2137, 48, 17), 2137 arrays containing 48 arrays of 17 values while "*y data tr*" returns (2137,), a single array with 2137 values.

<span id="page-61-1"></span>

| df select tr                             |                                                                                |                                             |                          |                                           | X data tr                                                                                                    | Y data tr                                                                                                    |  |
|------------------------------------------|--------------------------------------------------------------------------------|---------------------------------------------|--------------------------|-------------------------------------------|----------------------------------------------------------------------------------------------------|----------------------------------------------------------------------------------------------------|--|
| [0]<br>$[1]$<br>$[2]$<br>$[3]$<br>$($ )  | ts<br>2027-05-1911:30<br>2027-05-1912:00<br>2027-05-1912:30<br>2027-05-1913:00 | glucose<br>0.089<br>0.142<br>0.297<br>0.284 | meal<br>0<br>0<br>0<br>0 | basal<br>0.846<br>0.846<br>0.846<br>0.846 | $[0.089, 0, 0.846, \ldots]$ ,<br>$[0.142, 0, 0.846, \ldots]$ ,<br>$[0.297, 0, 0.846, \ldots]$ ,<br>X data[0]<br>()<br>$()]$ ,<br>[0.183, 0, 0,<br>()]<br>[0.124, 0, 0,                                     | y data[0]<br>[0.124,<br>$y \text{ data}[1]$<br>0.094,<br>$y \text{ data}[2]$<br>0.189,<br>y data[]<br>$()$ ] |  |
| $[47]$<br>$[48]$<br>$[49]$<br>[50]<br>() | 2027-05-20 11:00<br>2027-05-20 11:30<br>2027-05-20 12:00<br>2027-05-2012:30    | 0.183<br>0.124<br>0.094<br>0.189            | 0<br>0<br>0<br>0         | 0<br>0<br>0<br>0                          | $[0.142, 0, 0.846, \ldots]$ ,<br>$[0.297, 0, 0.846, \ldots]$ ,<br>$[0.284, 0, 0.846, \ldots]$<br>()<br>$X \text{ data}[1]$<br>$()]$ ,<br>[0.183, 0, 0,<br>$()]$ ,<br>[0.124, 0, 0,<br>[0.094, 0, 0,<br>()] |                                                                                                    |  |
|                                          |                                                                                |                                             |                          |                                           | (…)<br>$X$ data $[]$                                                                                                    |                                                                                                    |  |

FIGURE 4.1: Data transformation from training dataframe to arrays for patient 540.

Then, a dictionary *df f final*, as shown in Figure [4.2,](#page-62-0) containing all this data is made that has 8 keys for each patient:

- "*X tr*" X Training data containing the first 1700 arrays of "*X data tr*".
- "*y tr*" y Training data containing the first 1700 values of "*y data tr*".
- "*X val*" X Validating data containing the remaining arrays of "*X data tr*".
- "*y val*" X Validating data containing the remaining values of "*y data tr*".
- "*X te*" X Testing data containing all arrays of "*X data te*".
- "*y te*" y Testing data containing all values of "*y data te*".
- "*d f tr*" Copy of the training dataset
- <span id="page-62-0"></span>• "*d f te*" - Copy of the testing dataset

| key    |           | value                        |
|--------|-----------|------------------------------|
|        | key       | value                        |
| '540': | 'X tr':   | ['X_data_tr'][1700:]         |
|        | 'v_tr' :  | ['y_data_tr'][1700:]         |
|        | 'X val' : | ['X_data_tr'][:1700]         |
|        | 'y val' : | ['y_data_tr'][:1700]         |
|        | 'X te':   | ['X_data_te']                |
|        | 'v te':   | ['y_data_te']                |
|        | 'df tr':  | df_select_tr['540_training'] |
|        | 'df te':  | df select tel'540 testing']  |

FIGURE 4.2: df final dictionary for patient 540.

The initial train data is split into train and validation data because a separate test set is needed in order to evaluate the model on unseen data. The model is trained using " $X_t$ <sup>\*</sup> and " $y_t$ <sup>\*</sup> then validated on " $X_t$ <sup>\*</sup> and " $y_t$ <sup>\*</sup> and then tested on " $X_t$ <sup>\*</sup> and "*y te*". Most of the test data had between 400 and 500 rows and most of the train data had between 2100 and 2200. Splitting the train data by the 1700*th* row will result in a validation set with almost the same size as the test set.

The data is now ready to be used in the deep learning models.

# **4.2 Model Functions**

The model compile function, mod compile, is used to configure the learning parameters of the models and train the models. It has 4 required arguments and 5 arguments that have a default value when not used, these arguments are:

• model name − String − Contains the name of the model currently running.

- df data − Dictionary − The dictionary with all needed data, *d f f inal*.
- df metric − Dataframe − Data frame where some output information will be saved.
- model − Keras Model − The deep learning model used.
- l\_r Float Model's Learning Rate Default: 0.001.
- epo − Int − Epochs, the number of times each model will train with a dataset − Default: 50.
- min d − Float − Min-Delta, the minimum variation of the metric − Default: 0.0002.
- pat − Int − Patience, max number of epochs without improvement on the metric − Default: 4.
- metric − String − Metric used for EarlyStopping − Default: 'loss'.

The first step on model training is to configure the model, this is done using [\[29\]](#page-89-0):

```
model.compile(loss=MeanSquaredError(), optimizer=Adam(learning_rate=l_r),
            metrics = [RootMeanSquaredError()])
```
This step will select the metric used for the loss function (*MSE*), the optimizer used (*Adam*) [\[11\]](#page-87-1), the optimizer learning rate ( $l_r$ ) and the list of metrics to be evaluated by the model during training (*RMSE*).

A loss function, also known as cost function, is a function that saves the differences of a predicted value and its actual value. The goal of an optimization problem is to minimize the loss function with a certain learning rate as shown in Figure [2.5.](#page-27-0)

Then a early stopping configuration is created using [\[29\]](#page-89-0):

```
tf.keras.callbacks.EarlyStopping(monitor=metric, patience = pat,
            min_delta = min_d, restore_best_weights = True)
```
Using this configuration the model will stop training earlier if there is no improvement on the metric selected on the *monitor* argument. The goal is to minimize the loss, so, at the end of every epoch the model will check if the loss decreased at least the *min delta* value and if there is no improvement within *patience* epochs, the training terminates. The loss of the model can rise so, if the model was stopped using this method the best weights for the model are restored.

This rise in the loss is due to an overfit to the training dataset. As the epochs go by, the model learns and its error decreases both on training and validation data but after a certain number of epochs the validation loss will rise and enter the overfitting zone of the Figure [4.3.](#page-64-0) While in the underfitting zone the model can still learn and improve but once it starts overfitting the algorithm cannot perform accurately against unseen data so the training needs to be stopped.

<span id="page-64-0"></span>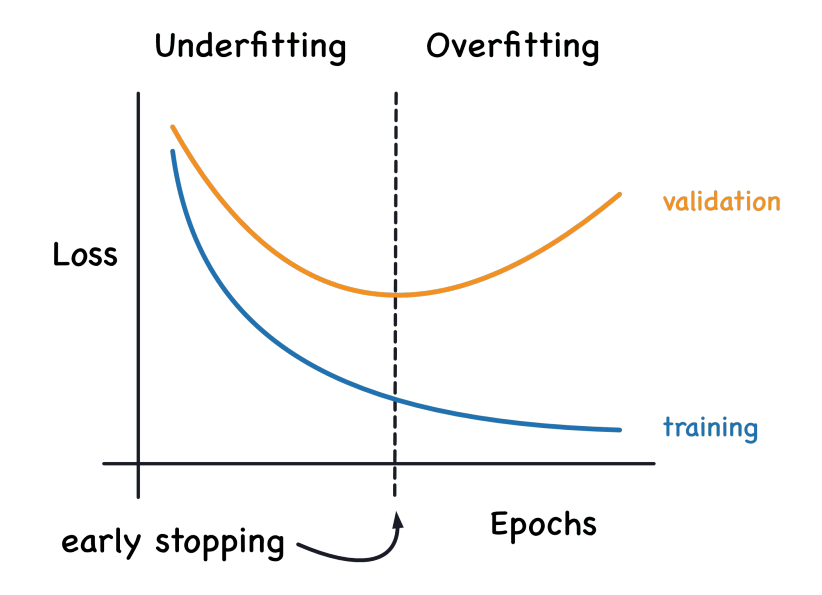

FIGURE 4.3: Early Stopping.

This effect is also shown on Figure [4.4](#page-64-1) that contains the train and validation loss for two models with 200 and 1000 epochs. The values of *patience* and *min delta* were selected as 4 and 0.0002 respectively after testing a few models and looking at the *loss* plots and then deciding what was the order of magnitude at which the *loss* stopped improving.

<span id="page-64-1"></span>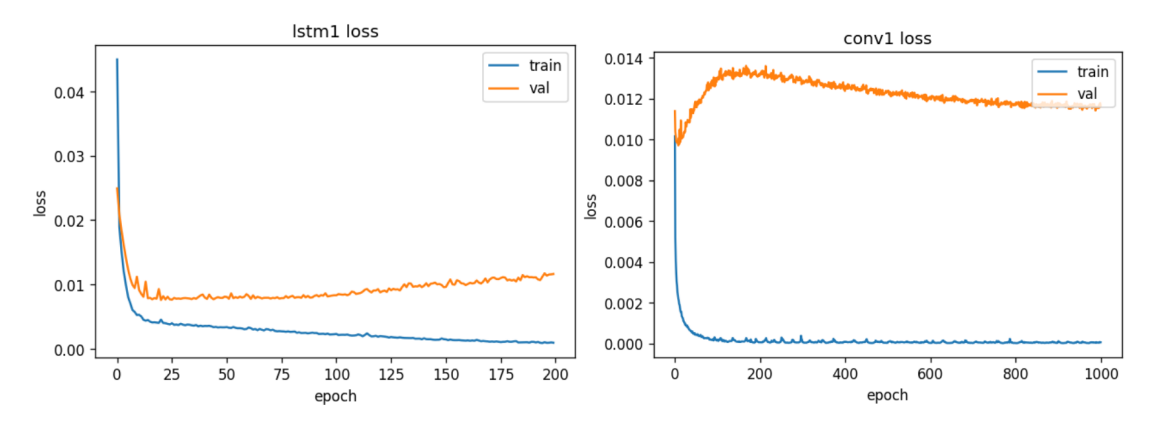

FIGURE 4.4: Train and Validation Loss for two different models with 200 and 1000 epochs.

Finally, the function [\[29\]](#page-89-0):

```
history = model.fit( df_data['X_tr'], df_data['y_tr'],
    validation_data = (df_data['X_val'], df_data['y_val'],
    epochs = epo, callbacks = [earlystop]
    )
```
that trains the model over a certain number of epochs. The output information about the train and validation loss and *rmse* in each epoch is saved in a new variable, *history*, so plots such as Figure [4.4](#page-64-1) can be made. The mod compile function returns the trained model and the variable *history*.

After the models are trained it is time to use the test data and predict these values using the mod pred function which has 4 required arguments, the same ones of the mod\_compile function. Using model.predict(df\_data['X\_te']).flatten()[\[29\]](#page-89-0) a list of the predicted glucose values is obtained and this list is saved in a dataframe, *test res*, alongside the actual values of the glucose (df\_data['y\_te']). The index of this dataframe is changed to the index of the test dataframe  $(df_data['df_te']$ . index $[w_s:]$ , starting after " $w$ <sub>*s*</sub>" rows since these rows are used to start the predictions.

<span id="page-65-0"></span>A sample of this dataframe is in Table [4.1](#page-65-0) and with this dataset it is possible to obtain the *MSE* and *MAE* values as well as plot the time-series of both predicted and actual values.

| ts                  | test_pred | actual |
|---------------------|-----------|--------|
| 2027-07-05 00:00:00 | 0.721     | 0.862  |
| 2027-07-05 00:30:00 | 0.865     | 0.982  |
| 2027-07-05 01:00:00 | 0.956     | 1.000  |
| 2027-07-05 01:30:00 | 0.854     | 0.984  |

TABLE 4.1: Sample of the *test res*" dataframe for patient 540.

## **4.3 1st Models**

The first batch of models to be tested were simple versions of the *LSTM*, *GRU* and 1*DCNN*. For this test, the value of the patience will be 3 epochs instead of 4 and the min delta will be 0.0005 instead of 0.0002. These values will trigger the earlystop earlier, reducing the train time, and since these are not the final values, it does not matter if the metrics are a bit worse than they should be.

The shape of the input layer of the first model, an LSTM model, is a 2D matrix with "*windowsize*" and variables used. This is the input shape used for all models. The following layer is a LSTM layer with 64 units (dimensionality of the output space) using a *TanH* activation function (default value). This is followed by a Dense layer that transforms the 64 outputs into 8 using a *relu* activation function. Since the value that needs to be predicted is a single value of the glucose, another Dense layer is used that transforms the 8 outputs into a single value.

```
1 def m_1stm1():
2 \quad 1 \text{stm1} = \text{Sequential}()3 lstm1.add(InputLayer((w_s, n_col)))
4 lstm1.add(LSTM(64))
5 lstm1.add(Dense(8, 'relu'))
6 lstm1.add(Dense(1, 'linear'))
7 return lstm1
```
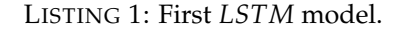

The second and third models are very similar to the first one but using *GRU* and 1*D CNN* layer.

In the 1*D CNN* the *kernel size* needs to be specified and the output shape of this layer depends on this value. Since the type of data used is a timeseries, the type of padding needs to be causal as shown in Section [2.4.](#page-32-0) Before the Dense layer a Flatten layer is added to turn the output into 1D shape.

```
1 def m_conv1():
2 conv1 = Sequential()
3 conv1.add(InputLayer((w_s, n_col)))
4 conv1.add(Conv1D(64, kernel_size=2, padding="causal", activation = 'relu'))
5 conv1.add(Flatten())
6 conv1.add(Dense(8, 'relu'))
7 conv1.add(Dense(1, 'linear'))
8 return conv1
```
LISTING 2: First 1*D CNN* model.

The last model is a slightly upgraded version of the first model. This model has an LSTM layer with 32 units and the information on the sequences will be passed on to a new LSTM layer with 64 units. After this step, the Dropout layer drops 20% of the units which helps prevent overfitting.

|                | $1$ def $m_lstm2()$ :                      |
|----------------|--------------------------------------------|
| $\overline{2}$ | $lstm2 = Sequential()$                     |
| 3              | lstm2.add(InputLayer((w_s, n_col)))        |
| $\overline{4}$ | 1stm2.add(LSTM(32, return_sequences=True)) |
| 5              | lstm2.add(LSTM(64))                        |
| 6              | lstm2.add(Dropout(0.20))                   |
| $\overline{7}$ | lstm2.add(Dense(8, 'relu'))                |
| 8              | lstm2.add(Dense(1, 'linear'))              |
| $\mathbf Q$    | return 1stm2                               |

LISTING 3: Second *LSTM* model.

A new dictionary, *model dict*, is created as demonstrated in Figure [4.5](#page-67-0) which has as key the "*model name*" and each model contains 1 up to 6 keys. The only required key is the "*model*" that will contain the keras model, all other keys are the parameters used in the *mod\_compile* function. When using mod\_compile with mod\_compile(model\_name, patient, df final[patient], \*\*model dict[model name]) it will check if the model dict contains any key with the same name as the other parameters and if so, those values will be used as arguments instead of the default values. This dictionary is useful to pass to the function all models and their names and if some models need specific parameters they can be altered in this dictionary. Later on all that is needed is to create new models, add them to the dictionary, and with a for loop, all models can be tested easily.

<span id="page-67-0"></span>

| key             | value                             |            |  |  |
|-----------------|-----------------------------------|------------|--|--|
|                 | key                               | value      |  |  |
| $'$ lstm $1'$ : | 'model' :                         | m_lstm1    |  |  |
|                 |                                   | 0.001      |  |  |
|                 | $'l\_r':$<br>'epo' :<br>'min_d' : | 50         |  |  |
|                 |                                   | 0.0005     |  |  |
|                 | 'pat' :<br><u>'</u> metric' :     | 3          |  |  |
|                 |                                   | 'losss'    |  |  |
| $'$ gru $1'$ :  | 'model':                          | $m_{gru1}$ |  |  |

FIGURE 4.5: Model dictionary.

For each model, a new version with 48 units instead of 64 was tested to see if having the same units as the number of inputs would help in the performance of the models.

In the first test with these initial models, each model was trained with only one patient and made predictions on the corresponding test dataset. Using all "*test res*" dataframes containing information on the actual and predicted values for each patient, metrics such as *MSE*, *MAE* and *RMSE* were obtained.

For each model, two versions were tested, a personalized version in which a model is only trained with that patient train dataset and a generalized version in which each model is trained with all train datasets from all patients.

For all the initial models, more layers were added with different parameters. All models will be named as the following "model type" + "order of complexity", this way it is easier to see if more complex models (with more layers), such as lstm4, outperform simpler models (with less layers) of the same type such as lstm1.

For the *LSTM*, 7 models are tested, 3 of these are *Bi* − *LSTM* models whose structure is displayed in Tabel [4.2.](#page-68-0) *Bi* − *LSTM* Are Bidirectional LSTM that process the information in two directions: Backwards (future to past) and Forward(past to future).

<span id="page-68-0"></span>

|  | lstm1    | lstm2        | lstm3        | lstm4        | bi-lstm1     | bi-lstm2     | bi-lstm3     |
|--|----------|--------------|--------------|--------------|--------------|--------------|--------------|
|  | LSTM(64) | LSTM(32)     | LSTM(64)     | LSTM(32)     | BiLSTM(32)   | BiLSTM(64)   | BiLSTM(32)   |
|  | Dense(8) | LSTM(64)     | LSTM(128)    | LSTM(64)     | BiLSTM(64)   | BiLSTM(128)  | BiLSTM(64)   |
|  | Dense(1) | Dense $(8)$  | Dropout(0.2) | LSTM(128)    | Dense(8)     | Dropout(0.2) | BiLSTM(128)  |
|  |          | Dense(1)     | Dense $(8)$  | Dropout(0.2) | Dense(1)     | Dense(8)     | Dropout(0.2) |
|  |          | Dense(1)     | Dense $(64)$ |              | Dense(1)     | Dense $(64)$ |              |
|  |          | Dropout(0.2) |              |              | Dropout(0.2) |              |              |
|  |          |              | Dense(8)     |              |              | Dense(8)     |              |
|  |          |              |              | Dense(1)     |              |              | Dense(1)     |
|  |          |              |              |              |              |              |              |

TABLE 4.2: Structure of *LSTM* models.

Higher numbered models have more *LSTM* layers with a different number of units that pass the information into other *LSTM* layers. To prevent overfit some of the information is removed using dropout layers.

Similar to the previous models, there are 6 models for *GRU* which 2 of these are *Bi* − *GRU* as shown in Table .

The next batch of models are the 1*D CNN* models. As illustrated in Table [4.4](#page-69-0) there are 5 different models.

Each convolutional layer has 2 parameters, the number of units and the kernel size and all layers have causal padding. The first 3 models have a kernel size of 2, the conv4 is

<span id="page-69-2"></span>

| gru1     | gru2     | gru3         | gru4         | bi-gru1           | bi-gru2           |
|----------|----------|--------------|--------------|-------------------|-------------------|
| GRU(64)  | GRU(32)  | GRU(64)      | GRU(32)      | BiGRU(64)         | BiGRU(32)         |
| Dense(8) | GRU(64)  | GRU(128)     | GRU(64)      | <b>BiGRU(128)</b> | BiGRU(64)         |
| Dense(1) | Dense(8) | Dropout(0.2) | GRU(128)     | Dropout(0.2)      | <b>BiGRU(128)</b> |
|          | Dense(1) | Dense $(8)$  | Dropout(0.2) | Dense $(8)$       | Dropout(0.2)      |
|          |          | Dense(1)     | Dense $(64)$ | Dense(1)          | Dense $(64)$      |
|          |          |              | Dropout(0.2) |                   | Dropout(0.2)      |
|          |          | Dense $(8)$  |              | Dense(8)          |                   |
|          |          |              | Dense(1)     |                   | Dense(1)          |

TABLE 4.3: Structure of *GRU* models.

TABLE 4.4: Structure of 1*D CNN* models.

<span id="page-69-0"></span>

| conv1         | conv2            | conv <sub>3</sub> | conv <sub>4</sub> | conv <sub>5</sub> |
|---------------|------------------|-------------------|-------------------|-------------------|
| Conv1D(64, 2) | Conv1D $(64, 2)$ | Conv1D(64, 2)     | Conv $1D(64, 4)$  | Conv1D(32, 8)     |
| Flatten()     | Flatten()        | MaxPooling()      | MaxPooling()      | MaxPooling()      |
| Dense(8)      | Dropout(0.2)     | Conv1D(128, 2)    | Conv1D(128, 4)    | Conv $1D(64, 4)$  |
| Dense(1)      | Dense $(32)$     | Flatten()         | Flatten()         | Pooling()         |
|               | Dense(8)         | Dense $(64)$      | Dropout(0.2)      | Conv1D(128, 2)    |
|               | Dense(1)         | Dense(1)          | Dense $(64)$      | Flatten()         |
|               |                  |                   | Dense(8)          | Dropout(0.2)      |
|               |                  |                   | Dense(1)          | Dense(64)         |
|               |                  |                   |                   | Dense(8)          |
|               |                  |                   |                   | Dense(1)          |

similar to conv3 but with higher kernel size. The last 1*D CNN* has 3 convolutional layers with increasing number of units and decreasing kernel size. To reduce the features after a convolution layer the MaxPooling layer condenses these features to 25% of their size selecting the most salient [\[8\]](#page-86-0). These features are then passed into a new convolution layer.

These models can be combined [\[8\]](#page-86-0), the next batch mixed model of 1*D CNN* + *LSTM* and 1*D CNN* + *GRU* were tested as demonstrated in Table [4.5.](#page-69-1) These models are similar to some of the models on Tables [4.2](#page-68-0) and [4.3](#page-69-2) but have an additional first layer that is a convolutional layer with 64 units and kernel size 2.

TABLE 4.5: Structure of mixed models.

<span id="page-69-1"></span>

| convlstm1     | convlstm2        | convlstm3     | convgru1         | convgru2      |
|---------------|------------------|---------------|------------------|---------------|
| Conv1D(64, 2) | Conv $1D(64, 2)$ | Conv1D(64, 2) | Conv $1D(64, 2)$ | Conv1D(64, 2) |
| LSTM(64)      | LSTM(64)         | LSTM(32)      | GRU(64)          | GRU(32)       |
| Dense(8)      | LSTM(128)        | LSTM(64)      | Dense(8)         | GRU(64)       |
| Dense(1)      | Dropout(0.2)     | LSTM(128)     | Dense(1)         | Dense(8)      |
|               | Dense(8)         | Dropout(0.2)  |                  | Dense(1)      |
|               | Dense(1)         | Dense $(64)$  |                  |               |
|               |                  | Dropout(0.2)  |                  |               |
|               |                  | Dense(8)      |                  |               |
|               |                  | Dense(1)      |                  |               |

<span id="page-70-0"></span>The last models tested are the Temporal Convolutional Networks - *TCN*. These 3 models have several dilation values as shown in Figure [2.19](#page-36-0) and as presented in Table [4.6](#page-70-0) all *TCN* layers have 64 units but different kernel sizes. The dilation values are: 1, 2, 4, 8, 16, 32 and 64.

TABLE 4.6: Structure of *TCN* models.

| tcn1         | tcn2         | tcn3         |  |
|--------------|--------------|--------------|--|
| TCN(64, 2)   | TCN(64, 3)   | TCN(64, 6)   |  |
| Dense(1)     | Dense(1)     | Dense(1)     |  |
| Dropout(0.2) | Dropout(0.2) | Dropout(0.2) |  |
| Dense(1)     | Dense(1)     | Dense(1)     |  |
## **Chapter 5**

## **Results**

In this section the results of the models will be displayed and compared. The first comparison is using the initial models and compares the Personalized version of the models against the Generalized version. In the Personalized version each model is trained with one patient and tested with the same patient while the generalized version uses all patients datasets.

Then after selecting the best version, new and more complex models are trained with different amounts of variables. The first case will train with all 17 variables of the dataset while the second case will train with only a selection of variables. These values are also compared in terms of training time and metrics.

#### **5.1 Personalized vs Generalized models**

The first version tested was the personalized version. The Table [5.1](#page-73-0) shows, for each model, the total time training for all 12 patients and the mean of the metrics for this version. Both *GRU* and 1*D CNN* models with 64 units outperformed their versions with 48 units, while in the *LSTM* model, the best version is the one with 48 units. All 64 units versions are slightly slower but this is to be expected as they have more neurons.

In order to avoid overfit to only one patient and to train with more data, in the second version of these models, the generalized version, each model was trained with all patients and only then predictions were made.

The mean of the metrics for the predictions of each patient with the models trained with all patients and the total time of training is shown in Table [5.2.](#page-73-1)

| model     | total_time | mean_mse | mean_mae | mean_rmse |
|-----------|------------|----------|----------|-----------|
| gru1      | 199        | 0.0058   | 0.0543   | 0.075     |
| $gru1_48$ | 182        | 0.0061   | 0.0568   | 0.0771    |
| lstm1.48  | 232        | 0.0064   | 0.0568   | 0.0785    |
| lstm1     | 252        | 0.0072   | 0.0614   | 0.0831    |
| lstm2     | 466        | 0.0093   | 0.0676   | 0.089     |
| conv1     | 46         | 0.0184   | 0.1007   | 0.1292    |
| conv1.48  | 41         | 0.0252   | 0.1114   | 0.1416    |

<span id="page-73-0"></span>TABLE 5.1: Total time in seconds spent on models, mean MSE, mean MAE and mean RMSE sorted by lowest RMSE - Personalized Version.

<span id="page-73-1"></span>TABLE 5.2: Total time spent on models, mean MSE, mean MAE and mean RMSE sorted by lowest RMSE - Generalized Version.

| model                | total_time | mean_mse | mean_mae | mean_rmse |
|----------------------|------------|----------|----------|-----------|
| gru1                 | 117        | 0.0039   | 0.0434   | 0.0621    |
| lstm1                | 119        | 0.0039   | 0.0441   | 0.0623    |
| gru1.48              | 107        | 0.0041   | 0.0442   | 0.0636    |
| lstm2                | 230        | 0.0044   | 0.0464   | 0.0657    |
| lstm1 <sub>-48</sub> | 108        | 0.0049   | 0.0506   | 0.0695    |
| conv1                | 33         | 0.0091   | 0.0738   | 0.0943    |
| conv1.48             | 32         | 0.0123   | 0.0865   | 0.1084    |

With the generalized version all models with 64 units had better performance (lower metrics) and so, in the next models, layers with multiples of 64 units will be used.

The comparison between the personalized and the generalized versions is presented in Table [5.3.](#page-74-0) These values were obtained by subtracting the values of Table [5.2](#page-73-1) to Table [5.1.](#page-73-0)

All times are positive, which means that training with each patient one at a time took more time than training with all patients sequentially. This happens because as the models are trained with more patients, with each patient it will not learn as much as the first patients and so the *loss* value improves less and less and the EarlyStop terminates the training with that patient and proceeds to the next dataset. All differences in the metrics are positive, indicating that the generalized version outperforms personalized versions. Using this information, all the new models will only be trained with all patients.

| model      | time_dif | mean_mse_dif | mean_mae_dif | mean_rmse_dif |
|------------|----------|--------------|--------------|---------------|
| lstm1      | 133      | 0.0033       | 0.0173       | 0.0208        |
| $lstm1_48$ | 124      | 0.0015       | 0.0062       | 0.0090        |
| lstm2      | 236      | 0.0049       | 0.0212       | 0.0233        |
| conv1      | 13       | 0.0093       | 0.0269       | 0.0349        |
| conv1.48   | 9        | 0.0129       | 0.0249       | 0.0332        |
| gru1       | 82       | 0.0019       | 0.0109       | 0.0129        |
| $gru1_48$  | 75       | 0.0020       | 0.0126       | 0.0135        |

<span id="page-74-0"></span>TABLE 5.3: Differences in time, mean MSE, mean MAE and mean RMSE sorted by Model name: Personalized − Generalized.

### **5.2 All vs Selected variables**

The new models were tested with all 17 variables of the dataset and these results are in Table [5.4.](#page-74-1)

<span id="page-74-1"></span>TABLE 5.4: Time and error statistics sorted by RMSE - Generalized version with All variables.

| model_name        | time            | mean_mse | mean_mae | mean_rmse |
|-------------------|-----------------|----------|----------|-----------|
| lstm1             | 192             | 0.0039   | 0.0440   | 0.0622    |
| gru4              | 734             | 0.0040   | 0.0449   | 0.0632    |
| gru3              | 388             | 0.0041   | 0.0450   | 0.0633    |
| gru1              | 217             | 0.0041   | 0.0453   | 0.0639    |
| lstm4             | 782             | 0.0042   | 0.0448   | 0.0643    |
| bigru1            | 648             | 0.0043   | 0.0464   | 0.0650    |
| convlstm1         | 259             | 0.0044   | 0.0462   | 0.0655    |
| convlstm3         | 987             | 0.0044   | 0.0472   | 0.0664    |
| bilstm2           | 944             | 0.0045   | 0.0482   | 0.0671    |
| bilstm1           | 617             | 0.0046   | 0.0484   | 0.0675    |
| bilstm3           | 1506            | 0.0046   | 0.0483   | 0.0677    |
| convlstm2         | 696             | 0.0048   | 0.0502   | 0.0690    |
| gru2              | 306             | 0.0049   | 0.0503   | 0.0695    |
| convgru1          | 296             | 0.0049   | 0.0504   | 0.0698    |
| lstm3             | 541             | 0.0050   | 0.0511   | 0.0701    |
| convgru2          | 524             | 0.0050   | 0.0506   | 0.0706    |
| lstm2             | 348             | 0.0053   | 0.0540   | 0.0727    |
| conv1.48          | 63              | 0.0072   | 0.0630   | 0.0845    |
| bigru2            | 1150            | 0.0074   | 0.0632   | 0.0859    |
| conv2             | 80              | 0.0075   | 0.0646   | 0.0865    |
| tcn1              | 522             | 0.0076   | 0.0660   | 0.0871    |
| conv1             | $\overline{77}$ | 0.0088   | 0.0715   | 0.0933    |
| tcn2              | 1097            | 0.0088   | 0.0706   | 0.0937    |
| tcn3              | 1101            | 0.0094   | 0.0732   | 0.0965    |
| conv3             | 116             | 0.0117   | 0.0818   | 0.1076    |
| conv4             | 123             | 0.0120   | 0.0816   | 0.1086    |
| conv <sub>5</sub> | 119             | 0.0149   | 0.0933   | 0.1216    |

We can see that the worse models are the 1*D CNN* and *TCN* models and that in these cases more complex models not only have higher training time but also have lower performance. It is also shown that the Bidirectional versions of the *LSTM* and *GRU* usually have lower performance and higher training time than the original versions.

Among the top 6 models (with mean rmse greater or equal than 0.0650) 3 are *GRU*, 2 are *LSTM* and one is *Bi* − *GRU*. It also shows that simpler models are not worse, as 2 of the top 6 models are the lstm1 and gru1.

In order to have lower training time a new training will be made but without some variables.

The removed variables are the following:

- Sleep Since there is already information about the sleep using the basis sleep, the self-reported version will be removed.
- Stressors and Illness As shown in Table [3.2](#page-41-0) there are very few events of this selfreported variable so it will be removed.
- Heart Rate, Air Temperature and Steps These variables will be removed since they are not available for half of the patients.
- Finger Stick This variable is removed since it either contains 0 or the glucose value at that time stamp so it does not add any relevant new information.

The results for all the models trained with the selected variables are displayed in Table [5.5.](#page-76-0)

Once again the worse models are the 1*D CNN* and *TCN*. This time, although the order changed, the top 6 best models are almost the same and there are more models with mean rmse lower than 0.0650. Since many of the removed variables had mostly 0s, these variables might have lowered the performance of the models.

Table [5.6](#page-76-1) contains the comparison of the models that were in the top 6 models in either Table [5.4](#page-74-1) or [5.5.](#page-76-0) These values are obtained by subtracting the version with the selected variables from the version with all variables.

All time differences are positive, that means that all models with the selected variables had a faster training time. Although they were faster, it is noticeable that differences of the metrics for models lstm1 and gru4 are negative which implies that these models had a better performance while training with all variables.

| model_name        | time              | mean_mse | mean_mae | mean_rmse |
|-------------------|-------------------|----------|----------|-----------|
| lstm3             | 452               | 0.0039   | 0.0433   | 0.0618    |
| bigru1            | 591               | 0.0039   | 0.0428   | 0.0618    |
| gru3              | 377               | 0.0039   | 0.0426   | 0.0618    |
| gru1              | 173               | 0.0039   | 0.0429   | 0.0620    |
| gru2              | 269               | 0.0041   | 0.0450   | 0.0635    |
| lstm4             | 651               | 0.0041   | 0.0450   | 0.0636    |
| convlstm3         | 699               | 0.0042   | 0.0458   | 0.0645    |
| bilstm2           | 761               | 0.0042   | 0.0468   | 0.0646    |
| convlstm1         | 134               | 0.0042   | 0.0449   | 0.0648    |
| lstm1             | 167               | 0.0042   | 0.0449   | 0.0648    |
| lstm <sub>2</sub> | 280               | 0.0043   | 0.0458   | 0.0650    |
| gru4              | 613               | 0.0043   | 0.0471   | 0.0654    |
| bigru2            | 1028              | 0.0044   | 0.0463   | 0.0657    |
| convgru1          | 227               | 0.0045   | 0.0479   | 0.0668    |
| convgru2          | 317               | 0.0045   | 0.0473   | 0.0669    |
| convlstm2         | 518               | 0.0046   | 0.0490   | 0.0675    |
| bilstm1           | 481               | 0.0053   | 0.0532   | 0.0720    |
| bilstm3           | $\overline{1}204$ | 0.0054   | 0.0527   | 0.0727    |
| tcn2              | 884               | 0.0078   | 0.0670   | 0.0880    |
| tcn3              | 952               | 0.0087   | 0.0703   | 0.0930    |
| tcn1              | 405               | 0.0088   | 0.0729   | 0.0933    |
| conv1             | 60                | 0.0094   | 0.0729   | 0.0953    |
| conv2             | 78                | 0.0114   | 0.0809   | 0.1046    |
| conv3             | 108               | 0.0134   | 0.0890   | 0.1150    |
| conv4             | 130               | 0.0138   | 0.0901   | 0.1171    |
| conv <sub>5</sub> | 115               | 0.0177   | 0.1011   | 0.1311    |

<span id="page-76-0"></span>TABLE 5.5: Time and error statistics sorted by RMSE - Generalized version with Selected variables.

<span id="page-76-1"></span>TABLE 5.6: Differences in time and error statistics sorted by Model name - Generalized version: All - Selected variables.

| model_name | time | mean_mse  | mean_mae  | mean_rmse |
|------------|------|-----------|-----------|-----------|
| lstm1      | 25   | $-0.0003$ | $-0.0009$ | $-0.0026$ |
| lstm3      | 89   | 0.0011    | 0.0078    | 0.0083    |
| lstm4      | 131  | 0.0001    | $-0.0002$ | 0.0007    |
| gru1       | 44   | 0.0002    | 0.0024    | 0.0029    |
| gru2       | 37   | 0.0008    | 0.0053    | 0.0060    |
| gru3       | 11   | 0.0002    | 0.0024    | 0.0015    |
| gru4       | 121  | $-0.0003$ | $-0.0022$ | $-0.0022$ |
| bigru1     | 57   | 0.0004    | 0.0036    | 0.0032    |

Looking at Tables [5.5](#page-76-0) and [5.2](#page-73-1) it can be seen that the top values of mean rmse are around 0.0620 in both cases. Although the later models were trained using a patience of 4 and min delta of 0.0002 for the earlystop values and the models in Table [5.2](#page-73-1) used the value 3 and 0.0005 respectively, they had similar results.

So, as a last test the new models will be trained with patience  $=$  3 and min<sub>-</sub>delta  $=$ 0.0005 reducing the train time. The models that will be tested with these parameters are the best model of each model type in Table [5.5.](#page-76-0) In the case *LSTM* both model 3 and 1 will be tested because both were the best model in Tables [5.4](#page-74-1) and [5.5.](#page-76-0) For *GRU* the models trained are gru1 and gru3 since they have the same value of mean rmse. So the models tested with the new parameters are the following:

- lstm1
- lstm3
- bilstm2
- gru1
- gru3
- bigru1
- conv1
- convlstm1
- convgru1

| model_name | time | mean_mse | mean_mae | mean_rmse |
|------------|------|----------|----------|-----------|
| lstm1      | 116  | 0.0038   | 0.0426   | 0.0612    |
| convlstm1  | 93   | 0.0038   | 0.0426   | 0.0612    |
| gru3       | 256  | 0.0039   | 0.0429   | 0.0619    |
| bigru1     | 421  | 0.0040   | 0.0452   | 0.0629    |
| bilstm2    | 506  | 0.0041   | 0.0452   | 0.0634    |
| gru1       | 101  | 0.0041   | 0.0453   | 0.0635    |
| lstm3      | 322  | 0.0041   | 0.0457   | 0.0638    |
| convgru1   | 134  | 0.0044   | 0.0476   | 0.0657    |
| conv1      | 30   | 0.0080   | 0.0674   | 0.0883    |
| tcn2       | 534  | 0.0102   | 0.0765   | 0.1005    |

<span id="page-77-0"></span>TABLE 5.7: Time and error statistics sorted by Model - Generalized version with Selected variables - Pat =  $3$ , min delta =  $0.0005$ .

With the new parameters the train time was reduced and some models like lstm1, convlstm1 had better performance than with the previous parameters when comparing Tables [5.7](#page-77-0) and [5.5.](#page-76-0) There are also models such as conv1 and tcn2 that performed worse, maybe these models need more epochs for the training. The results for the predictions of each patient individually for for these models can be found on the Tables [A.1](#page-90-0) up to [A.10](#page-93-0)

Usually the best overall best performing patient is patient 552, this is the patient with almost 40% missing values in the glucose level. Figure [5.1](#page-78-0) shows the comparison of the predictions (black line) and the actual glucose values (blue line) for this patient using the model lstm1.

<span id="page-78-0"></span>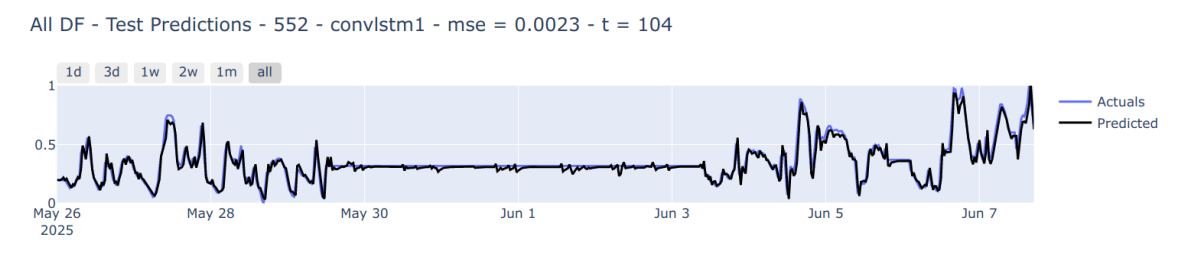

FIGURE 5.1: Plot of predictions for patient 552 model lstm1.

Most models seem to do a fine job predicting the constant values that were filled with the forward fill function so the results for this patient might be a bit biased positively. Due to this bias, the plots presented in Figures [A.1](#page-94-0) up to [A.7](#page-96-0) are the predictions for the patient 570 that is the second best performing patient overall using the models of Table [5.7.](#page-77-0) These figures also contain the plots of the predictions for patient 591 that is usually the worst performing patient.

Each time the models are tested, even with the same parameters, sometimes there are slight fluctuations on the training time ( $\pm$  10s) and on the metrics (mse  $\pm$  0.002). To avoid these slight fluctuations on the final models, they will be trained 2 more times. Table [5.8](#page-78-1) contains the results for the mean of the 3 outputs for the best models, convlstm1, lstm1, gru1 and gru3. The information for other models is not shown due to poor performance or higher training time.

<span id="page-78-1"></span>TABLE 5.8: Time and error statistics sorted by Model - Generalized version with Selected variables - Pat = 3, min\_delta =  $0.0005$  - Mean of 3 different trains.

| model_name | time | mean_mse | mean_mae | mean_rmse |
|------------|------|----------|----------|-----------|
| convlstm1  | 97   | 0.0039   | 0.0431   | 0.0617    |
| lstm1      | 118  | 0.0039   | 0.0431   | 0.0617    |
| gru1       | 109  | 0.0040   | 0.0444   | 0.0630    |
| gru3       | 264  | 0.0041   | 0.0449   | 0.0635    |

<span id="page-79-1"></span>All models had similar performance, but gru3 training time was significantly higher. Among the three other models, the convlstm1 was the fastest and the one with lower mean rmse. The plots for the 2 best and 2 worse performing patients for this model are shown in Figures [5.2a](#page-79-0) and [5.2b](#page-79-0) respectively. The same plots for the two other models, lstm1 and gru1, are shown in Figures [A.8](#page-96-1) and [A.9](#page-97-0)

<span id="page-79-0"></span>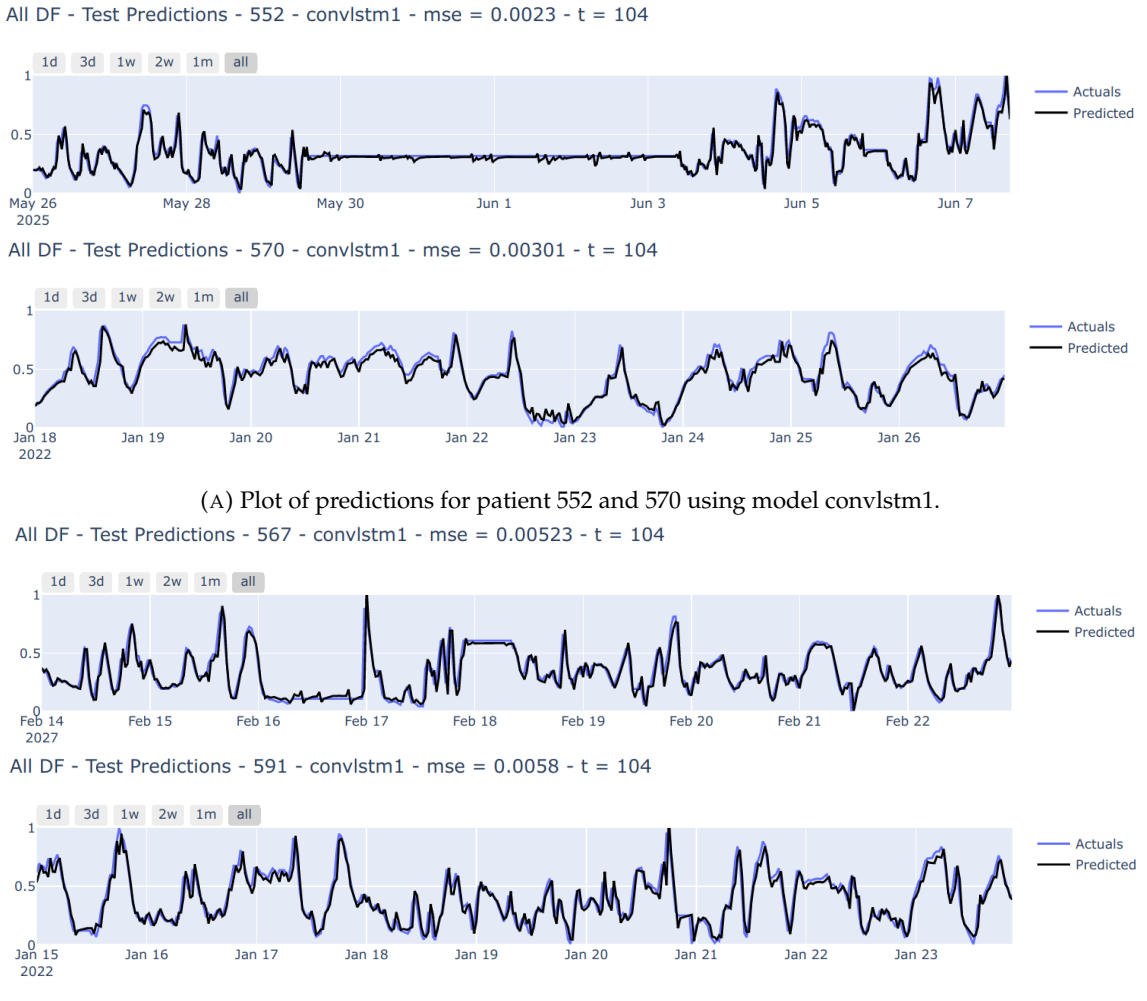

(B) Plot of predictions for patient 567 and 591 using model convlstm1.

FIGURE 5.2: Plot of predictions for top 2 and bottom 2 performing patients using model convlstm1.

### **5.3 Comparing Other Methods**

In the second Blood Glucose Level Prediction (BGLP) Challenge, concluded on August 30, 2020, several AI researchers proposed different approaches to predict glucose levels, using the OhioT1DM dataset [\[6\]](#page-86-0).

<span id="page-80-0"></span>In this section, two of these approaches will be analysed and discussed. Additionally, other two approaches that use the OhioT1DM dataset for glucose value prediction, will also be examined.

In this challenge all predictions were made using a time interval of the data of 30 and 60 minutes.

Approaches such as [Bhimireddy et al.](#page-89-0) [\[30\]](#page-89-0) and [Freiburghaus et al.](#page-89-1) [\[31\]](#page-89-1), used Deep Learning [\[32\]](#page-89-2).

[Bhimireddy et al.](#page-89-0) used *LSTM*, *Bi* − *LSTM*, 1*D CNN* − *LSTM* and *TCN* models. The authors however, did not use all the available variables. The variables used were the: glucose values, finger stick, basal, bolus, meal, sleep, exercise, gsr, skin temperature, basis sleep, and acceleration. Despite removing several variables, they considered as a variable every column in the variables above. This resulted in having columns such as *basis sleep type* or *exercise type* that contained no information at all. Thus, the final dataframe has many columns with only 0s, columns that should have been removed. Although some features' columns did not contain data, e.g. *basis sleep type* or *exercise type*, the authors preserved the empty columns in the dataset. The final dataframe, given this methodology, contains columns filled with values equal to zero, that should not exist. The variable *temp basal* was not combined with the *basal* leading to wrong basal values. The only preprocessing made was a forward fill of all values after the 30 / 60 minute re-sample. The authors make predictions on the next glucose value with only the information of the previous 30 / 60 minutes. In this work, the best preforming model was the *Bi* − *LSTM* with a mean *RSME* of 21.8 when trying to predict the glucose value of the next 30 minutes.

[Freiburghaus et al.,](#page-89-1) contrary to the previous approach, filtered empty columns, but used less features. The only variables used in this work were the meal, bolus, basal and glucose level records. The column *bwz carb input*, contains redundant meal information in the 2018 patient datasets and is empty in the 2020 patient datasets. Additionally, the authors did not consider the type of bolus for each time stamp nor the variable *temp basal*. In this work the data was re-sampled to 1 second. Then, a forward fill was applied to all variables. Finally, the data was re-sampled to 5 minute intervals. The glucose value predictions are based on the previous two hours of data using a 1*D CNN* model. The 30 minute glucose level prediction of this work had an *RMSE* mean of 17.45. This result is lower than the one obtained in the work by [Bhimireddy et al.](#page-89-0) [\[30\]](#page-89-0).

<span id="page-81-0"></span>Beside the BGLP Challenge, other authors have used the OhioT1DM dataset to do a deep learning analysis.

The the work by T. Zhu et al. [\[33\]](#page-89-3) used *TCN* to predict glucose values. In this work, the authors only used the Ohio datasets from 2020. The only variables used were the glucose value, meal and bolus. The bolus type was not considered, thus the considered bolus data may lead to incorrect conclusions. Besides other removed variables, the authors removed the variables *basal* and *temp basal*. Using only the bolus variable the insulin intake by each patient is incomplete. The dataset set used for training was a combination of 50% of the current subject, and the other five patients contribute to the other half of the training data with 10% each [\[33\]](#page-89-3). They use a time interval of data of 5 minutes and make predictions of the glucose levels on the next 30 minutes using the previous 30 minutes of data. The *RMSE* value for this study was 21.72, almost the same as the work by [Bhimireddy](#page-89-0) [et al.](#page-89-0) [\[30\]](#page-89-0).

The work by J. Daniels et al. [\[34\]](#page-89-4) consists on the use of a 1*D CNN* − *LSTM* model to make predictions of the glucose level in the next 30 / 60 minutes. Glucose levels, bolus, meals and exercise were the considered variables. Once again the variables *basal* and *temp basal*, as well as other variables, were not used. To deal with missing values the authors use a linear interpolation. The glucose values are scaled down by a factor of 120, the insulin bolus is scaled by 100 and meal intake values are scaled by 200. The bolus type is not used. To predict the next glucose value the method uses the previous two hours of data [\[34\]](#page-89-4). The result for the 30 minute predictions was a *RSME* of 19.79.

M. Rabby et al. [\[35\]](#page-89-5) used yet a different method with the same dataset. Instead of selecting a fixed number of variables *a priori*, they tested their *LSTM* model with only the glucose value and obtained the corresponding *RMSE*. Then, they added one variable and tested if the *RMSE* was lower and if so, the variable is kept and more variables are added. If, when adding a variable, the *RMSE* rises, that variable is removed. The final selected variables are the glucose level, meal, bolus and step count. They used the information of the previous two hours to predict the glucose value of the next 30 minutes of the six 2018 patients. This resulted in a *RMSE* of 20.07

After reviewing the considered approaches, it is interesting to see that some authors do not consider certain variables in the data important. Most of the analysed works do not include the basal insulin rate, and none of the works include the temporary basal rate <span id="page-82-0"></span>feature. On top of this, most of the approaches do not consider the bolus type. Neglecting these features, may lead to a wrong input of the actual insulin taken by the patient. Additionally, most of the authors only consider one type of neural network. Two of the reviewed analysis used 30 minutes of data to predict the next 30 minutes, while the other three used data from the previous two hours. Finally, most of the analysis did not use any type of data scaling, which is considered to be a bad practice [\[13\]](#page-87-0).

## <span id="page-84-0"></span>**Chapter 6**

## **Conclusions and Future Work**

In this work we used data from the OhioT1DM dataset [\[2\]](#page-86-1), which has 12 patients in 2018 and 2020 in order to predict the glucose value of a patient in the next 30 minutes using information of 17 variables in the previous 24 hours. Comparing the 2 versions of the initial models, the personalized and generalized versions, it is noticeable that training the models with all patients sequentially takes less time than training the models 12 times individually. On top of being faster, the generalized version also produced better results in terms of the predictions.

Using the generalized version, the train time and the metrics of two new versions were compared. In the first version the models were trained using all available variables, while in the second version, the variables sleep, stressors, illness, heart rate, air temperature, steps and finger stick were removed. As expected, the version trained with a selection of variables was faster than the other version, and most of the models had better performance. This indicates that for most models the removed variables had no impact on the predictions.

The parameters of the EarlyStop were also changed in order to reduce the number of times the dataset of each patient is trained that reduced the training time of all models. Although some models performed worse, some had better performance indicating that depending on the type of the model it might need to train each dataset more times than other models.

After all these tests, the best performing models were the simpler versions (with the lowest amount of layers) of the models *LSTM*, *GRU* and *ConvLSTM* having not only the lowest metrics but also lowest training time. This shows that for this dataset, maybe due to the dataset size or number of variables, simple deep learning models outperform more complex models. The best model of all was the combined model of 1*DCNN* and *LSTM*, having the best values of the metrics and having the lowest training time of the best performing models.

As future work, several cases can be tested. One of those is re-scaling the dataset to a different time intervals such as 5 or 15 minutes where the training time will be slower but the values of the metrics can change.

Removing more variables or trying different combinations of variables can also be tested and compare the results to see if there is a better combination.

The window size of 24 hours for the *X data* can also be tested with new values like using only 12 hours of values or even using bigger window sizes such as 48 hours and see if the metrics improve.

New values for the compiler can also be tested such as reducing or increasing the learning rate or reducing the *min delta* to search the lowest training time with the best metrics.

New versions of the simpler models can also be tested with higher or lower number of neurons of the deep learning layers.

Finally more information about future patients can also be added in order to have even more training data for the models. Having data from more patients will reduce the overfiting to each patient.

# **Bibliography**

- [1] I. D. Federation. (2021) About diabetes. [Online]. Available: [https://idf.org/](https://idf.org/aboutdiabetes/what-is-diabetes/facts-figures.html) [aboutdiabetes/what-is-diabetes/facts-figures.html](https://idf.org/aboutdiabetes/what-is-diabetes/facts-figures.html) [Cited on page [1.](#page-16-0)]
- <span id="page-86-1"></span>[2] B. R. Marling C, "The ohiot1dm dataset for blood glucose level prediction: Update 2020," 2020. [Online]. Available: [https://www.ncbi.nlm.nih.gov/pmc/articles/](https://www.ncbi.nlm.nih.gov/pmc/articles/PMC7881904/) [PMC7881904/](https://www.ncbi.nlm.nih.gov/pmc/articles/PMC7881904/) [Cited on pages [1,](#page-16-0) [3,](#page-18-0) [4,](#page-19-0) and [69.](#page-84-0)]
- [3] I. D. Federation. (2022) What is diabetes. [Online]. Available: [https://www.idf.org/](https://www.idf.org/aboutdiabetes/what-is-diabetes.html) [aboutdiabetes/what-is-diabetes.html](https://www.idf.org/aboutdiabetes/what-is-diabetes.html) [Cited on page [2.](#page-17-0)]
- [4] C. for Disease Control and Prevention. (2022) What is diabetes. [Online]. Available: <https://www.cdc.gov/diabetes/basics/diabetes.html> [Cited on page [2.](#page-17-0)]
- [5] I. D. Federation. (2020) Type 2 diabetes. [Online]. Available: [https://www.idf.org/](https://www.idf.org/aboutdiabetes/type-2-diabetes.html) [aboutdiabetes/type-2-diabetes.html](https://www.idf.org/aboutdiabetes/type-2-diabetes.html) [Cited on page [2.](#page-17-0)]
- <span id="page-86-0"></span>[6] Blood glucose level prediction challenge. [Online]. Available: [https://sites.google.](https://sites.google.com/view/kdhd-2018/bglp-challenge) [com/view/kdhd-2018/bglp-challenge](https://sites.google.com/view/kdhd-2018/bglp-challenge) [Cited on pages [3](#page-18-0) and [64.](#page-79-1)]
- [7] N. I. of Diabetes, Digestive, and K. Diseases. (2017) Continuous glucose monitoring. [Online]. Available: [https://www.niddk.nih.gov/health-information/](https://www.niddk.nih.gov/health-information/diabetes/overview/managing-diabetes/continuous-glucose-monitoring) [diabetes/overview/managing-diabetes/continuous-glucose-monitoring](https://www.niddk.nih.gov/health-information/diabetes/overview/managing-diabetes/continuous-glucose-monitoring) [Cited on page [3.](#page-18-0)]
- [8] J. Brownlee, *Deep Learning for Time Series Forecasting*. Independently Published, 2019. [Cited on pages [6,](#page-21-0) [9,](#page-24-0) [13,](#page-28-0) [17,](#page-32-0) and [54.](#page-69-0)]
- [9] A. Pai. (2020) Cnn vs rnn vs ann analyzing 3 types of neural networks in deep learning. [Online]. Available: [https://www.analyticsvidhya.com/blog/2020/02/cnn](https://www.analyticsvidhya.com/blog/2020/02/cnn-vs-rnn-vs-mlp-analyzing-3-types-of-neural-networks-in-deep-learning/)[vs-rnn-vs-mlp-analyzing-3-types-of-neural-networks-in-deep-learning/](https://www.analyticsvidhya.com/blog/2020/02/cnn-vs-rnn-vs-mlp-analyzing-3-types-of-neural-networks-in-deep-learning/) [Cited on pages [ix,](#page-14-0) [10,](#page-25-0) [11,](#page-26-0) [14,](#page-29-0) [17,](#page-32-0) and [18.](#page-33-0)]
- [10] N. Kang. (2017) Multi-layer neural networks with sigmoid function. [Online]. Available: [https://towardsdatascience.com/multi-layer-neural-networks-with-sigmoid](https://towardsdatascience.com/multi-layer-neural-networks-with-sigmoid-function-deep-learning-for-rookies-2-bf464f09eb7f)[function-deep-learning-for-rookies-2-bf464f09eb7f](https://towardsdatascience.com/multi-layer-neural-networks-with-sigmoid-function-deep-learning-for-rookies-2-bf464f09eb7f) [Cited on pages [ix,](#page-14-0) [10,](#page-25-0) and [11.](#page-26-0)]
- [11] I. Gridin, *Time Series Forecasting using Deep Learning*. BPB Publications, 2022. [Cited on pages [ix,](#page-14-0) [11,](#page-26-0) [12,](#page-27-0) [14,](#page-29-0) [17,](#page-32-0) [19,](#page-34-0) and [48.](#page-63-0)]
- [12] P. S. Artificial neural networks better understanding. [Online]. Available: [https://www.analyticsvidhya.com/blog/2021/06/artificial-neural-networks](https://www.analyticsvidhya.com/blog/2021/06/artificial-neural-networks-better-understanding/)[better-understanding/](https://www.analyticsvidhya.com/blog/2021/06/artificial-neural-networks-better-understanding/) [Cited on pages [ix,](#page-14-0) [12,](#page-27-0) and [13.](#page-28-0)]
- <span id="page-87-0"></span>[13] N. D. Lewis, *Deep Time Series Forecasting with Python*. CreateSpace Independent Publishing Platform, 2016. [Cited on pages [13,](#page-28-0) [45,](#page-60-0) and [67.](#page-82-0)]
- [14] Y. Bengio, P. Simard, and P. Frasconi, "Learning long-term dependencies with gradient descent is difficult," *IEEE Transactions on Neural Networks*, vol. 5, no. 2, pp. 157–166, 1994. [Cited on page [14.](#page-29-0)]
- [15] S. Hochreiter and J. Schmidhuber, "Long Short-Term Memory," *Neural Computation*, vol. 9, no. 8, pp. 1735–1780, 1997. [Online]. Available: [https://doi.org/10.1162/](https://doi.org/10.1162/neco.1997.9.8.1735) [neco.1997.9.8.1735](https://doi.org/10.1162/neco.1997.9.8.1735) [Cited on page [15.](#page-30-0)]
- [16] C. Olah. Understanding lstm networks. [Online]. Available: [http://colah.github.io/](http://colah.github.io/posts/2015-08-Understanding-LSTMs/) [posts/2015-08-Understanding-LSTMs/](http://colah.github.io/posts/2015-08-Understanding-LSTMs/) [Cited on pages [15](#page-30-0) and [16.](#page-31-0)]
- [17] M. Phi. (2018) Illustrated guide to lstm's and gru's: A step by step explanation. [Online]. Available: [https://towardsdatascience.com/illustrated-guide-to-lstms](https://towardsdatascience.com/illustrated-guide-to-lstms-and-gru-s-a-step-by-step-explanation-44e9eb85bf21)[and-gru-s-a-step-by-step-explanation-44e9eb85bf21](https://towardsdatascience.com/illustrated-guide-to-lstms-and-gru-s-a-step-by-step-explanation-44e9eb85bf21) [Cited on pages [ix,](#page-14-0) [15,](#page-30-0) and [16.](#page-31-0)]
- [18] K. Cho, B. van Merrienboer, C. Gulcehre, D. Bahdanau, F. Bougares, H. Schwenk, and Y. Bengio, "Learning phrase representations using rnn encoder-decoder for statistical machine translation," 2014. [Online]. Available: <https://arxiv.org/abs/1406.1078> [Cited on page [16.](#page-31-0)]
- [19] Y. LeCun, B. Boser, J. S. Denker, D. Henderson, R. E. Howard, W. Hubbard, and L. D. Jackel, "Backpropagation applied to handwritten zip code recognition," *Neural Computation*, 1989. [Cited on page [17.](#page-32-0)]
- [20] J. Jeong. (2019) The most intuitive and easiest guide for convolutional neural network. [Online]. Available: [https://towardsdatascience.com/the-most](https://towardsdatascience.com/the-most-intuitive-and-easiest-guide-for-convolutional-neural-network-3607be47480)[intuitive-and-easiest-guide-for-convolutional-neural-network-3607be47480](https://towardsdatascience.com/the-most-intuitive-and-easiest-guide-for-convolutional-neural-network-3607be47480) [Cited on pages [ix](#page-14-0) and [18.](#page-33-0)]
- [21] A. Singh. Demystifying the mathematics behind convolutional neural networks (cnns). [Online]. Available: [https://www.analyticsvidhya.com/blog/2020/02/](https://www.analyticsvidhya.com/blog/2020/02/mathematics-behind-convolutional-neural-network/) [mathematics-behind-convolutional-neural-network/](https://www.analyticsvidhya.com/blog/2020/02/mathematics-behind-convolutional-neural-network/) [Cited on pages [ix](#page-14-0) and [19.](#page-34-0)]
- [22] Dilated and causal convolution. [Online]. Available: [https://subscription.packtpub.](https://subscription.packtpub.com/book/data/9781789136364/4/ch04lvl1sec59/dilated-and-causal-convolution) [com/book/data/9781789136364/4/ch04lvl1sec59/dilated-and-causal-convolution](https://subscription.packtpub.com/book/data/9781789136364/4/ch04lvl1sec59/dilated-and-causal-convolution) [Cited on pages [ix](#page-14-0) and [20.](#page-35-0)]
- [23] A. Ayodeji, Z. Wang, W. Wang, W. Qin, C. Yang, S. Xu, and X. Liu, "Causal augmented convnet: A temporal memory dilated convolution model for long-sequence time series prediction," *ISA Transactions*, vol. 123, pp. 200– 217, 2022. [Online]. Available: [https://www.sciencedirect.com/science/article/pii/](https://www.sciencedirect.com/science/article/pii/S0019057821002810) [S0019057821002810](https://www.sciencedirect.com/science/article/pii/S0019057821002810) [Cited on page [20.](#page-35-0)]
- [24] A. v. d. Oord, S. Dieleman, H. Zen, K. Simonyan, O. Vinyals, A. Graves, N. Kalchbrenner, A. Senior, and K. Kavukcuoglu, "Wavenet: A generative model for raw audio," 2016. [Online]. Available: <https://arxiv.org/abs/1609.03499> [Cited on pages [ix](#page-14-0) and [21.](#page-36-0)]
- [25] S. Bai, J. Z. Kolter, and V. Koltun, "An empirical evaluation of generic convolutional and recurrent networks for sequence modeling," 2018. [Online]. Available: <https://arxiv.org/abs/1803.01271> [Cited on page [21.](#page-36-0)]
- [26] Medtronic 630g user guide. [Online]. Available: [https://www.medtronicdiabetes.](https://www.medtronicdiabetes.com/download-library/minimed-630g-system) [com/download-library/minimed-630g-system](https://www.medtronicdiabetes.com/download-library/minimed-630g-system) [Cited on pages [ix,](#page-14-0) [32,](#page-47-0) and [33.](#page-48-0)]
- [27] F. Pedregosa, G. Varoquaux, A. Gramfort, V. Michel, B. Thirion, O. Grisel, M. Blondel, P. Prettenhofer, R. Weiss, V. Dubourg, J. Vanderplas, A. Passos, D. Cournapeau, M. Brucher, M. Perrot, and E. Duchesnay, "Scikit-learn: Machine learning in Python," *Journal of Machine Learning Research*, 2011. [Cited on page [45.](#page-60-0)]
- [28] F. Shahid, A. Zameer, and M. Muneeb, "Predictions for covid-19 with deep learning models of lstm, gru and bi-lstm," *Chaos, Solitons & Fractals*, vol. 140, p.

110212, 2020. [Online]. Available: [https://www.sciencedirect.com/science/article/](https://www.sciencedirect.com/science/article/pii/S0960077920306081) [pii/S0960077920306081](https://www.sciencedirect.com/science/article/pii/S0960077920306081) [Cited on page [46.](#page-61-0)]

- [29] F. Chollet *et al.*, "Keras," 2015. [Online]. Available: <https://keras.io> [Cited on pages [48,](#page-63-0) [49,](#page-64-0) and [50.](#page-65-0)]
- <span id="page-89-0"></span>[30] A. R. Bhimireddy, P. Sinha, B. Oluwalade, J. W. Gichoya, and S. Purkayastha, "Blood glucose level prediction as time-series modeling using sequence-to-sequence neural networks," in *KDH@ECAI*, 2020. [Cited on pages [65](#page-80-0) and [66.](#page-81-0)]
- <span id="page-89-1"></span>[31] J. Freiburghaus, A. Rizzotti-Kaddouri, and F. Albertetti, "A deep learning approach for blood glucose prediction and monitoring of type 1 diabetes patients," in *KDH@ECAI*, 2020. [Cited on page [65.](#page-80-0)]
- <span id="page-89-2"></span>[32] Blood glucose level prediction challenge results. [Online]. Available: [http:](http://smarthealth.cs.ohio.edu/bglp/bglp-results.html) [//smarthealth.cs.ohio.edu/bglp/bglp-results.html](http://smarthealth.cs.ohio.edu/bglp/bglp-results.html) [Cited on page [65.](#page-80-0)]
- <span id="page-89-3"></span>[33] T. Zhu, K. Li, P. Herrero, and P. Georgiou, "Personalized blood glucose prediction for type 1 diabetes using evidential deep learning and meta-learning," *IEEE Transactions on Biomedical Engineering*, pp. 1–12, 2022. [Online]. Available: <https://doi.org/10.1109/tbme.2022.3187703> [Cited on page [66.](#page-81-0)]
- <span id="page-89-4"></span>[34] J. Daniels, P. Herrero, and P. Georgiou, "A multitask learning approach to personalized blood glucose prediction," *IEEE Journal of Biomedical and Health Informatics*, vol. 26, no. 1, pp. 436–445, Jan. 2022. [Online]. Available: [https:](https://doi.org/10.1109/jbhi.2021.3100558) [//doi.org/10.1109/jbhi.2021.3100558](https://doi.org/10.1109/jbhi.2021.3100558) [Cited on page [66.](#page-81-0)]
- <span id="page-89-5"></span>[35] M. F. Rabby, Y. Tu, M. I. Hossen, I. Lee, A. S. Maida, and X. Hei, "Stacked LSTM based deep recurrent neural network with kalman smoothing for blood glucose prediction," *BMC Medical Informatics and Decision Making*, vol. 21, no. 1, Mar. 2021. [Online]. Available: <https://doi.org/10.1186/s12911-021-01462-5> [Cited on page [66.](#page-81-0)]

# **Appendix A**

# **Further results**

### **A.1 Additional Tables**

<span id="page-90-0"></span>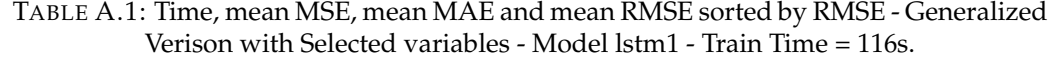

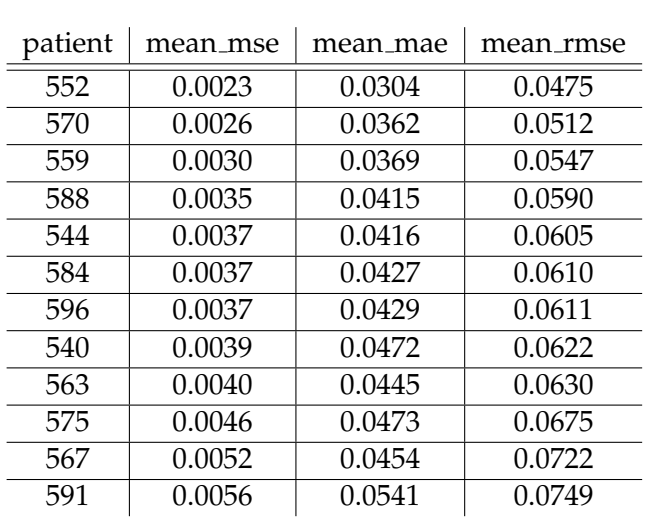

| patient | mean_mse | mean_mae | mean_rmse |
|---------|----------|----------|-----------|
| 552     | 0.0026   | 0.0342   | 0.0505    |
| 559     | 0.0031   | 0.0388   | 0.0555    |
| 570     | 0.0033   | 0.0433   | 0.0575    |
| 588     | 0.0036   | 0.0440   | 0.0603    |
| 584     | 0.0038   | 0.0438   | 0.0613    |
| 544     | 0.0039   | 0.0437   | 0.0622    |
| 596     | 0.0041   | 0.0453   | 0.0643    |
| 540     | 0.0041   | 0.0502   | 0.0644    |
| 563     | 0.0044   | 0.0473   | 0.0662    |
| 575     | 0.0051   | 0.0525   | 0.0711    |
| 567     | 0.0053   | 0.0471   | 0.0729    |
| 591     | 0.0062   | 0.0579   | 0.0790    |

TABLE A.2: Time, mean MSE, mean MAE and mean RMSE sorted by RMSE - Generalized Verison with Selected variables - Model lstm3 - Train Time = 322s.

TABLE A.3: Time, mean MSE, mean MAE and mean RMSE sorted by RMSE - Generalized Verison with Selected variables - Model bilstm2 - Train Time = 506s.

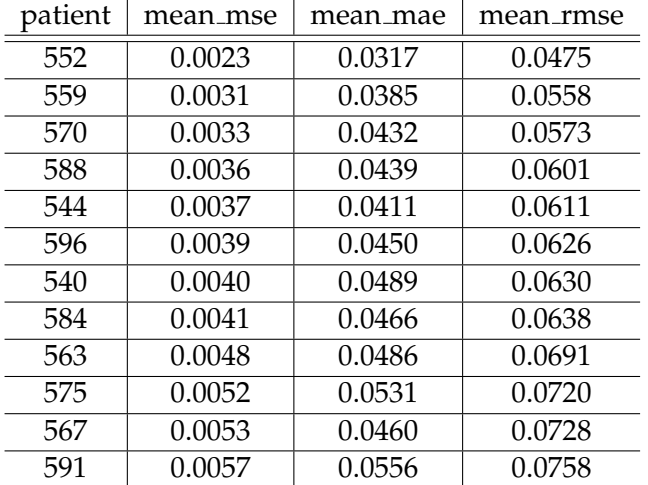

TABLE A.4: Time, mean MSE, mean MAE and mean RMSE sorted by RMSE - Generalized Verison with Selected variables - Model gru1 - Train Time = 101s.

i.

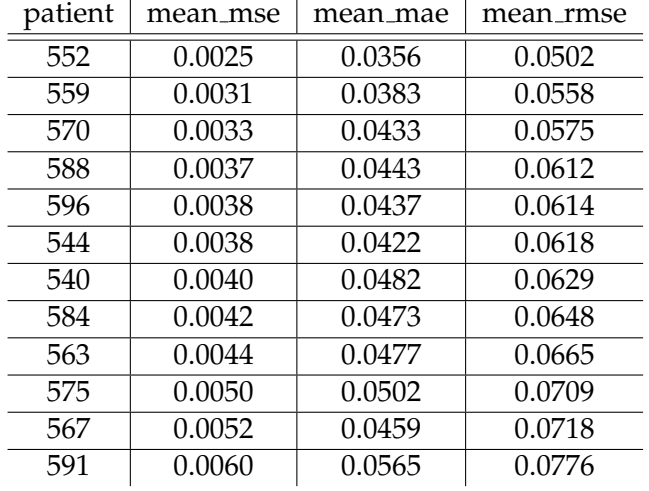

| patient | mean_mse | mean_mae | mean_rmse |
|---------|----------|----------|-----------|
| 552     | 0.0024   | 0.0324   | 0.0490    |
| 570     | 0.0025   | 0.0365   | 0.0500    |
| 559     | 0.0027   | 0.0343   | 0.0524    |
| 588     | 0.0035   | 0.0423   | 0.0587    |
| 584     | 0.0037   | 0.0420   | 0.0609    |
| 596     | 0.0038   | 0.0434   | 0.0614    |
| 544     | 0.0039   | 0.0427   | 0.0622    |
| 540     | 0.0039   | 0.0470   | 0.0627    |
| 563     | 0.0042   | 0.0461   | 0.0649    |
| 575     | 0.0048   | 0.0477   | 0.0692    |
| 567     | 0.0057   | 0.0457   | 0.0755    |
| 591     | 0.0057   | 0.0546   | 0.0756    |

TABLE A.5: Time, mean MSE, mean MAE and mean RMSE sorted by RMSE - Generalized Verison with Selected variables - Model gru3 - Train Time = 256s.

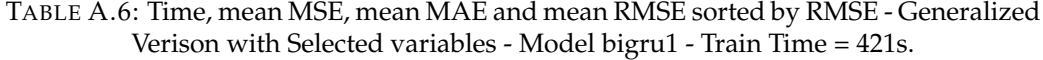

| patient | mean_mse | mean_mae | mean_rmse |
|---------|----------|----------|-----------|
| 552     | 0.0021   | 0.0310   | 0.0463    |
| 559     | 0.0030   | 0.0382   | 0.0548    |
| 570     | 0.0034   | 0.0448   | 0.0579    |
| 544     | 0.0035   | 0.0415   | 0.0594    |
| 588     | 0.0035   | 0.0439   | 0.0596    |
| 540     | 0.0037   | 0.0476   | 0.0607    |
| 584     | 0.0038   | 0.0451   | 0.0620    |
| 596     | 0.0042   | 0.0475   | 0.0649    |
| 563     | 0.0044   | 0.0474   | 0.0662    |
| 567     | 0.0052   | 0.0460   | 0.0723    |
| 591     | 0.0056   | 0.0545   | 0.0746    |
| 575     | 0.0058   | 0.0552   | 0.0761    |

TABLE A.7: Time, mean MSE, mean MAE and mean RMSE sorted by RMSE - Generalized Verison with Selected variables - Model convlstm1 - Train Time = 93s.

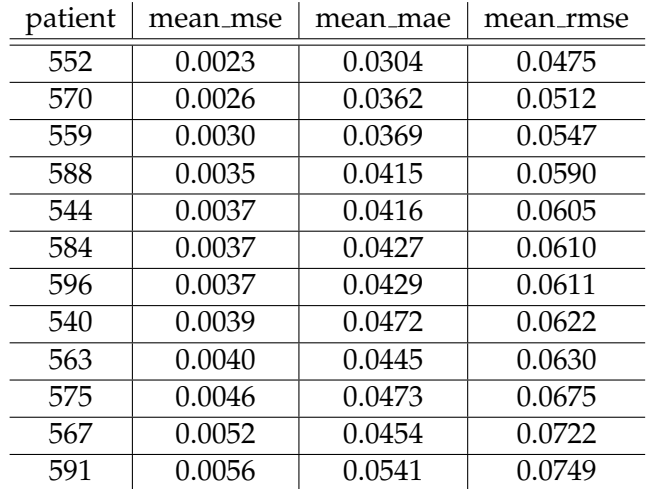

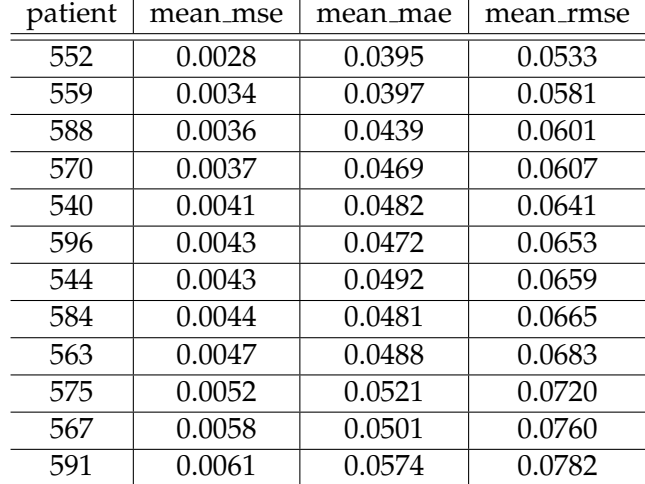

TABLE A.8: Time, mean MSE, mean MAE and mean RMSE sorted by RMSE - Generalized Verison with Selected variables - Model convgru1 - Train Time = 134s.

TABLE A.9: Time, mean MSE, mean MAE and mean RMSE sorted by RMSE - Generalized Verison with Selected variables - Model conv1 - Train Time = 30s.

| patient | mean_mse | mean_mae | mean_rmse |
|---------|----------|----------|-----------|
| 552     | 0.0049   | 0.0518   | 0.0703    |
| 559     | 0.0051   | 0.0541   | 0.0715    |
| 544     | 0.0063   | 0.0596   | 0.0796    |
| 540     | 0.0068   | 0.0644   | 0.0823    |
| 596     | 0.0068   | 0.0620   | 0.0823    |
| 591     | 0.0071   | 0.0624   | 0.0843    |
| 588     | 0.0075   | 0.0676   | 0.0863    |
| 567     | 0.0080   | 0.0650   | 0.0893    |
| 584     | 0.0084   | 0.0694   | 0.0919    |
| 575     | 0.0100   | 0.0736   | 0.1002    |
| 563     | 0.0117   | 0.0849   | 0.1084    |
| 570     | 0.0128   | 0.0941   | 0.1130    |

<span id="page-93-0"></span>TABLE A.10: Time, mean MSE, mean MAE and mean RMSE sorted by RMSE - Generalized Verison with Selected variables - Model tcn2 - Train Time = 534s.

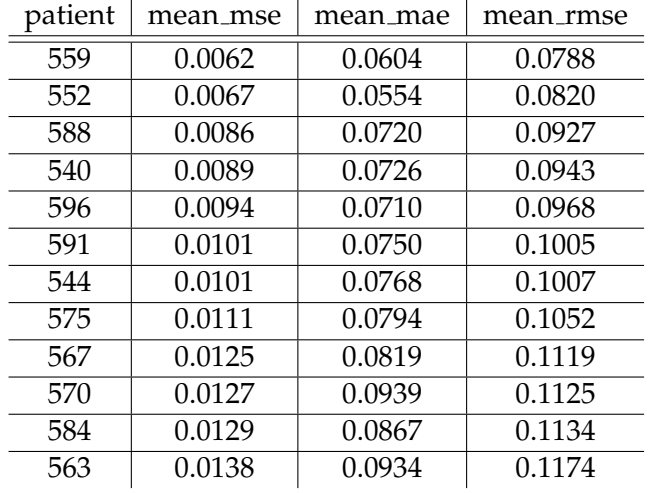

#### <span id="page-94-0"></span>**A.2 Additional Figures**

All DF - Test Predictions - 570 - lstm3 - mse = 0.00428 - t = 354

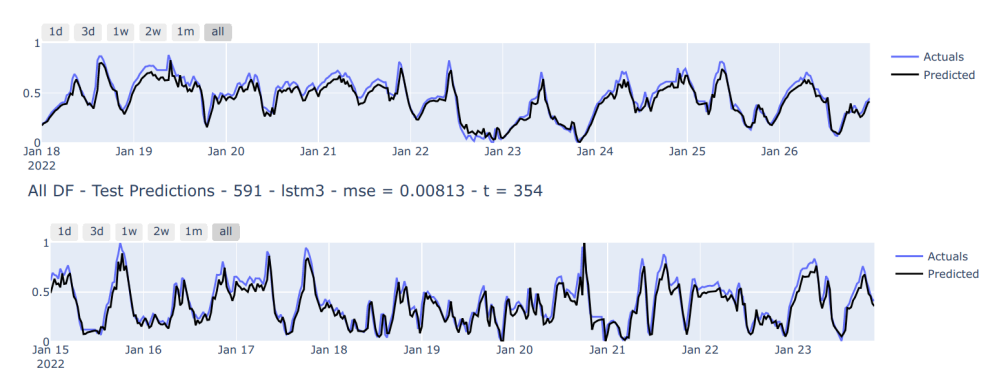

FIGURE A.1: Plot of predictions for patient 570 and 591 using model lstm3.

All DF - Test Predictions - 570 - bigru1 - mse =  $0.00435 - t = 533$ 

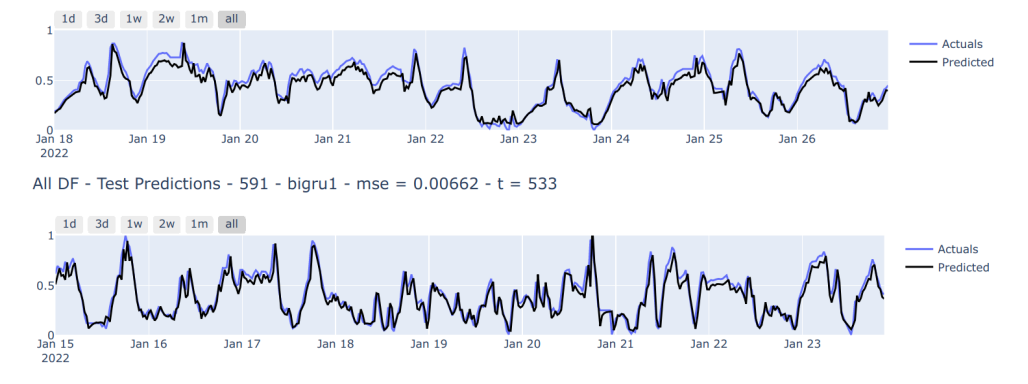

FIGURE A.2: Plot of predictions for patient 570 and 591 using model bigru1.

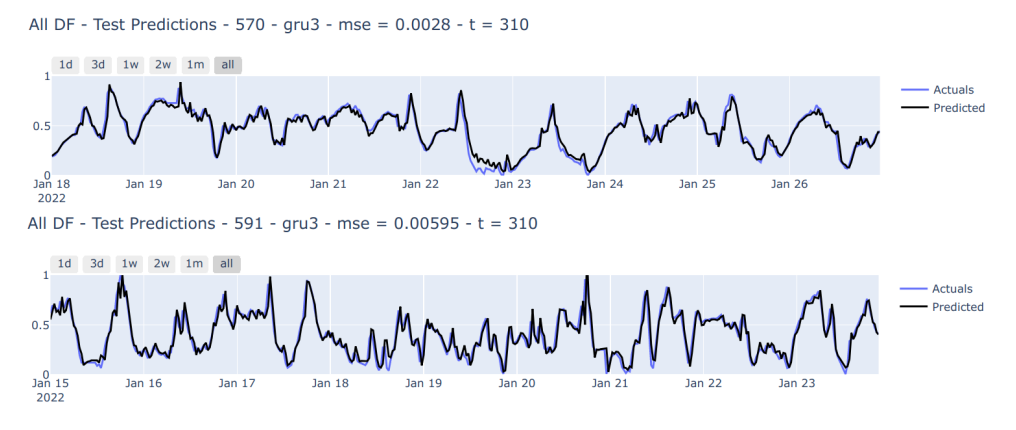

FIGURE A.3: Plot of predictions for patient 570 and 591 using model gru3.

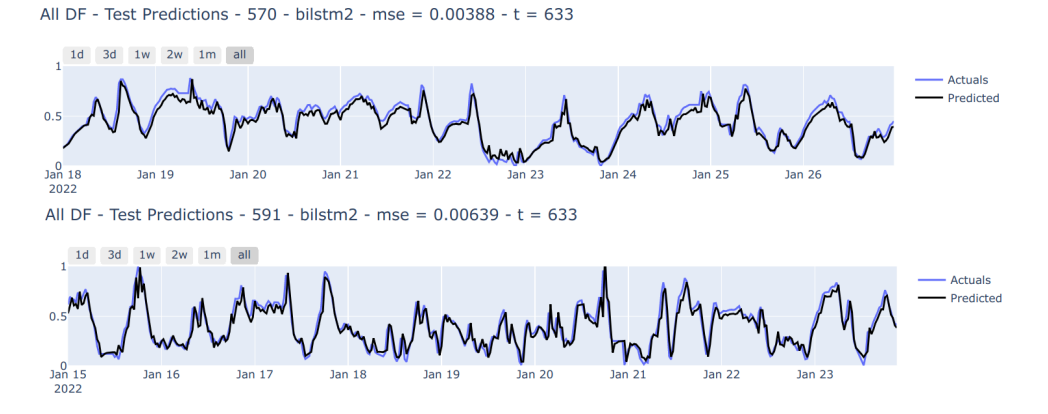

FIGURE A.4: Plot of predictions for patient 570 and 591 using model bilstm2.

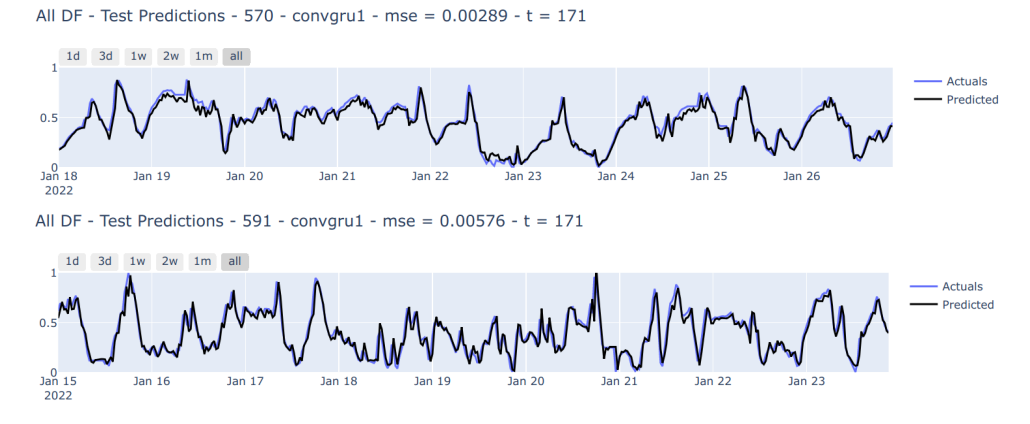

FIGURE A.5: Plot of predictions for patient 570 and 591 using model convgru1.

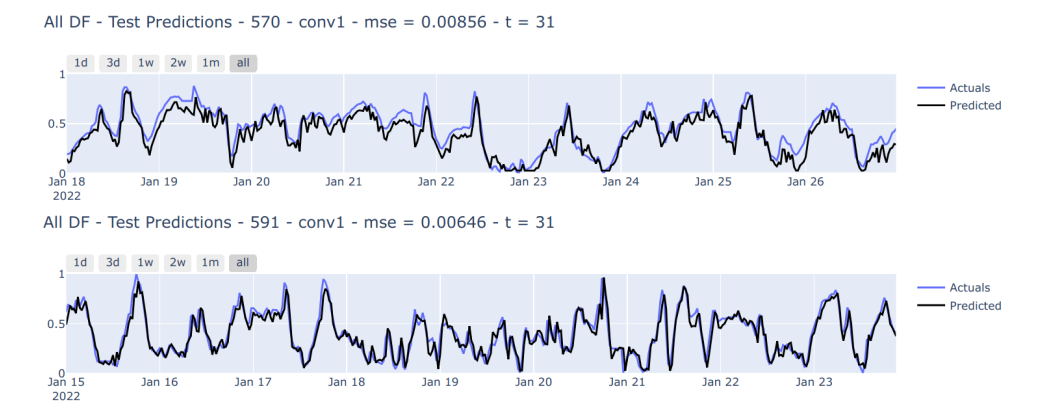

FIGURE A.6: Plot of predictions for patient 570 and 591 using model conv1.

<span id="page-96-0"></span>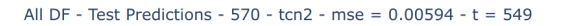

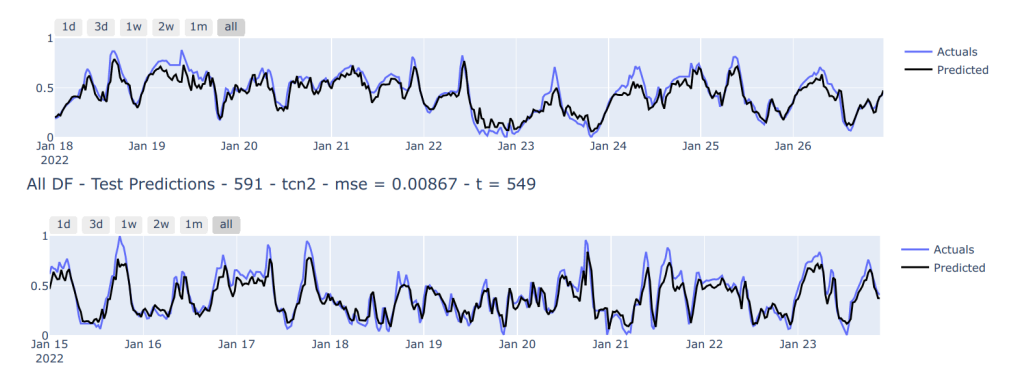

FIGURE A.7: Plot of predictions for patient 570 and 591 using model tcn2.

<span id="page-96-1"></span>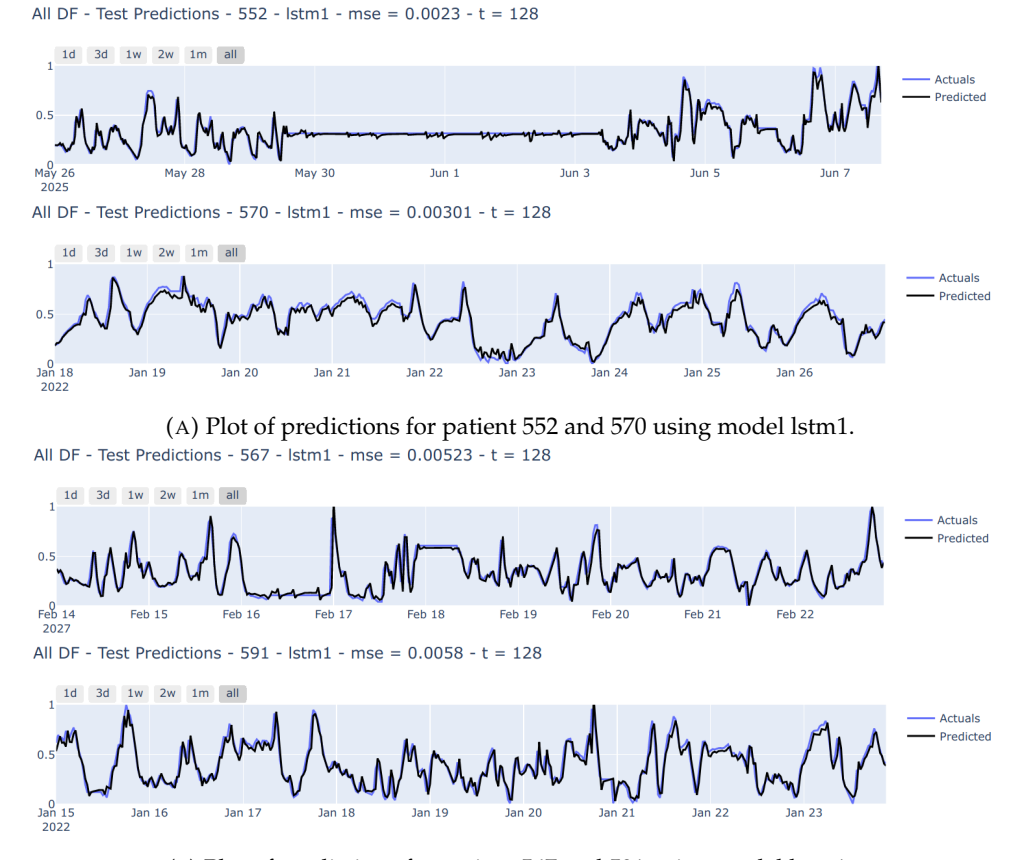

(B) Plot of predictions for patient 567 and 591 using model lstm1.

FIGURE A.8: Plot of predictions for top 2 and bottom 2 performing patients using model lstm1.

<span id="page-97-0"></span>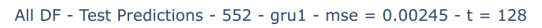

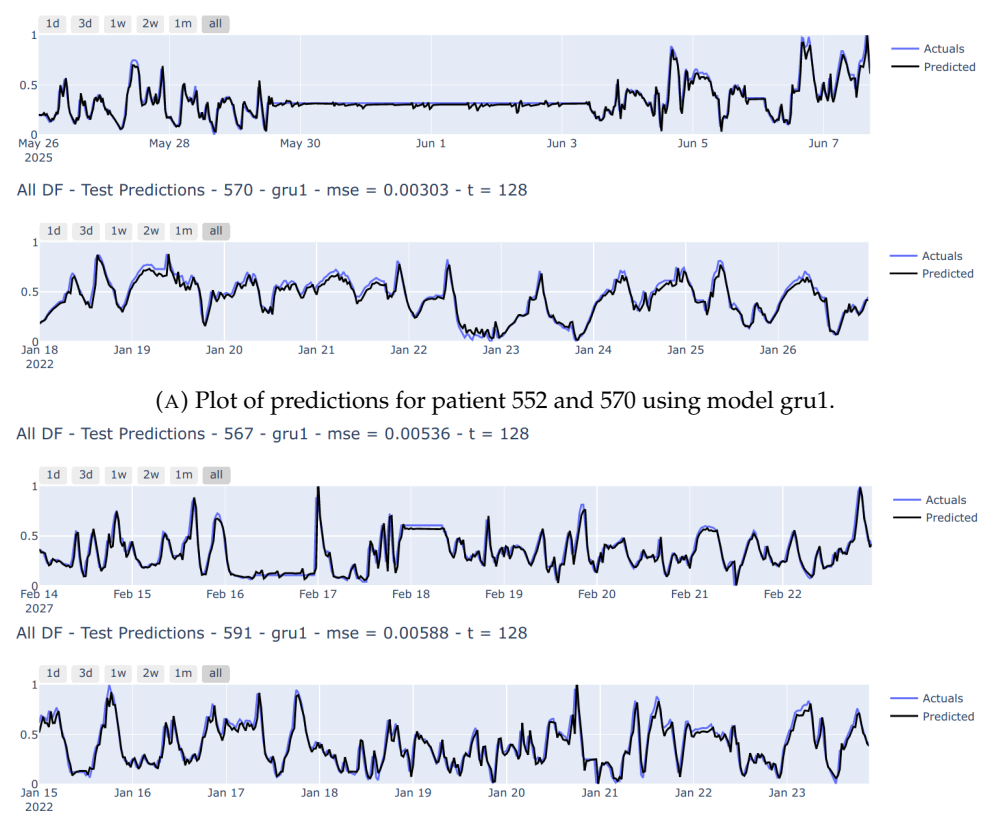

(B) Plot of predictions for patient 567 and 591 using model gru1.

FIGURE A.9: Plot of predictions for top 2 and bottom 2 performing patients using model gru1.